#### **REPUBLIQUE ALGERIENNE DEMOCRATIQUE ET POPULAIRE**

**Ministère de l'Enseignement Supérieur et de la Recherche Scientifique** 

#### **Ecole Nationale Polytechnique**

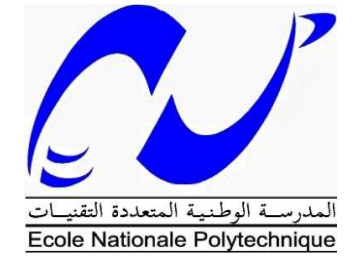

#### **Département Génie Mécanique**

**Laboratoire de Génie Mécanique et de Développement** 

**Mémoire de projet de fin d'études** 

**Pour l'obtention du diplôme d'ingénieur d'état en Génie Mécanique** 

## **Conception et Réalisation d'un modèle réduit d'éolienne de type Whisper 100 et tests de performances aérodynamique en soufflerie**

**Réalisé par :** 

**Alaeddine BOUZOUALEGH** 

**Adel FELLOUS** 

**Sous la direction de :** 

**Pr.ArezkiSMAILI** 

#### **Mr. Madjid TATA**

#### **Présenté et soutenu publiquement le : 18/06/2016**

**Composition du Jury :** 

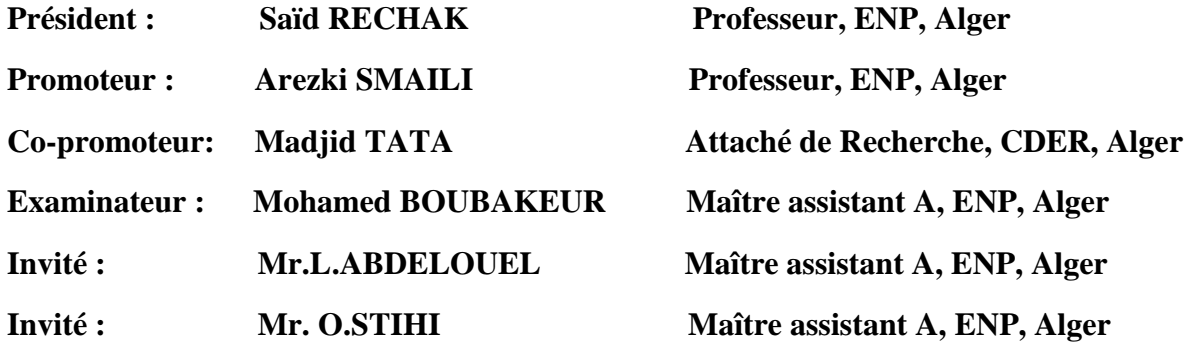

#### **ENP 2016**

#### **REPUBLIQUE ALGERIENNE DEMOCRATIQUE ET POPULAIRE**

**Ministère de l'Enseignement Supérieur et de la Recherche Scientifique** 

#### **Ecole Nationale Polytechnique**

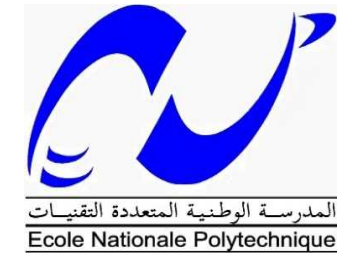

#### **Département Génie Mécanique**

**Laboratoire de Génie Mécanique et de Développement** 

**Mémoire de projet de fin d'études** 

**Pour l'obtention du diplôme d'ingénieur d'état en Génie Mécanique** 

## **Conception et Réalisation d'un modèle réduit d'éolienne de type Whisper 100 et tests de performances aérodynamique en soufflerie**

**Réalisé par :** 

**Alaeddine BOUZOUALEGH** 

**Adel FELLOUS** 

**Sous la direction de :** 

**Pr.ArezkiSMAILI** 

#### **Mr. Madjid TATA**

#### **Présenté et soutenu publiquement le : 18/06/2016**

**Composition du Jury :** 

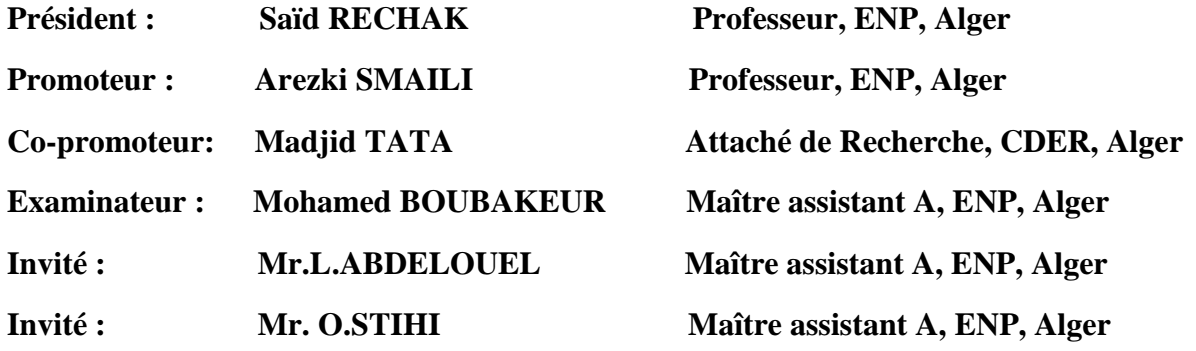

#### **ENP 2016**

## *Dédicaces*

*Je dédie mon travail :* 

*A mes chers et tendres parents , les meilleurs du monde, que dieu les protègent, ils sont ma source de bonheur et d'inspiration, ils sont ma vie.* 

*A mon adorable sœur Akila à mes frères, Amine, Mustapha, Walid you are the Best.* 

 *A toute ma famille.* 

*A tout mes amis :Abdelmounaim, Abdou, Chawki, Oussama, Ghanou, Walid, Souaf, Abdenour, Hichem, et bien sûre Youcef* 

*A tout le département de génie mécanique en général.* 

*A tout les membres de ma classe. La meilleure classe du monde :* 

*Ghaffour, Sidiki, Brahim, Idir, Alilou, Ramy, Aflah, Mourad, Houari, Hassona, Khadîdja, Sousou, Razika, Moha, Nadjib, Nassim, Vicky, Abderrahmane, Oussama, Hakim, Ramzi, Mounder, et bien sûre à mon binôme adoré Alaeddine.* 

*JE VOUS AIME* 

#### *Adel FELLOUS*

## *Dédicaces*

#### *A la mémoire de mon très chèr Père Ahmed.*

*Ce travail est le fruit de tes sacrifices que tu as consentis pour mon éducation et ma formation Rien au monde ne vaut les efforts fournis jour et nuit pour mon éducation et mon bien être. Aucune dédicace ne saurait exprimer l'amour, l'estime, le dévouement et le respect que j'ai*  « اللهم ارحمه و اغفر له و اجعله من  $toujours$  eu pour vous.

*A ma très chère mère* 

*Affable, honorable, aimable : Tu représentes pour moi le symbole de la bonté par excellence, la source de tendresse et l'exemple du dévouement qui n'a pas cessé de m'encourager et de prier pour moi.* 

*A toutes mes sœurs qui m'ont toujours accompagné avec leurs soutient tout au long de mon cursus.* 

*A mes nièces : Nesrine, Ines, Hana, Sara, Anfel* 

*A mon neveu : Ilyes* 

*A toute la famille BOUZOUALEGH et CHELGHOUM* 

*A tous mes amis Sofiane, Abdeldjalil, Hichem, Nassim, Mohamed, Abdelmonaim et mon binôme Adel.* 

*A tous mes camarades de la promotion 2016 de l'Ecole Nationale Polytechnique et de génie mécanique particulièrement.* 

*Alaeddine BOUZOUALEGH* 

## *Remerciements*

*Nous tenons en tout premier lieu à remercier DIEU tout puissant de nous avoir donné le courage, la volonté et la patience pour réaliser ce travail et d'achever nos études avec succès.*

*Nous tenons à exprimer nos reconnaissances à notre promoteur Monsieur A. SMAILI, qui nous a donné l'occasion de travailler sur un sujet passionnant, pour ses conseils judicieux ainsi que pour l'intérêt qu'il a toujours porté à l'égard de notre travail.* 

*Nous tenons à remercie notre Co-promoteur Monsieur M.TATA pour son aide, et sa disponibilité tout au long de la réalisation de ce mémoire, ainsi que pour l'intérêt qu'il a toujours porté à l'égard de notre travail.* 

*Nous remercions également le président de jury Monsieur S. RECHAK et l'examinateur Monsieur M.BOUBAKEUR d'avoir accepté d'examiner notre travail.* 

*Nous remercions aussi Monsieur O.STIHI pour son aide précieuse lors de la mise en marche de la soufflerie* 

*Nous remercions également Monsieur L.ABDELOUEL d'avoir accepter de nous honorer de sa présence.* 

*Nous remercions enfin tous ceux qui ont contribué de prés ou de loin à notre formation et à la réalisation de ce travail.* 

#### ملخص

الهدف الرئيسي من خلال هذا العمل هو تصميم و صنع نموذج مصغر لعنفة الرياح (Whisper 100) عن طريق تطبيق عملية الهندسة العكسية بداية باسترجاع ملف المسح 3D ثم الانتقال إلى التصميم بمساعدة الكمبيوتر وذلك باستخدام برنامج Solidworksللوصول في النهاية إلى التصنيع بواسطة تقنية الطباعة ثلاثية الأبعاد بعد التصنيع انتقلنا إلى إجراء التجارب على نفق الرياح المتواجد على مستوى المدرسة الوطنية المتعددة التقنيات وكان الغرض من هذه التجارب استرجاع الخصـائص التقنية والفعالية لنموذج عنفة الرياح ومن ثم مقارنتها بتلك التي أعطيت من قبل الشركة المصنعة

الكلماتالدالة :عنفة الرياح, الهندسة العكسية, المسح 3D, الطباعة ثلاثية الابعاد ,نفق الرياح.

#### *Abstract*

The main objective of this work is to design and develop a reduced scale model of the Whisper 100 wind turbine by applying the Reverse-engineering process starting with the recovery of 3D scan file followed by the Computer Aided Design using Solidworks software in order to get at the end to the achievement with 3D printing technology. Once the reduced scale model is made, next step consists in wind tunnel experimental tests. For this purpose, the ENP wind tunnel has been used to determine the aerodynamic performances of reduced scale model. In general, good agreements have been noted between experimental results and those predicted analytically based on Betz theory.

Keywords: Aerodynamic analysis, Low speed, Wind turbine, Reverse-engineering, 3D scan, 3D printing, Low speed wind tunnel.

#### *Résumé*

L'objectif principal du présent travail est de concevoir et réaliser un modèle réduit de l'éolienne Whisper 100 en appliquant le processus rétro-ingénierieen commençant par la récupération de la géométrie en 3D en passant par la suite à la Conception Assisté par Ordinateur en utilisant le logiciel Solidworks pour arriver enfin à la réalisation à l'aide de la technologie d'impression 3D. Une fois le modèle réduit réalisé, l'étape suivante consistait à effectuer des tests en soufflerie.Pour cela nous avons utilisé la grande soufflerie de l'ENP, où les performances aérodynamiques du modèle réduit ont été déterminées. En général, de bonnes concordances ont été notées entre les résultats expérimentaux et ceux prédits analytiquement basés sur la théorie de Betz.

**Mot clés***:* Analyse aérodynamique, Eolienne à axe horizontal, rétro-ingénierie, Scan 3D, Impression 3D, Soufflerie à basses vitesses.

## *Table des matières*

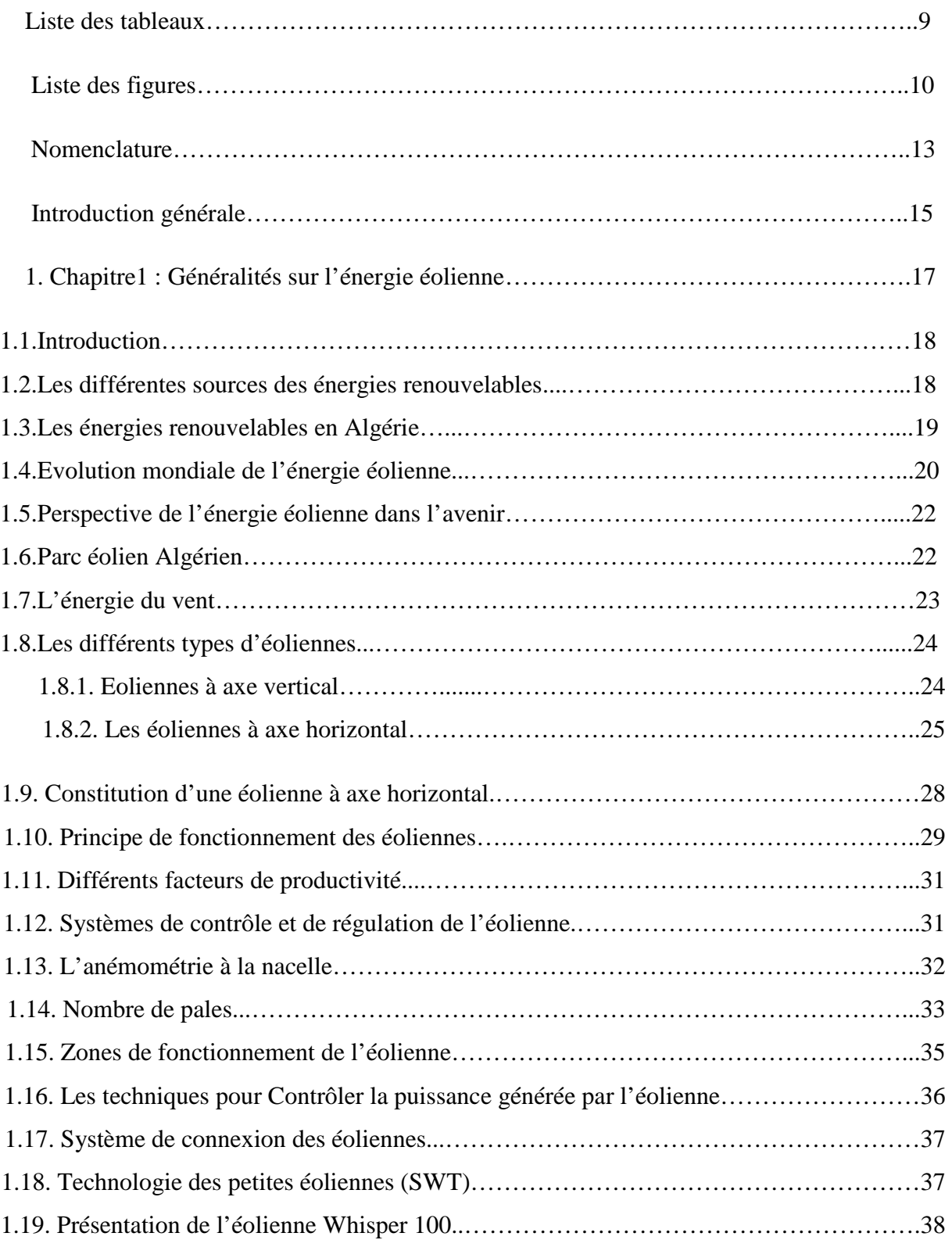

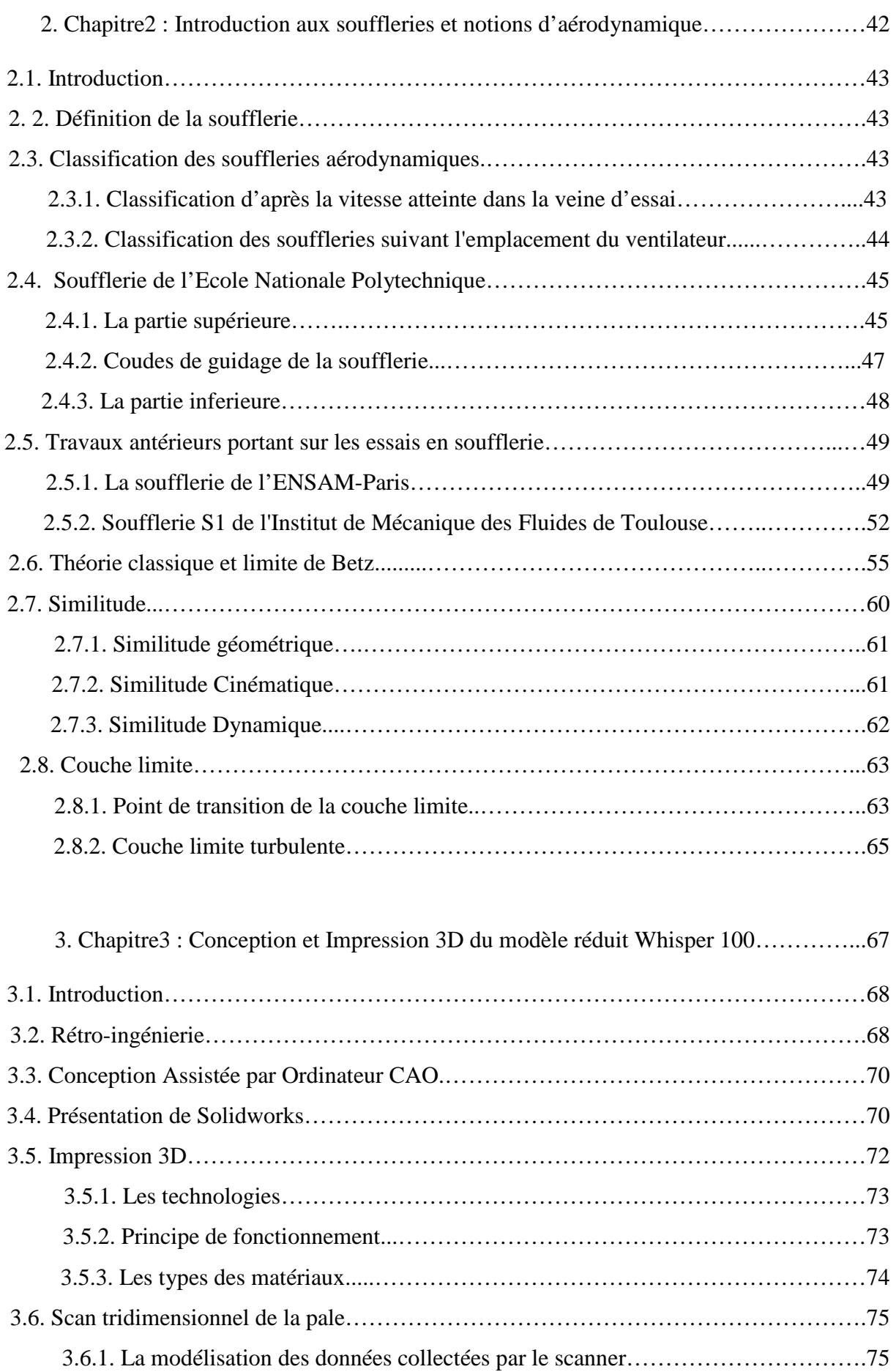

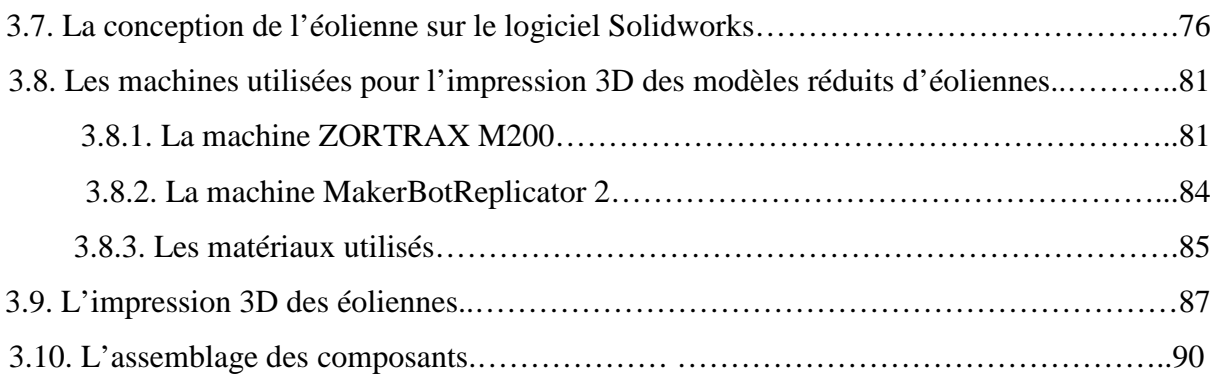

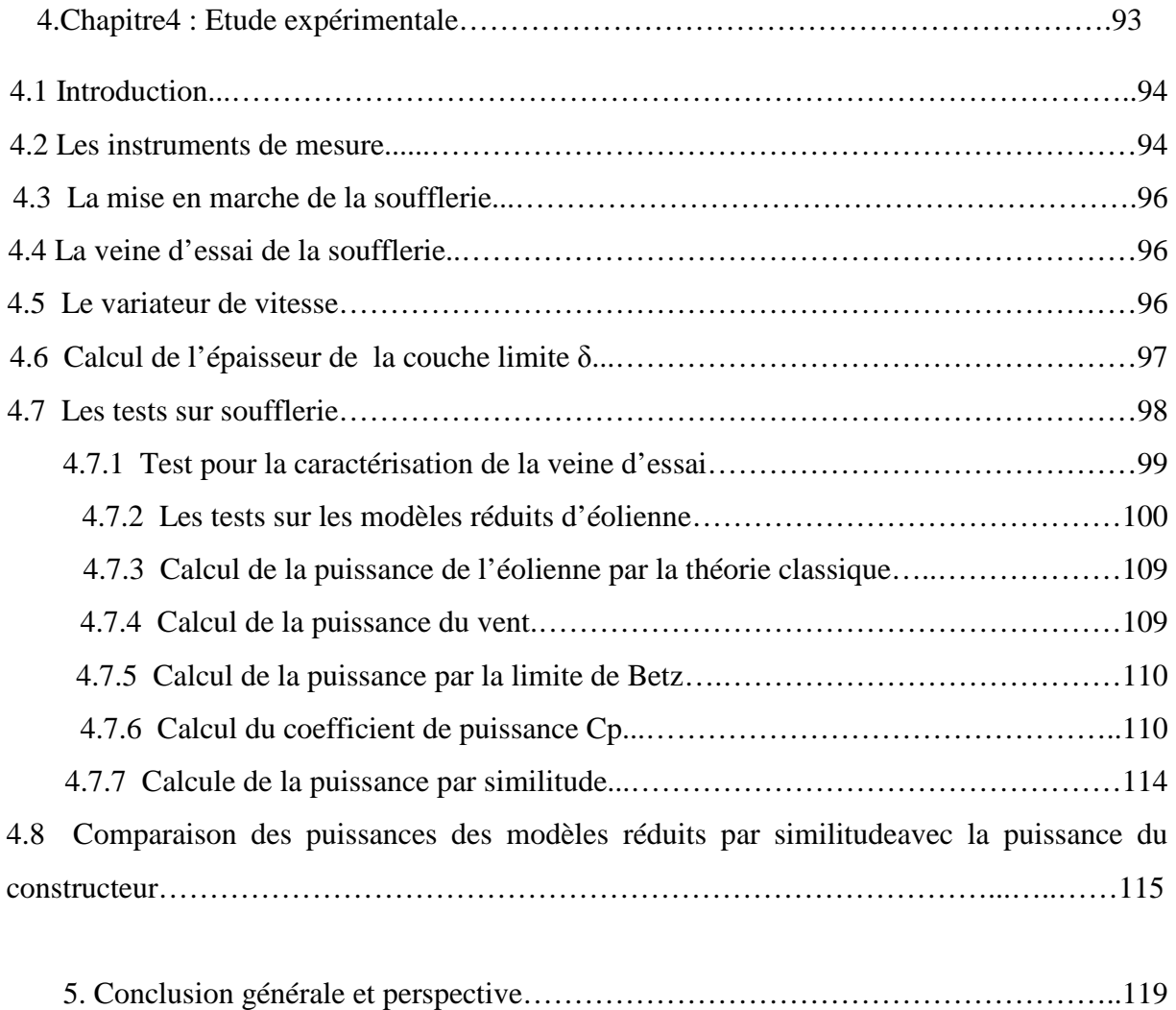

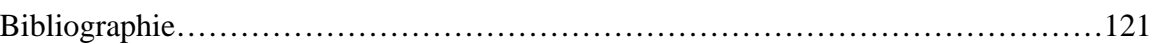

## *Liste des tableaux*

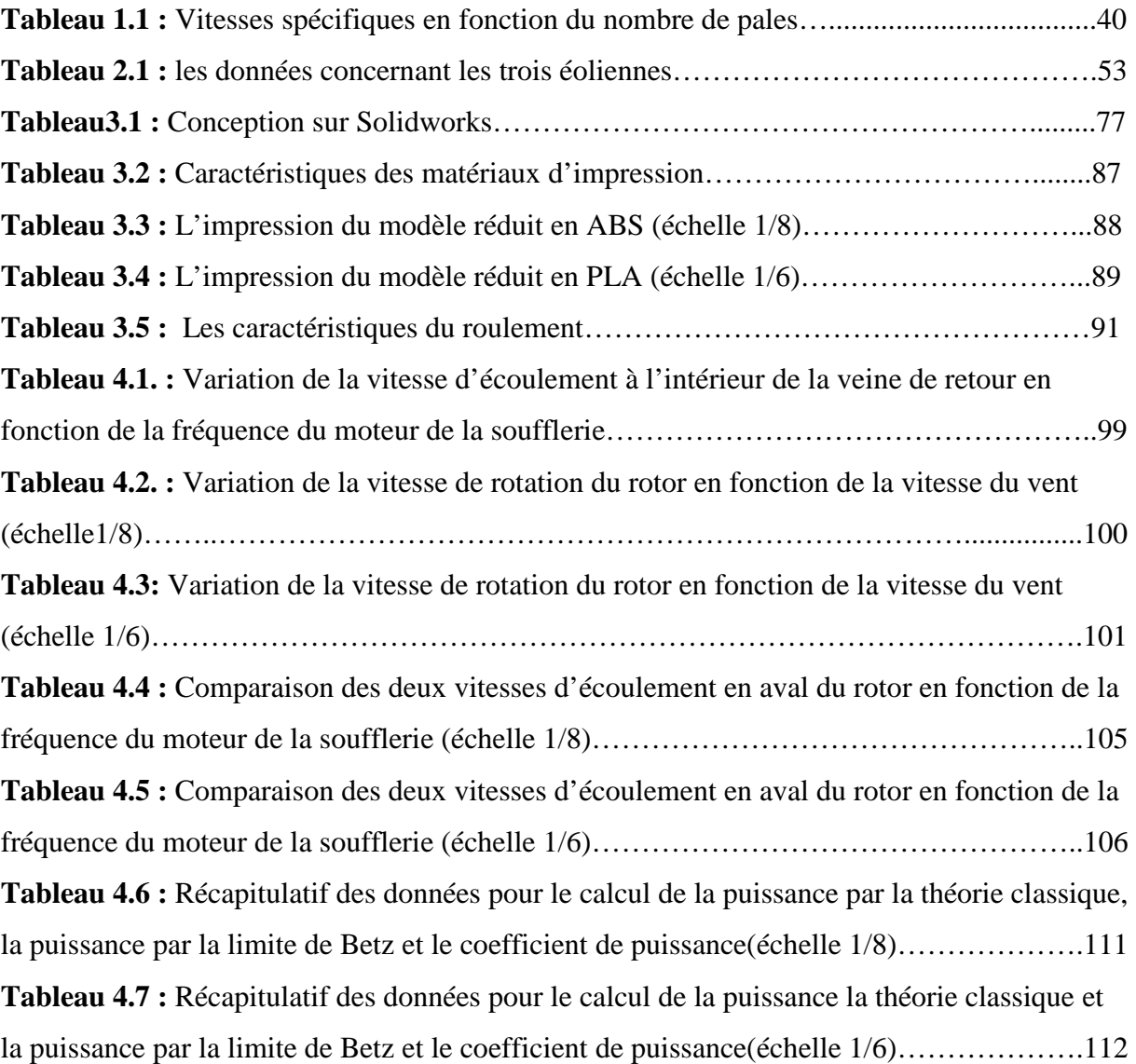

## *Liste des figures*

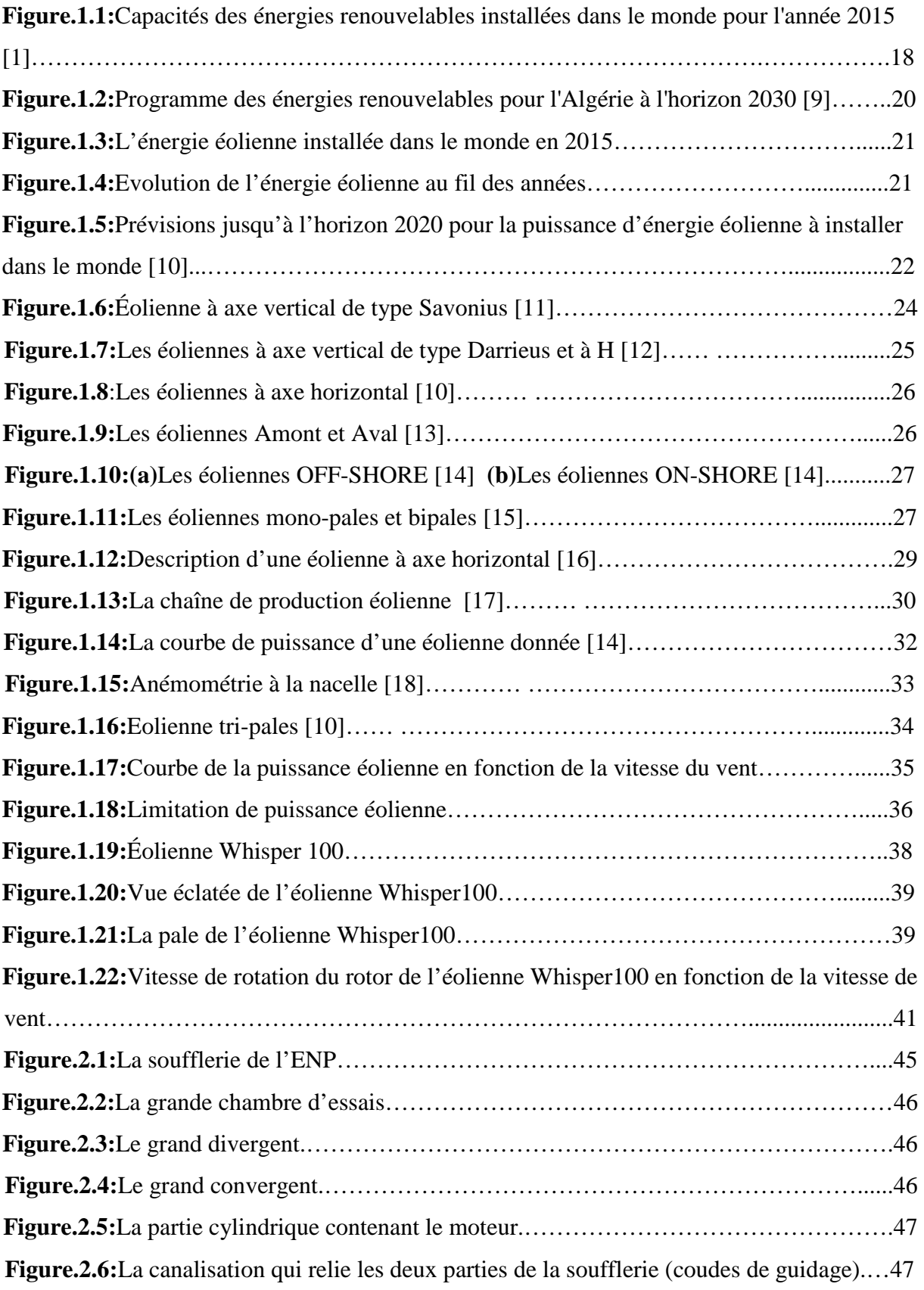

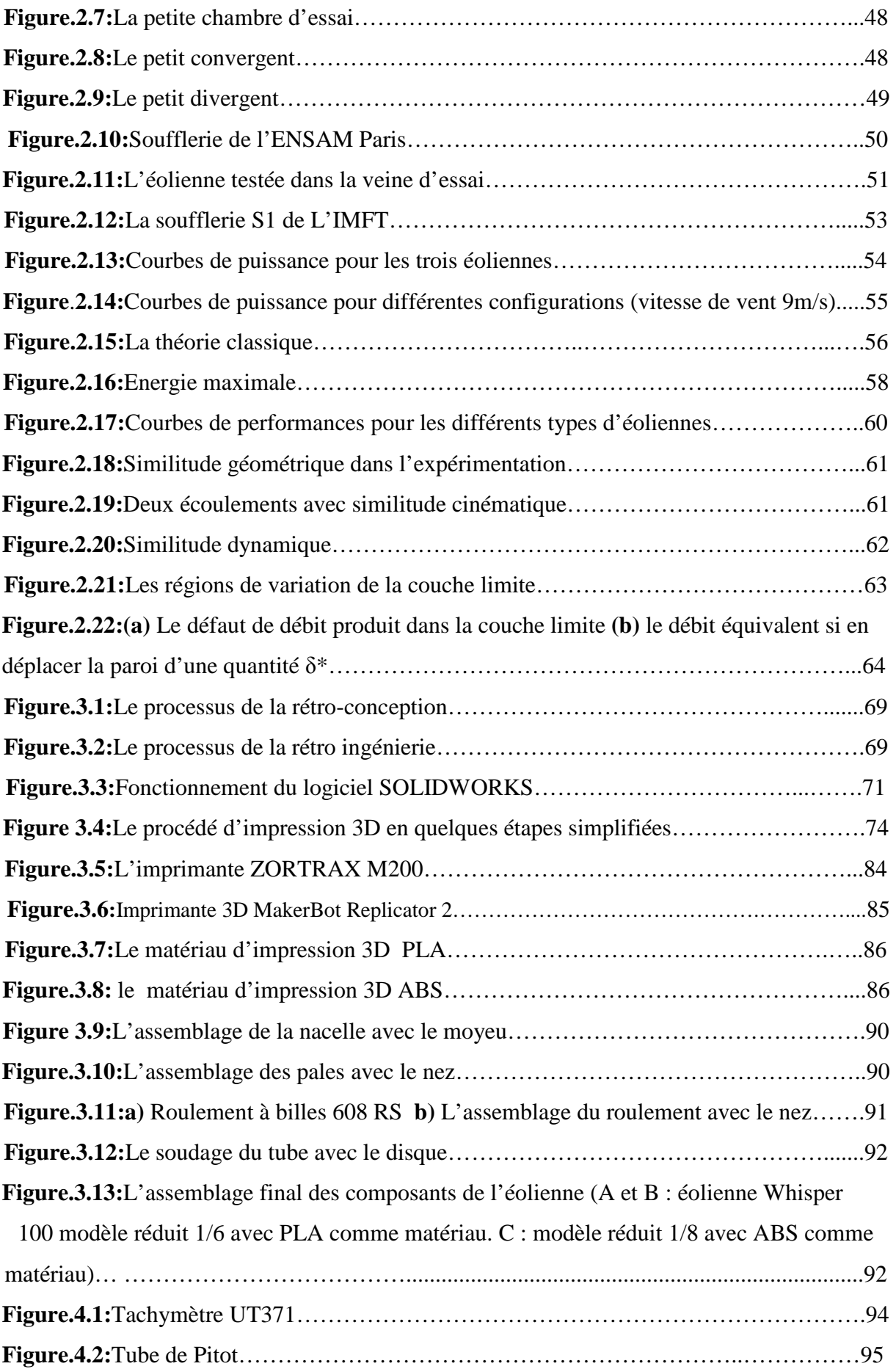

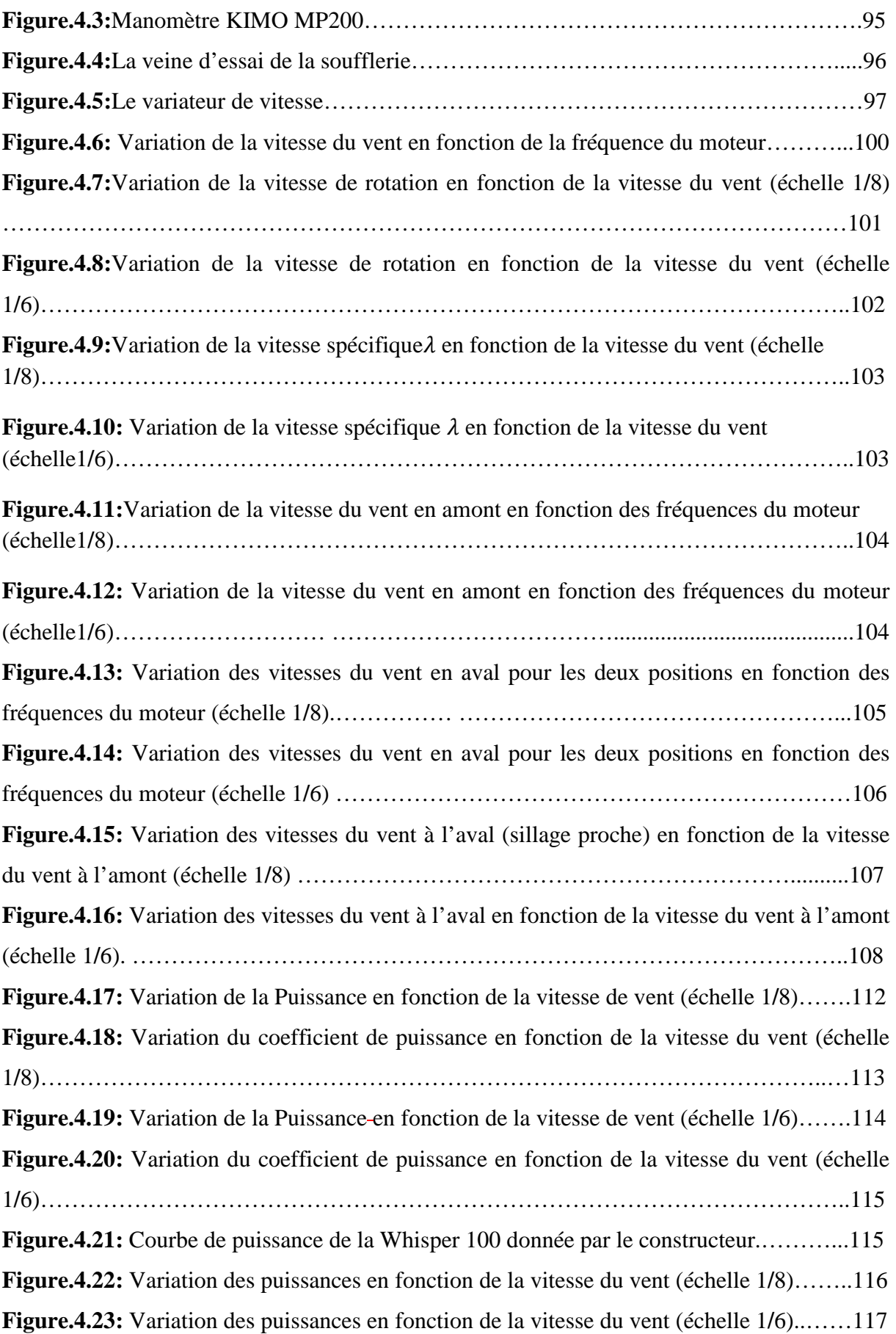

## *Nomenclature*

#### *Acronymes*

ABS : Acrylonitrile Butadiéne Styréne CAO: Conception Assistée par Ordinateur. CDER : Centre de Développement des Energies Renouvelables DLR : L'Agence Spatiale Allemande (Deutsches Zentrum für Luft- und Raumfahrt) ENP: Ecole Nationale Polytechnique ENR : Les Energies Renouvelables ENSAM : Ecole Nationale Supérieure d'Arts et Métiers GWEC : Global Wind Energy Council HAWT : Horizontal Axis Wind Turbine IMFT : Institut de Mécanique des Fluides de Toulouse NREL: National Renewable Energy Laboratory PIV : Particule Image Velocimetry PLA : Acide Polyactique SWT: Small Wind Turbine

#### *Variables latines*

- $A:$  Surface  $[m^2]$
- a : L'accélération [m/s²]
- : Nombre de pales d'une éolienne [-]
- $C_m$ : Le couple mécanique [N.m]
- Cp : Coefficient de puissance d'une éolienne [-]
- : diamètre du rotor d'une éolienne [m]
- E : Energie cinétique [J]
- ∆E : Variation de l'énergie cinétique [J]
- $h$ : La hauteur du mat [m]
- $K_G$ : Constante de proportionnalité géométrique
- $K_F$ : Les constantes de proportionnalité des forces
- $K_M$ : Les constantes de proportionnalité des masses
- K : Les constantes de proportionnalité des temps
- $M$ : Nombre de Mach  $[-]$ .
- m : Débit massique [kg/s]
- P : Puissance d'une éolienne [W]
- R : Rayon du rotor [m]
- $U$ : vitesse du vent libre [m/s]
- $U_{ext}$ : vitesse de l'écoulement externe [m/s]
- $V_D$ : La vitesse de démarrage [m/s]
- $V_N$  : La vitesse nominale [m/s]
- V<sub>a</sub> : La vitesse d'arrêt [m/s]

#### *Variables grecques*

- λ : Vitesse spécifique [-]
- θ: l'angle de calage [°]
- ω : Vitesse de rotation [rd/s]
- $ρ$ : Masse volumique [kg/m<sup>3</sup>].
- δ : L'épaisseur de la couche limite [m]

### *Introduction générale*

 Les énergies propres et renouvelables telles que la biomasse, l'hydraulique, le solaire et l'éolien sont souvent présentés comme l'une des solutions aux problèmes d'épuisement des énergies fossiles et à la pollution atmosphérique et au réchauffement climatique. Il faudrait pour cela pouvoir développer suffisamment les énergies renouvelables pour pouvoir diminuer la consommation de l'énergie fossile. Aujourd'hui, le développement et la multiplication des éoliennes ont conduit les chercheurs à mener des investigations de façon à améliorer l'efficacité de la conversion mécanique et la qualité de l'énergie fournie. En ce sens, le développement de l'énergie éolienne peut apporter sa contribution pour résoudre les problèmes énergétiques en proposant une énergie relativement douce. Cette industrie est d'ailleurs en pleine expansion grâce à cet aspect et au fait que l'énergie éolienne est maintenant financièrement concurrentielle avec les autres sources d'énergie. C'est dans ce cadre que le présent mémoire que nous présentons porte sur l'application du processus de rétro-ingénierie sur l'éolienne à axe horizontal Whisper 100.

Projet a pour but de concevoir et réaliser un modèle réduit de l'éolienne Whisper 100 et prédire ses performances aérodynamiques en se basant sur les méthodes expérimentales. Le présent manuscrit est structuré en quatre chapitres que voici :

Le chapitre 1 présente d'abord une courte revue sur les principaux développements des énergies renouvelables et particulièrement l'énergie éolienne, et discute la répartition et l'évolution de la puissance installée dans le monde et en particulier en Algérie. Ensuite, on a présenté courte revue de la technologie des éoliennes et notamment l'éolienne Whisper 100, et on a tenté d'expliquer le fonctionnement d'une éolienne à axe horizontal.

Le chapitre 2 explique le fonctionnement d'une soufflerie ainsi que les différents types de de soufflerie, et décrit d'une façon détaillée la grande soufflerie de l'ENP utilisée au cours de ce travail et aborde ensuite les notions aérodynamiques qui s'appliquent aux éléments de l'éolienne notamment la pale.

Le chapitre 3 est consacré au rétro-ingénierie de l'éolienne Whisper 100, où il est décrit d'abord le processus du reverse-engineering avec ses différentes étapes, du scan 3D de la pale en passant par la Conception Assisté par Ordinateur du modèle réduit de l'éolienne, ensuite l'impression 3D et enfin de l'assemblage des différents composants de l'éolienne.

Le chapitre 4 présente l'étude expérimentale qui a été faite sur deux modèles réduits de l'éolienne Whisper100 en l'occurrence les tests effectués sur la soufflerie de l'ENP et les résultats obtenus lors de ces tests puis la comparaison de ces résultats avec ceux donnés par le constructeur de la Whisper 100, ainsi que ceux obtenus analytiquement basé sur la théorie classique.

# Chapitre 1 :

# *Généralités*

*Sur l'énergie éolienne*

#### **1.1.Introduction :**

Dans ce chapitre nous présenterons en premier lieu les énergies renouvelables d'une façon générale, nous passerons par la suite à la répartition et l'évolution de la puissance installée dans le monde et particulièrement en Algérie, après nous dévoilons les perspectives à venir pour l'énergie éolienne, pour arriver en dernier lieu au classement des éoliennes selon leurs configurations et expliquer le fonctionnement d'une éolienne à axe horizontal.

#### **1.2. Les différentes sources des énergies renouvelables :**

Comme leur nom l'indique, il s'agit de sources qui se renouvellent et ne s'épuiseront donc jamais à l'échelle du temps humain. Les sources non renouvelables sont les énergies fossiles comme le pétrole, le charbon et le gaz dont les gisements limités peuvent être épuisés. Les sources renouvelables sont l'énergie solaire, éolienne, hydraulique, géothermique, marine et la biomasse.

La figure 1.1 montre les capacités des énergies renouvelables installées en 2015 dans le monde.

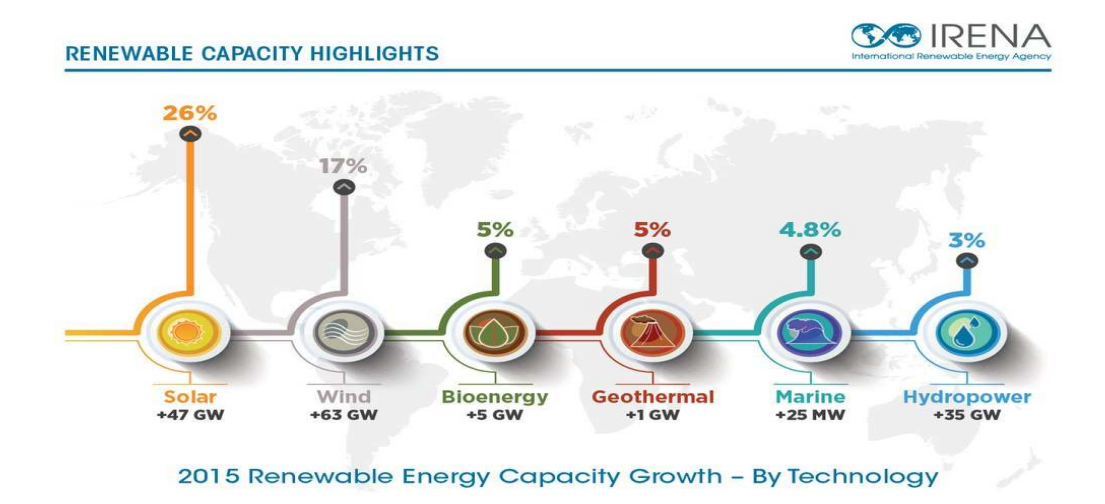

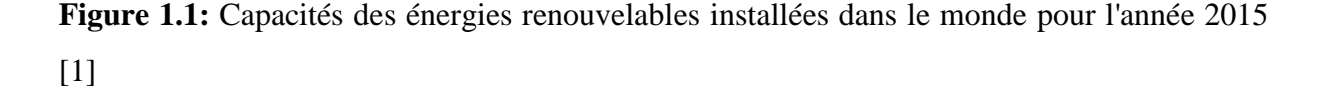

#### **A. L'énergie éolienne :**

La force éolienne est connue et exploitée depuis des milliers d'années à travers des moulins à vent et de la navigation, par exemple. Aujourd'hui, nous pouvons exploiter cette

énergie à l'aide d'hélices spéciales qui emmagasinent le vent et de machines qui le transforment en énergie électrique [2].

#### **B. L'énergie solaire :**

Ce terme désigne l'énergie fournie par les rayons du soleil. Le soleil est la source d'énergie la plus puissante et cette énergie est gratuite, il n'y a qu'à l'exploiter ! [3]

#### **C. La biomasse :**

L'utilisation de la biomasse remonte au temps où l'être humain découvrait le feu et se servait encore du bois pour se chauffer et cuire ses aliments. Il s'agit de l'énergie contenue dans les plantes et les matières organiques. Les plantes absorbe l'énergie du soleil grâce à la photosynthèse, cette énergie absorbée est à l'origine de la biomasse [4].

#### **D. L'énergie hydraulique :**

L'eau est également une source renouvelable puisqu'elle se régénère grâce au cycle d'évaporation et des précipitations. Sa force est connue et exploitée depuis des milliers d'années à travers des barrages, des moulins à eau et des systèmes d'irrigation. Plusieurs technologies permettent d'exploiter l'énergie produite par la chute ou le mouvement de l'eau[5].

#### **E. L'énergie géothermique:**

L'énergie géothermique est l'énergie créée et emmagasinée dans la terre sous forme thermique. Elle est parfois libérée à la surface par des volcans ou des geysers, mais elle peut aussi être accessible à tout moment, comme dans les sources d'eau chaude. La géothermie peut servir à produire de l'électricité ou à chauffer et refroidir [6].

#### **F. L'énergie des mers ou énergie marine :**

C'est une énergie renouvelable très peu exploitée jusqu'ici. Elle représente l'énergie produite par les vagues et les marées, ainsi que l'énergie thermique de l'océan chauffé par les rayons du soleil. Les océans, qui couvrent presque 70 % de la surface du globe, pourraient constituer la source d'énergie renouvelable du futur, même si, pour l'instant, leur exploitation pour produire de l'électricité n'est pas rentable [7].

#### **1.3. Les énergies renouvelables en Algérie :**

L'Algérie en particulier et les pays du Maghreb ont un potentiel solaire élevé. Les taux d'irradiation solaire effectués par satellites par l'Agence Spatiale Allemande (DLR), montrent des niveaux d'ensoleillement exceptionnels de l'ordre de 1200 kWh/m2/an dans le Nord du

#### *Chapitre 1 : Généralités sur l'énergie éolienne*

Grand Sahara [8]. Par contre, les meilleurs taux d'irradiation solaire en Europe sont de l'ordre de 800 kWh/m2/an limités à la partie sud de l'Europe. Suite à une évaluation par satellites, l'Agence Spatiale Allemande a conclu, que l'Algérie représente le potentiel solaire le plus important de tout le bassin méditerranéen, soit: 169.000TWh/an pour le solaire thermique, 13,9TWh/an pour le solaire photovoltaïque et 35TWh/an pour l'éolien. Cette énergie renouvelable présente à l'heure actuelle une réponse aux problèmes environnementaux et aux émissions de gaz à effet de serre qui menace la planète entière et une solution durable à la crise actuelle de l'énergie, ce qui place les énergies renouvelables, ENR, (hydraulique, éolien, photovoltaïque, solaire thermique, géothermie, biomasse, biogaz et pile à combustible), au centre des débats portant sur l'environnement, et plus généralement le développement durable.

L'Algérie a prévu un programme pour les énergies renouvelables à l'horizon 2030 et la figure ci-après illustre ce programme :

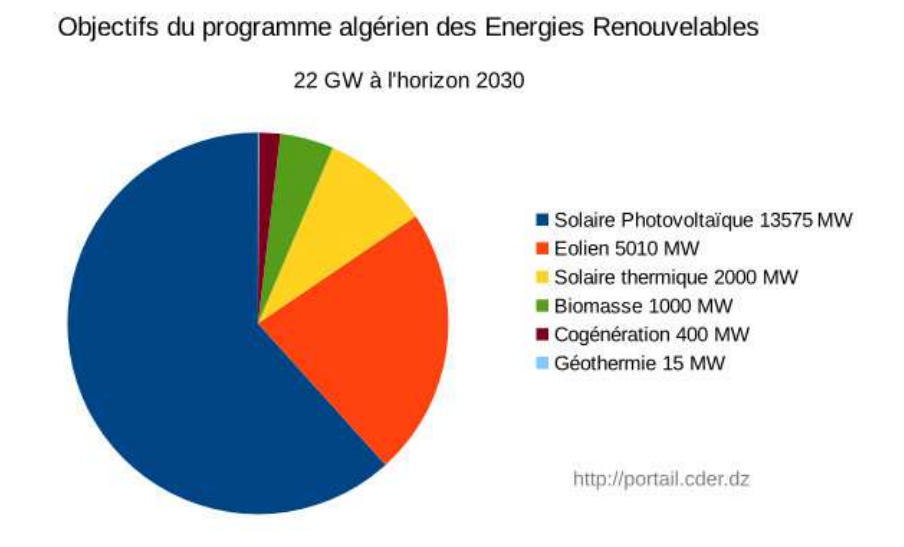

**Figure 1.2 :** Programme des énergies renouvelables pour l'Algérie à l'horizon 2030 [9]

#### **1.4. Evolution mondiale de l'énergie éolienne :**

Le 22 Avril 2016 le Global Wind Energy Council a publié son rapport annuel sur le secteur mondial de l'éolien pour 2015, et ils ont conclus que l'énergie éolienne installée en 2015 a atteint 63 GW, une augmentation de 22 % par rapport à l'année précédente. Uniquement la Chine a installé près de la moitié de cette nouvelle capacité 30,8 GW.

| Country                          | мw     | % Share      |
|----------------------------------|--------|--------------|
| PR China**                       | 30,500 | 48.4         |
| <b>USA</b>                       | 8,598  | 13.6         |
| Germany                          | 6,013  | 9.5          |
| Brazil                           | 2,754  | 4.4          |
| India                            | 2,623  | 4.2          |
| Canada                           | 1,506  | 2.4          |
| Poland                           | 1,266  | 2.0          |
| France                           | 1,073  | 1.7          |
| <b>United Kingdom</b>            | 975    | 1.5          |
| Turkey                           | 956    | 1.5          |
| Rest of the world                | 6,749  | 10.7         |
| <b>Total TOP 10</b>              | 56,264 | 89           |
| <b>World Total</b>               | 63,013 | 100          |
| <sup>4%</sup> Provisional figure |        | Source: GWEC |

**Figure 1.3 :** L'énergie éolienne installée dans le monde en 2015

Ils ont aussi démontré que le marché annuel de l'énergie éolienne a dépassé toutes les technologies de nouvelle génération dans le domaine d'électricité en 2015. En Chine, le secteur éolien a continué d'accroitre en installant 30,8 GW de nouvelles capacités, dépassant l'UE dans la puissance totale installée. La chine termine l'année 2015 avec 145 GW de puissance totale installée.

L'Afrique du Sud a été le premier marché en Afrique en passant à 1GW en 2015, et aux côtés de l'Egypte, le Maroc, seront leader du développement de ce marché dans l'année à venir. Le Brésil continuera à diriger en Amérique latine, suivie par le Chili et l'Uruguay. En dehors de la Chine, l'Asie sera dirigée par l'Inde, affirme GWEC, mais de nouveaux marchés tels que l'Indonésie, le Vietnam, les Philippines, le Pakistan et la Mongolie développent rapidement.

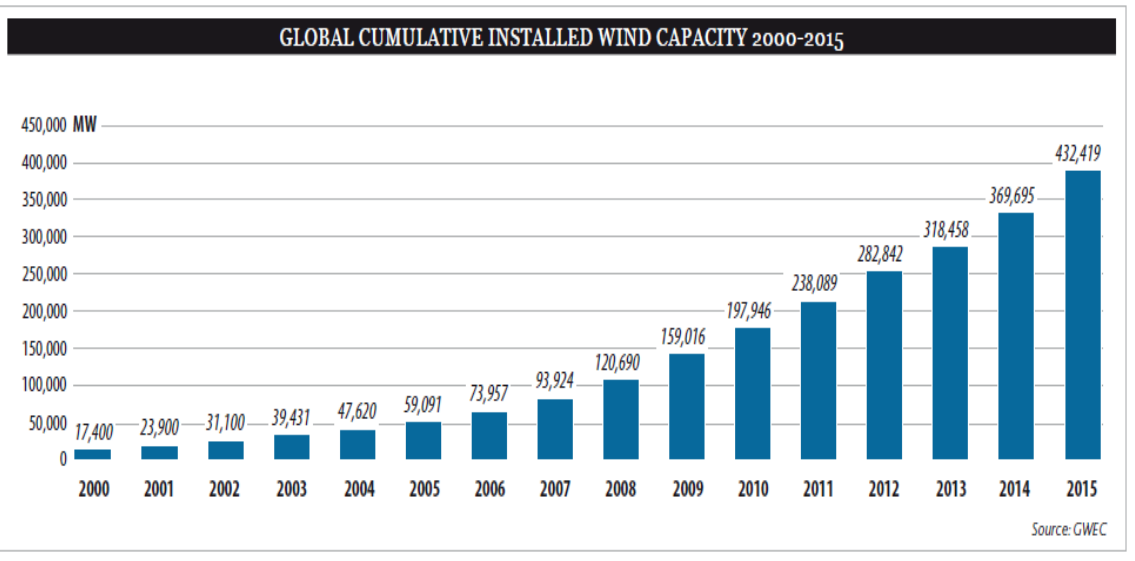

**Figure 1.4 :** Evolution de l'énergie éolienne au fil des années

#### **1.5. Perspective de l'énergie éolienne dans l'avenir :**

En Décembre 2015 à Paris, près de 200 pays ont signés un accord historique visant à réduire les émissions de gaz à effet de serre en atteignant l'objectif de réduire la température moyenne mondiale de 2 degrés Celsius d'ici l'année 2020.

La capacité d'énergie éolienne mondiale sera presque doubler dans les cinq prochaines années, en grande partie dirigé par la croissance du marché en Chine, mais aussi comme une industrie plus forte qui émerge aux Etats-Unis selon le Global Wind Energy Council.

Dans son rapport annuel sur l'état de l'industrie éolienne mondiale, GWEC confirme que la capacité d'énergie éolienne cumulée était de 433 gigawatts (GW) à la fin de 2015, une hausse de 17 % par rapport à l'année précédente.

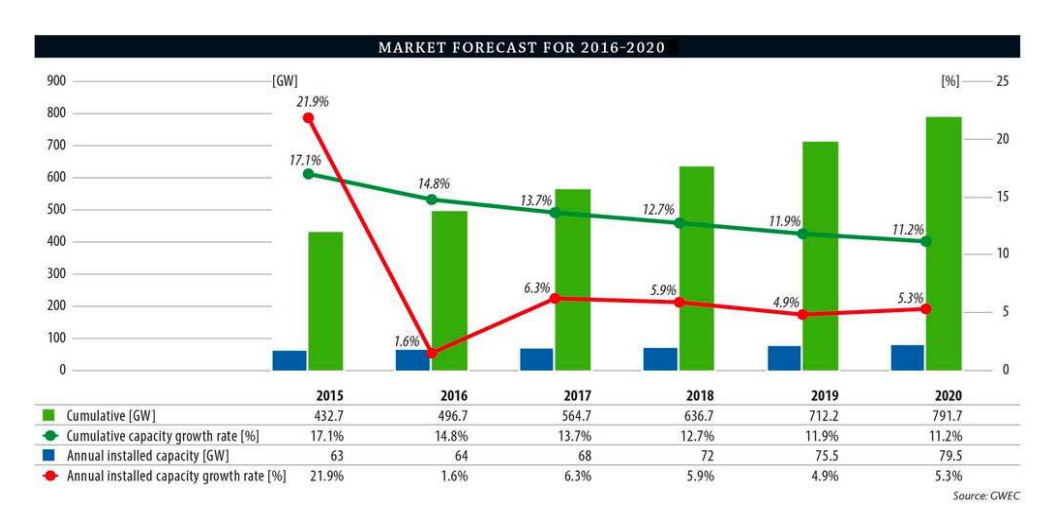

**Figure 1.5 :** Prévisions jusqu'à l'horizon 2020 pour la puissance d'énergie éolienne à installer dans le monde [10]

Cela devrait presque doubler pour atteindre environ 792 GW d'ici la fin 2020. Les pays devraient développer d'avantage les énergies renouvelables pour se conformer aux normes d'émissions de gaz à effet de serre. Les prix continuent de baisser et les politiques pour soutenir l'énergie éolienne sont établis.

#### **1.6. Parc éolien Algérien :**

Le parc éolien d'Adrar représente la plus grande contribution de l'énergie éolienne dans le territoire Algérien.

Présentation de la ferme éolienne d'Adrar :

Caractéristiques éoliennes du site à 10 m :

V=6.5 m/s (vitesse moyenne de vent)

 $P = 277.3$  W/m2 (puissance disponible dans le vent)

Caractéristiques de la ferme:

Nom du parc : parc éolien d'Adrar

Département/zone : Kaberten (à 72km au nord du chef-lieu de la wilaya d'Adrar et à une altitude d'environ 260 m)

Coordonnées : 28°27' 7.44 N 0°02' 59.08 W

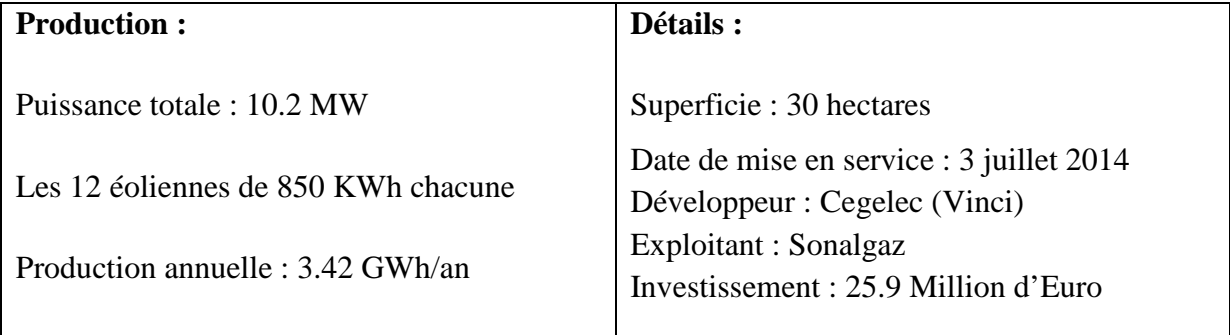

#### **1.7. L'énergie du vent :**

Avant de considérer le fonctionnement propre de la machine, il convient d'abord de définir la source d'énergie éolienne: le vent. Celui-ci peut être modélisé par une simple loi exponentielle jusqu'à des distributions spectrales et spatiales très complexes qui rendent compte de sa phénoménologie turbulente

L'énergie du vent est utilisable de trois manières :

• Pour faire avancer les voiliers, pour puiser de l'eau ou encore pour moudre le grain dans un moulin : conservation de l'énergie mécanique,

• Par l'intermédiaire d'une éolienne, l'énergie mécanique du vent est transformée en énergie électrique utilisable par l'être humain,

• Comprimer, pomper des liquides : transformation en force motrice.

#### **1.8. Les différents types d'éoliennes :**

Il existe deux grands types d'éoliennes :

- Les éoliennes à axe vertical.
- Les éoliennes à axe horizontal.

On distingue de nos jours plusieurs types d'éoliennes parmi ces deux grandes catégories :

#### **1.8.1. Eoliennes à axe vertical :**

Les éoliennes à axe vertical sont plus onéreuses que les éoliennes à axe horizontal et de conception plus complexes mais s'adaptent plus facilement à des zones de vent irrégulier. Une éolienne à axe vertical est surtout utile dans les endroits où il n'y a pas beaucoup de place : en ville, sur le toit d'un immeuble par exemple. Il existe deux modèles d'éoliennes à axe vertical: Savonius et Darrieus.

#### **Les éoliennes à axe vertical de type Savonius :**

Les éoliennes de type Savonius possèdent un rotor composé de deux demi-cylindres qui tournent sur un même axe. Ces machines ont l'avantage d'être très peu encombrantes et esthétiques et elles peuvent facilement se placer sur le toit d'une maison.

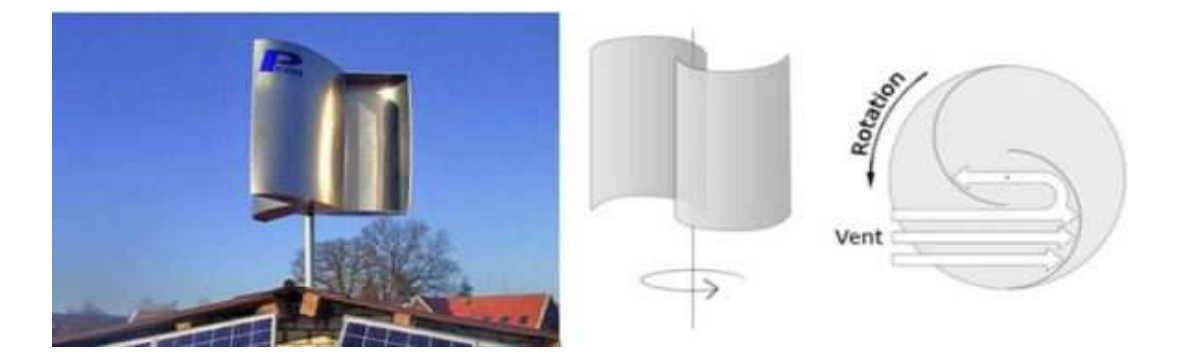

**Figure 1.6 :** Éolienne à axe vertical de type Savonius<sup>[11]</sup>

Elles démarrent avec une faible vitesse de vent contrairement aux éoliennes de type Darrieus. Peu bruyantes, elles s'intègrent parfaitement en ville et il n'y a pas de contraintes sur la direction du vent. L'inconvénient est le rendement qui reste malgré tout assez faible la masse car ces machines sont assez lourdes.

#### **Les éoliennes à axe vertical de type Darrieus :**

Les éoliennes de type Darrieus peuvent développer une puissance plus grande que les éoliennes Savonius mais sont plus complexes et sophistiquées. Elles sont peu répandues, l'inconvénient majeur étant qu'elles ne peuvent pas démarrer toutes seules. L'éolienne Darrieus porte le nom de son inventeur, Georges Darrieus qui posa le brevet en 1931. Ces éoliennes sont la plupart du temps de puissance moyenne et ne dépasse que très rarement 500kW en raison de leur grande sensibilité.

Ces éoliennes restent assez méconnues, pourtant en dépit de leurs inconvénients elles apparaissent plus adaptées à certains environnements que les éoliennes classiques horizontales à trois pales.

Elles ne connaissent pas les limites dues à la taille des pales et à la vitesse des vents, elles peuvent donc être beaucoup plus adaptées et performantes dans les zones de vent extrêmes, les observatoires isolés. Elles prennent moins de place de que les éoliennes classiques et parfois peuvent être plus économiques que celles-ci.

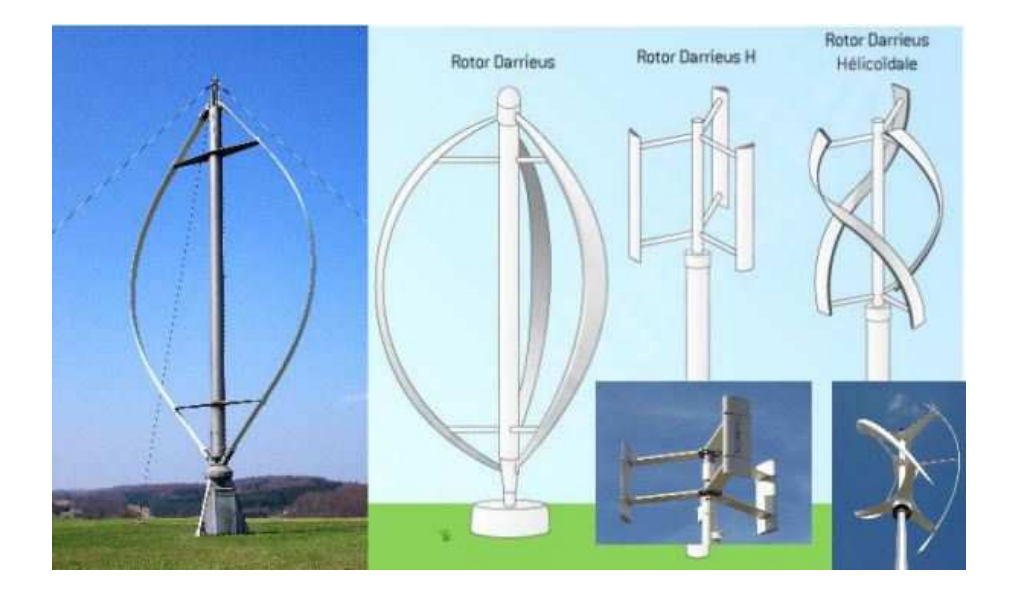

**Figure 1.7 :** Les éoliennes à axe vertical de type Darrieus et à H [12]

#### **1.8.2. Les éoliennes à axe horizontal :**

Les éoliennes à axe horizontal sont actuellement les plus utilisées. Elles sont basées sur le modèle des moulins à vent : le rotor de l'éolienne contient une, deux, trois ou multi-pales. Le rendement des éoliennes à axe horizontal est supérieur à celui des éoliennes à axe vertical, elles sont également plus solides et coûtent moins cher à la fabrication.

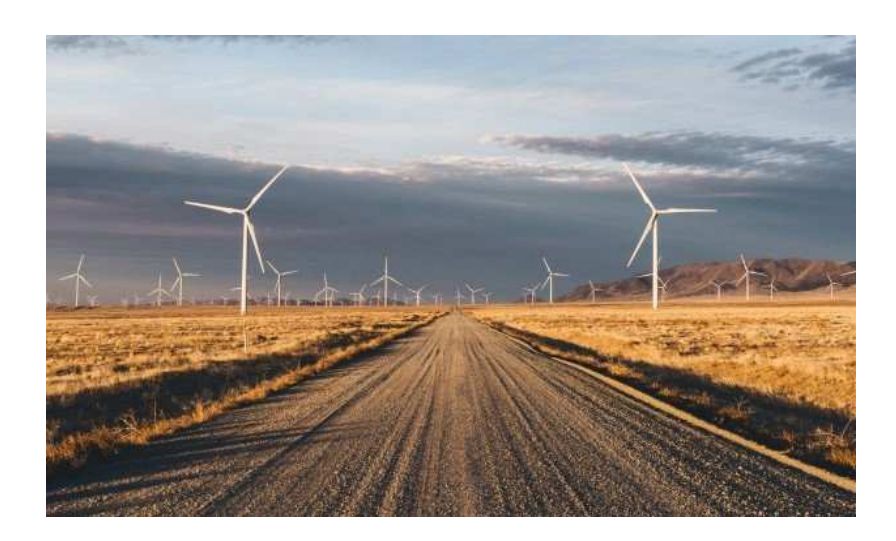

**Figure 1.8 :** Les éoliennes à axe horizontal [10]

Les différentes configurations des éoliennes à axe horizontales :

Il existe deux types d'éoliennes à axe horizontal : les éoliennes "amont" et les éoliennes "aval". Dans le fonctionnement des éoliennes "amont", le vent souffle directement sur les pales de l'éolienne. Ce type de configuration requiert des pales rigides qui permettent de bien résister au vent car celles-ci sont plus exposées. La majorité des grandes éoliennes dont la puissance dépasse les 1000kW fonctionnent avec ce principe.

Dans le fonctionnement des éoliennes à axe horizontal "aval", le vent souffle sur l'arrière des pales. Cette configuration est plus utilisée pour les petites éoliennes de maison qui présentent des pales moins solides que celles des grandes éoliennes industrielles.

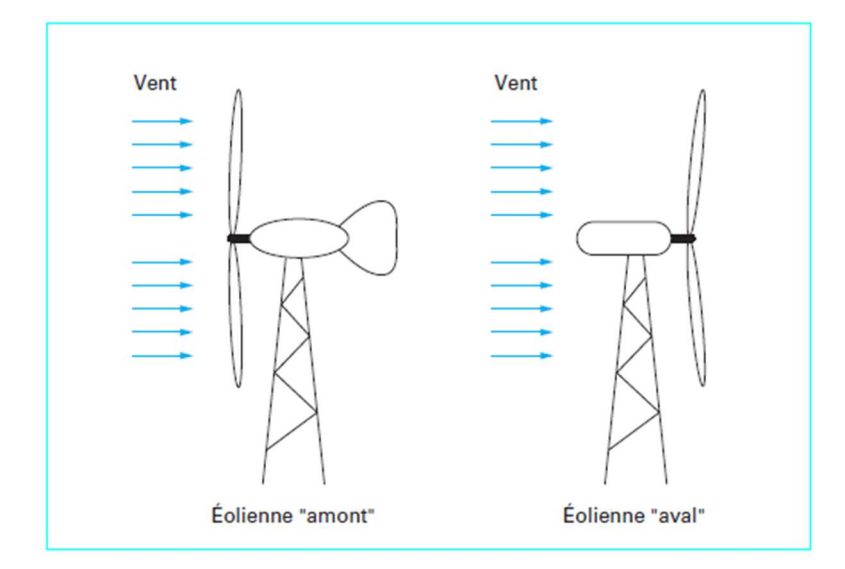

**Figure 1.9 :** Les éoliennes Amont et Aval [13]

#### **A. Les éoliennes modernes classiques tripales :**

Conception qui s'est imposée sur le marché mondial pour des raisons de stabilité de la structure et de rendement.

Nous avons dans cette famille d'aéromoteurs deux catégories, « on shore » et « off shore », ces termes permettent de distinguer si l'éolienne est implantée sur terre ou à la surface de la mer. Ces dernières présentent de nombreux avantages : Au niveau des nuisances sonores car elles sont éloignées des habitations. De plus, les vents marins sont plus nombreux, plus forts et surtout plus réguliers. Ce sont des conditions essentielles pour la bonne production d'électricité. En revanche, ces éoliennes sont beaucoup plus difficiles à installer et donc plus coûteuses.

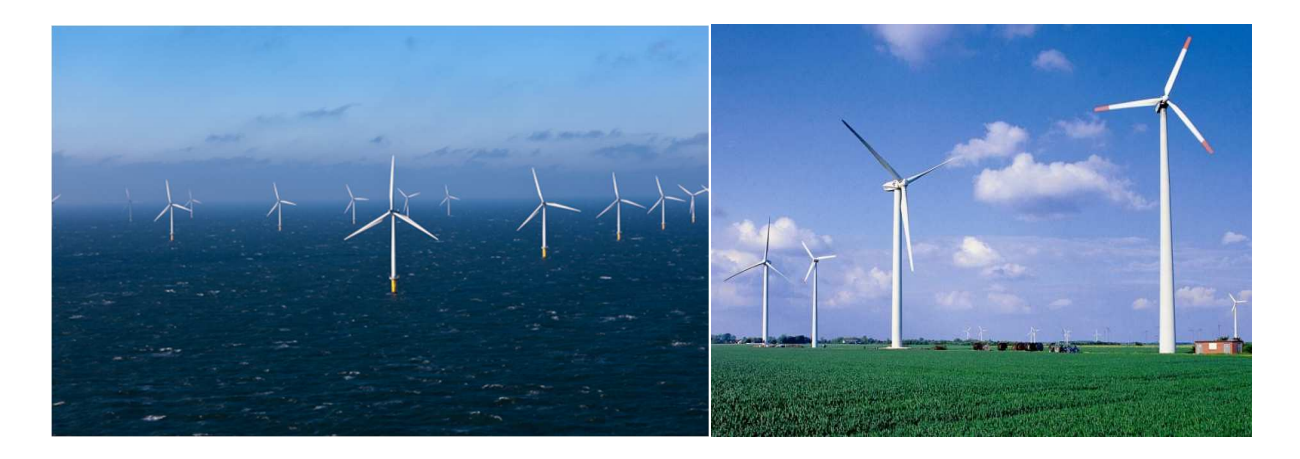

**Figure 1.10 :(a)** Les éoliennes OFF-SHORE **(b)** Les éoliennes ON-SHORE [14]

#### **B. Les éoliennes mono-pales et bipales :**

On trouve également des éoliennes bipales et des mono-pales : Leur taille n'excède pas les 12m et elles ont une puissance comprise entre 100W et 20Kw.

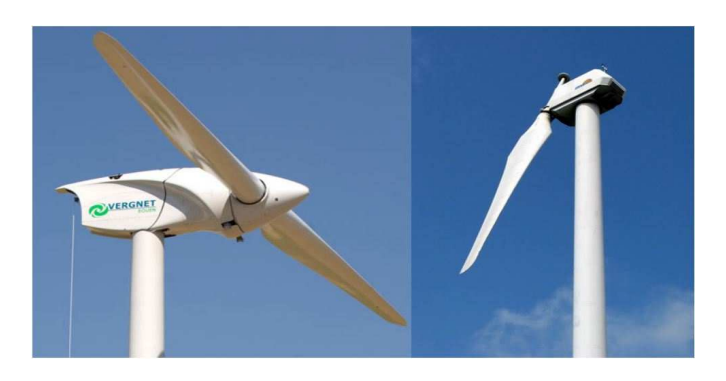

**Figure 1.11 :** Les éoliennes mono-pales et bipales [12]

• La hauteur totale des éoliennes de puissance varie entre 25 et 180m pour une puissance qui varie de 100 KW à 5 MW.

#### **1.9. Constitution d'une éolienne à axe horizontal:**

Une éolienne à axe horizontale est composée de plusieurs éléments qui sont

• **Le mât :** la pièce la plus imposante de l'éolienne est une gigantesque structure d'acier ou de béton qui supporte l'éolienne, y amène les raccordements nécessaires et permet d'accéder à la nacelle. Elle maintient donc la nacelle en altitude, là où le vent est le plus constant et le plus fort.

• **Les pales :** elles représentent les éléments les plus importants du rotor, et elles sont le convertisseur de l'énergie cinétique du vent en couple mécanique (il y'a plusieurs points à prendre en contact pour la construction des pales qui sont l'aérodynamisme et la structure).

• **La nacelle :** elle est montée au sommet du mât abritant les composants mécaniques, pneumatiques, certains composants électriques et électroniques nécessaires au fonctionnement de la machine. À l'amont de la nacelle, nous trouvons le rotor de l'éolienne, c'est-à-dire les pales et le moyeu.

• **Le moyeu** est le point de raccordement entre les pales et l'arbre lent de la machine.

• **Le multiplicateur** relie l'arbre lent à l'arbre rapide en augmentant au passage de plus de 100 fois la vitesse de rotation.

• **La génératrice** est l'endroit où l'énergie cinétique (du mouvement) se transforme en énergie électrique.

• **L'arbre lent** de l'éolienne relie le moyeu du rotor au multiplicateur.

• **Le rotor** d'une éolienne moderne de 1 MW et plus (les pales et le moyeu) tourne assez lentement, environ 16 tours par minute. L'arbre contient un système de freinage hydraulique permettant l'opération des freins en cas de vents violents.

• **L'arbre rapide** tourne à environ 1 800 tours par minute et entraîne la génératrice électrique. Il est muni d'un frein mécanique à disque que l'on peut actionner en cas d'urgence, soit lorsque le frein aérodynamique est défectueux ou en cas de maintenance de l'éolienne.

• **La fondation :** est généralement conçue en béton armé. Elle doit être assez solide pour permettre de fixer toute la structure de l'éolienne.

• **L'armoire de couplage** au réseau électrique transforme la tension afin de rendre l'énergie produite par l'éolienne compatible à celle du réseau. Le convertisseur synchronise l'électricité produite par l'éolienne à celle présente sur le réseau.

• **Le frein** permet d'immobiliser le rotor de l'éolienne lorsque la vitesse du vent est trop élevée, en cas d'urgence ou lors des travaux d'entretien.

• **L'anémomètre :** mesure la vitesse du vent et permet d'indiquer le moment de mettre en route l'éolienne ou de l'arrêter. Il permet aussi d'évaluer les performances de l'éolienne et de reproduire la courbe de puissance.

• **La girouette :** indique la direction du vent et permet à la nacelle de rester orientée face au vent.

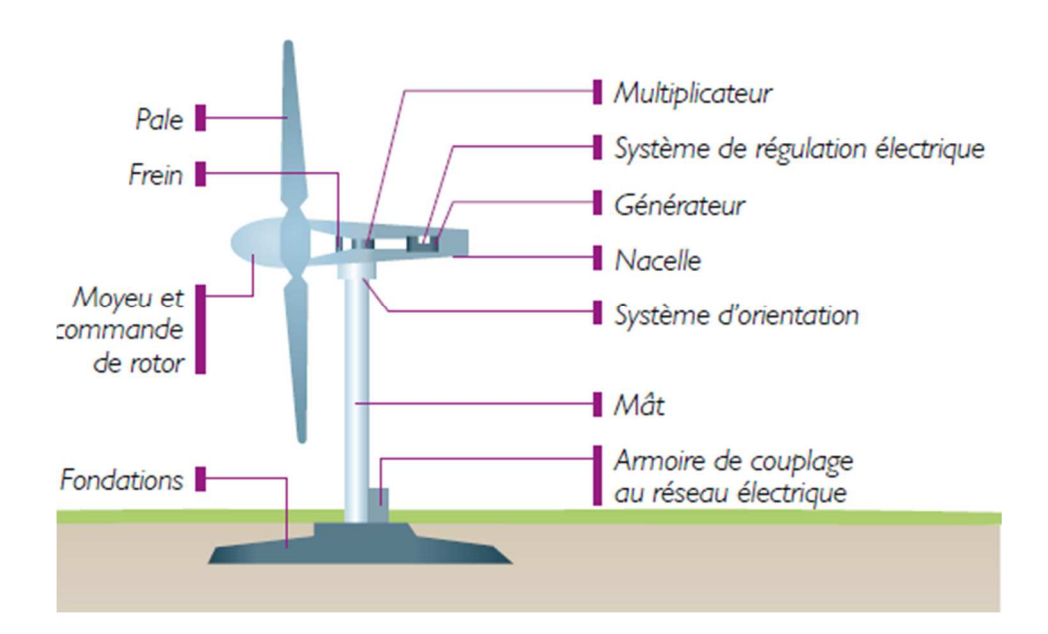

**Figure 1.12 :** Description d'une éolienne à axe horizontal [16]

#### **1.10. Principe de fonctionnement des éoliennes :**

La production d'électricité par une éolienne est réalisée par la transformation de l'énergie cinétique du vent en énergie électrique. De nombreuses étapes qui font appel à des technologies diverses sont nécessaires à cette transformation.

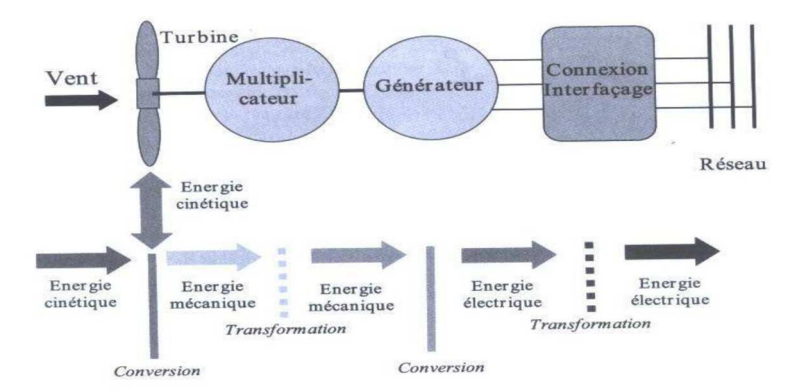

**Figure 1.13 :** La chaîne de production éolienne [17].

#### **La chaîne de transformation énergétique :**

Une éolienne transforme l'énergie du vent en énergie électrique. Cette transformation se fait en plusieurs étapes :

#### **A- La transformation de l'énergie par les pales :**

Les pales fonctionnent sur le principe d'une aile d'avion : la différence de pression entre les deux faces de la pale crée une force aérodynamique, mettant en mouvement le rotor par la transformation de l'énergie cinétique du vent en énergie mécanique.

#### **B- L'accélération du mouvement de rotation grâce au multiplicateur :**

Les pales tournent à une vitesse relativement lente, de l'ordre de 5 à 15 tours par minute, d'autant plus lente que l'éolienne est grande. La plupart des générateurs ont besoin de tourner à très grande vitesse (de 1 000 à 2 000 tours par minute) pour produire de l'électricité. C'est pourquoi le mouvement lent du rotor est accéléré par un multiplicateur. Certains types d'éoliennes n'en sont pas équipés, leur générateur est alors beaucoup plus gros et beaucoup plus lourd.

#### **C- La production d'électricité par le générateur :**

L'énergie mécanique transmise par le multiplicateur est transformée en énergie électrique par le générateur. Le rotor du générateur tourne à grande vitesse et produit de l'électricité à une tension d'environ 690 volts.

#### **D- La régulation de l'électricité par le convertisseur et le transformateur :**

Cette électricité ne peut pas être utilisée directement ; elle est traitée grâce à un convertisseur, puis sa tension est augmentée à 20 000 Volts par un transformateur.

L'électricité est alors acheminée à travers un câble enterré jusqu'à un poste de transformation, pour être injectée sur le réseau électrique, puis distribuée aux consommateurs les plus proches.

#### **1.11. Différents facteurs de productivité :**

L'énergie produite par une éolienne dépend de plusieurs paramètres : la longueur des pales, la vitesse du vent et la densité de l'air. La puissance produite par une éolienne augmente avec le carré de la longueur des pales, et avec le cube de la vitesse du vent. Ainsi, une éolienne produira quatre fois plus d'énergie si la pale est deux fois plus grande et, lorsque la vitesse du vent double, la production sera multipliée par 8. La densité de l'air entre également en jeu : une éolienne produit 3% de plus d'électricité si, pour une même vitesse de vent, l'air est 10 degrés plus froid. La pluie ou la neige n'ont, quant à elles, aucune influence.

#### **1.12. Systèmes de contrôle et de régulation de l'éolienne :**

La production électrique varie selon la vitesse du vent :

• Lorsque le vent est inférieur à 10 km/h (2,8 m/s), l'éolienne est arrêtée car le vent est trop faible. Parfois l'éolienne ne tourne plus pour des jours à cause des faibles vitesses de vent (< 3m/s).

• Entre 10 et 36 km/h (2,8 et 10 m/s), le maximum de l'énergie du vent disponible est converti en électricité, la production augmente très rapidement.

• À partir de 36 km/h (10 m/s), l'éolienne approche de sa production maximale : les pales se mettent progressivement à tourner sur elles-mêmes (angle de calage variable) afin de réguler la production.

• À 45 km/h (12,5 m/s), l'éolienne produit à pleine puissance. Les pales sont orientées en fonction de la vitesse du vent. La production reste constante et maximale jusqu'à une vitesse de vent de 90 km/h.

• À partir de 90 km/h (25 m/s), l'éolienne est arrêtée progressivement pour des raisons de sécurité, et les pales sont mises en mode drapeau. Cela n'arrive que sur les sites très exposés, quelques heures par an, durant les fortes tempêtes.

Une éolienne dispose de trois freins principaux (chacune des trois pales), mais elle est également équipée d'un frein mécanique afin d'assurer l'arrêt rapide de la machine et son immobilisation lors de la maintenance.

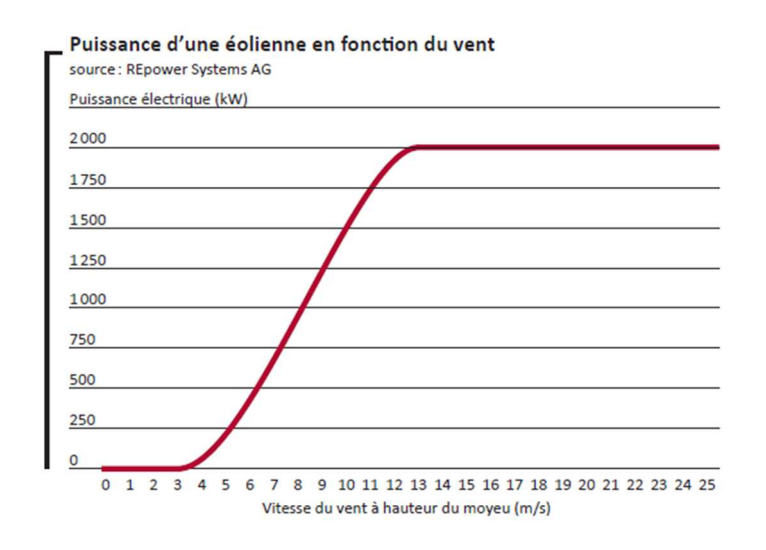

**Figure 1.14 :** La courbe de puissance d'une éolienne donnée<sup>[14]</sup>

#### **1.13. L'anémométrie à la nacelle :**

Utilisation de l'anémométrie à la nacelle :

La collection de données précises de vitesse du vent est l'un des éléments le plus problématique dans le contrôle et les tests de performance des éoliennes. Ces dernières sont caractérisées par trois vitesses qui sont la vitesse de démarrage  $(V_D)$ , la vitesse nominale  $(V_N)$ et la vitesse d'arrêt  $(V_A)$  (voir figure1.17). La vitesse d'arrêt varie d'une éolienne à une autre. En général, la plupart des éoliennes commerciales ont une vitesse d'arrêt de l'ordre de 25 m/s. Pour arrêter l'éolienne lorsque la vitesse du vent V<sub>A</sub> est atteinte, un anémomètre est placé dans son voisinage (sillage proche, sur la nacelle de l'éolienne), mesure cette vitesse et envoie un signal aux systèmes de contrôle et d'arrêt de l'éolienne, tel que le système de contrôle de l'angle de calage, pour la mettre en mode drapeau.

Les propriétaires des parcs éoliens et les fabricants de turbine ont montré un intérêt dans l'utilisation des anémomètres placés sur la nacelle pour la collection de données de vitesse du vent [18]. Il est plus facile et économique d'installer un anémomètre sur la nacelle que

#### *Chapitre 1 : Généralités sur l'énergie éolienne*

d'implanter un mât de mesure qui doit être à la même hauteur que le moyeu de l'éolienne mené par un anémomètre devant l'aérogénérateur. Le problème le plus significatif avec cette pratique de l'anémométrie à la nacelle est que l'écoulement de vent est perturbé par le rotor et la nacelle, ainsi les mesures de vitesse du vent captées par un anémomètre placé à l'arrière de la nacelle ne représentent pas exactement des vitesses du vent non perturbé capturées par le rotor. Ce problème peut être remédié si les mesures peuvent être ajustées ; cependant, afin d'effectuer un tel ajustement, des données doivent être collectées pour décrire le rapport entre les vitesses du vent non perturbé et l'anémomètre de la nacelle.

La méthode de l'anémométrie à la nacelle repose sur l'hypothèse de base que si une relation peut être établie entre la vitesse de vent indiqué par l'anémomètre et celle du vent non perturbé, alors il est possible d'estimer la courbe de puissance de l'éolienne sans avoir recours à la tour de référence.

#### **Les types d'anémomètres installés sur les nacelles :**

On distingue deux types d'anémomètres qui sont souvent utilisés sur la nacelle. L'anémomètre à coupelles et l'anémomètre à ultrason. La figure 1.22 illustre les deux types d'anémomètres qui peuvent être utilisés sur la nacelle (l'anémomètre à coupelle à gauche et à ultrason à droite).

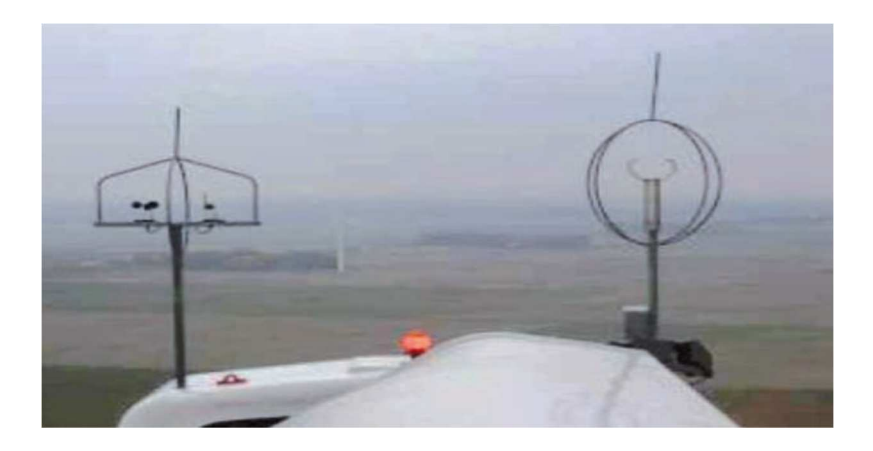

**Figure 1.15 :** Anémométrie à la nacelle [18]

#### **1.14. Nombre de pales :**

L'utilisation de rotor à trois pales est prédominante dans l'ensemble des machines de moyenne et grande puissance (>30 kW), exploitées ou construites dans le monde soit environ80 % du marché. En termes de poids, une éolienne mono-pale doit être munie d'une masse inerte permettant l'équilibrage de la pale : elle est donc sensiblement équivalente à une
machine bipale. Dynamiquement, la configuration tripale est la plus équilibrée. Elle doit cependant accepter un chargement cyclique plus important.

Aérodynamiquement, les études montrent un léger avantage à posséder plusieurs pales (réduction des pertes d'extrémités). On augmente ainsi le coefficient de puissance d'environ 10 % en passant d'une pale à deux, de 3 % en passant de deux à trois, de 1 %en passant de trois à quatre, etc.

Le choix résulte donc d'un compromis entre l'efficacité aérodynamique du rotor, le poids, la dynamique des structures et le prix associé. Trois grandes classes de moyeu dominent dans la conception des moyeux associés au rotor d'une éolienne.

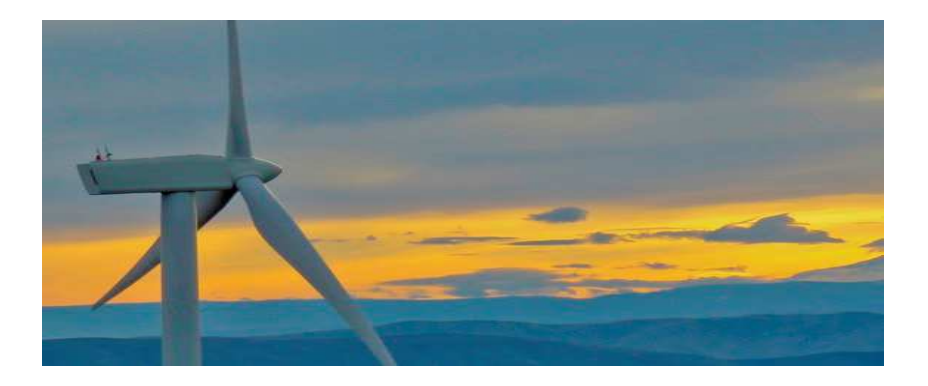

**Figure 1.16 :** Eolienne tri-pales [10]

- **Les moyeux avec pales encastrées :** ont la conception la plus simple et sont utilisés pour l'ensemble des machines de moyenne et grande puissance. Cette conception n'autorise pas de mouvement des pales (fixées généralement au moyeu par boulonnage) autre que leur flexion naturelle. L'ensemble des vibrations générées par le rotor est transmis au moyeu.
- **Les moyeux en balancier** pour lesquels les deux pales rigides sont reliées entre elles et l'ensemble peut osciller autour d'axe perpendiculaire à l'axe de rotation. Cela permet d'annuler le moment de battement.
- Les moyeux articulés dont les pales possèdent des degrés de liberté en battement et traînée. Les moments associés n'existent plus. En fonctionnement, le rotor s'équilibre grâce aux articulations de chaque pale. La complexité de ces articulations (nombre de pièces, coût) est la limite de cette technique (voir les techniques appliquées aux hélicoptères).

#### **1.15. Zones de fonctionnement de l'éolienne :**

Compte tenu des informations précédentes, la courbe de puissance convertie d'une turbine, généralement fournie par les constructeurs, qui permet de définir quatre zones de fonctionnement pour l'éolienne suivant la vitesse du vent :

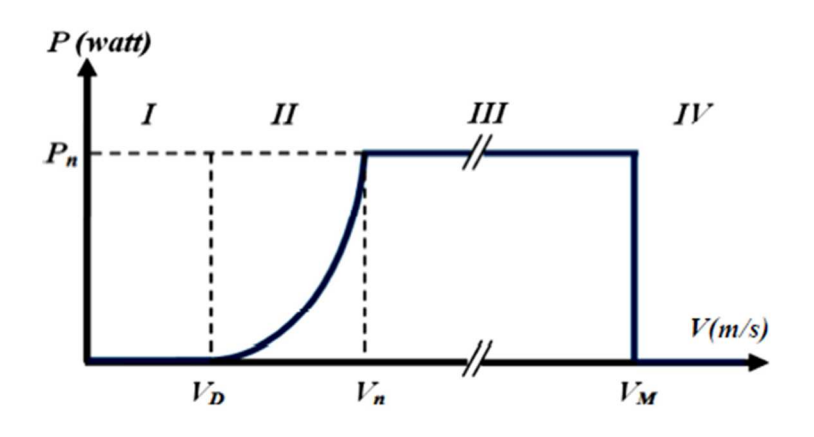

**Figure 1.17 :** Courbe de puissance éolienne en fonction de la vitesse du vent.

*VD***:** La vitesse du vent correspondant au démarrage de la turbine. Suivant les constructeurs :*VD* varie entre 2.5m/s et 4m/s pour les éoliennes de forte puissance.

 $V_n$ **:** La vitesse du vent pour laquelle la puissance extraite correspond à la puissance nominale de la génératrice. Suivant les constructeurs :*Vn* varie entre 11.5m/s et 15m/s en fonction des technologies.

*VM***:** vitesse du vent au-delà de laquelle il convient d'arrêter l'éolienne pour des raisons de sécurité et protéger l'éolienne contre les vents violents. Pour la grande majorité des éoliennes, *VM* vaut 25m/s.

- **Zone I :**  $V \lt V_D$ : La vitesse du vent est trop faible. La turbine peut tourner mais l'énergie à capter est trop faible.
- **Zone II :**  $V_{D}$   $\lt$   $V \lt V_{n}$ : Le maximum de puissance est capté dans cette zone pour chaque vitesse de vent. Différentes méthodes existent pour optimiser l'énergie extraite. Cette zone correspond au fonctionnement à charge partielle.
- **Zone III :**  $V_n < V < V_M$ : La puissance disponible devient trop importante. La puissance extraite est donc limitée, tout en restant le plus proche possible de la puissance nominale de la turbine Pn. Cette zone correspond au fonctionnement à pleine charge.

#### **1.16. Les techniques pour Contrôler la puissance générée par l'éolienne :**

Il existe quatre techniques principales pour limiter la puissance éolienne dans le cas de fortes valeurs du vent. La première est une technique active assez coûteuse et complexe appelée système à angle de calage variable « pitch » : elle est donc plutôt utilisée sur les systèmes à vitesse variable de moyenne à fortes puissances (quelques centaines de kW). Elle consiste à régler mécaniquement la position angulaire des pales sur leur axe ce qui permet de décaler dynamiquement la courbe du coefficient de puissance. La seconde technique est passive« stall ». Elle consiste à concevoir la forme des pales pour obtenir un décrochage dynamique du flux d'air des pales à fort régime de vent. Il existe aussi des combinaisons des deux technologies précédemment citées. La troisième façon de limiter la puissance est la déviation de l'axe du rotor dans le plan vertical (un basculement de la nacelle) ou une déviation dans le plan horizontal (rotation autour de l'axe du mât« SideFurling »). Ainsi, la turbine n'est plus face au vent et la surface active de l'éolienne diminue [14].

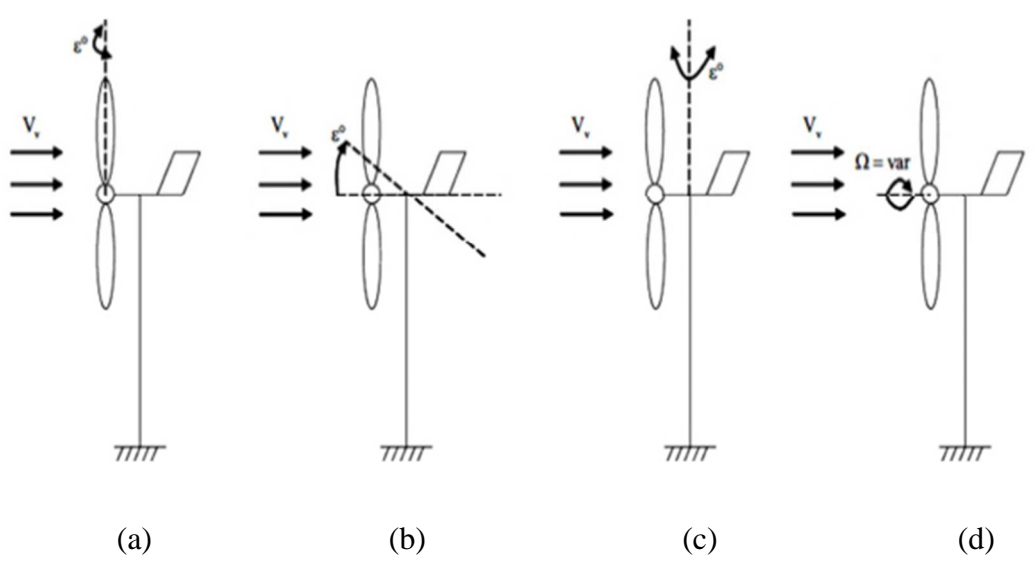

**Figure 1.18 :** Limitation de puissance éolienne.

**a)** pitch, **b)** déviation verticale de l'axe de Rotation, **c)** rotation horizontale de l'axe de rotation, **d)** vitesse continuellement Variable.

#### **1.17. Système de connexion des éoliennes:**

#### **a) Système isolé ou autonome :**

Un système éolien isolé alimente l'utilisateur en électricité sans être connecté au réseau électrique. C'est bien souvent le seul moyen de s'électrifier lorsque le courant du réseau n'est pas disponible : les maisons en site isolé, sur des îles, en montagne...

Ce type de système nécessite l'utilisation de batteries pour le stockage de l'électricité et d'un contrôleur de charge pour assurer la durabilité des batteries.

#### **b) Système raccordé au réseau :**

Un système éolien connecté au réseau, c'est un système couplé directement au réseau électrique. Ce type de système offre beaucoup de facilité pour le producteur/consommateur puisque c'est le réseau qui est chargé de l'équilibre entre la production et la consommation d'électricité.

Dans le cas de systèmes connectés au réseau, le courant alternatif généré par l'éolienne est redressé ensuite ondulé afin de le synchroniser avec le réseau. Pour effectuer cette conversion, on utilise un onduleur. Le rendement typique d'un onduleur est d'environ 95%. Il en existe de différentes puissances. L'onduleur possède également une fonction de découplage du réseau qui empêche d'injecter le courant sur le réseau lorsque celui-ci n'est pas en fonctionnement et une fonction de protection contre les surtensions.

#### **1.18. Technologie des petites éoliennes (SWT) :**

Depuis quelques années, un nouveau type d'éoliennes de petite taille et de petite puissance destinées à être implantées en milieu urbain a vu le jour. Cette nouvelle technologie permet d'élargir le choix en matière d'énergies renouvelables.

Cependant, ces petites éoliennes en milieu urbain sont des produits appartenant à un marché de niche encore naissant. Les installations et les connexions au réseau sont également assez limitées. Par conséquent, pour voir grandir ce marché, un effort de communication, d'accès à l'information et surtout d'incitations doit être réalisé essentiellement dans les domaines de la régulation, des procédures administratives ou encore des questions de coûts.

Les éoliennes urbaines à axe horizontal se caractérisent par leur petite taille, allant de 5 à 20 mètres de hauteur, par le diamètre des pales (2 à 10 m) et par leur puissance atteignant pour certaines20 kW.

Il est particulièrement difficile d'obtenir des données de coûts précises de la part des constructeurs. Les informations précisées sont des ordres de grandeur.

D'autre part, l'éolien urbain est encore au stade des balbutiements : les technologies ont une marge de progrès importante et surtout, les prix sont encore très élevés. Si cette filière se développe, les prix baisseront avec l'effet d'échelle.

#### **1.19. Présentation de l'éolienne Whisper 100 :**

C'est une éolienne domestique à axe horizontal. Produite par le fabricant américain Southwest. La Whisper 100 est conçue pour fonctionner dans un site à moyenne et haute vitesse de vent (3,6 m/s et plus), cette éolienne de petite taille fourni une puissance maximale de 900 W à une vitesse du vent de 12.24m.s-1.

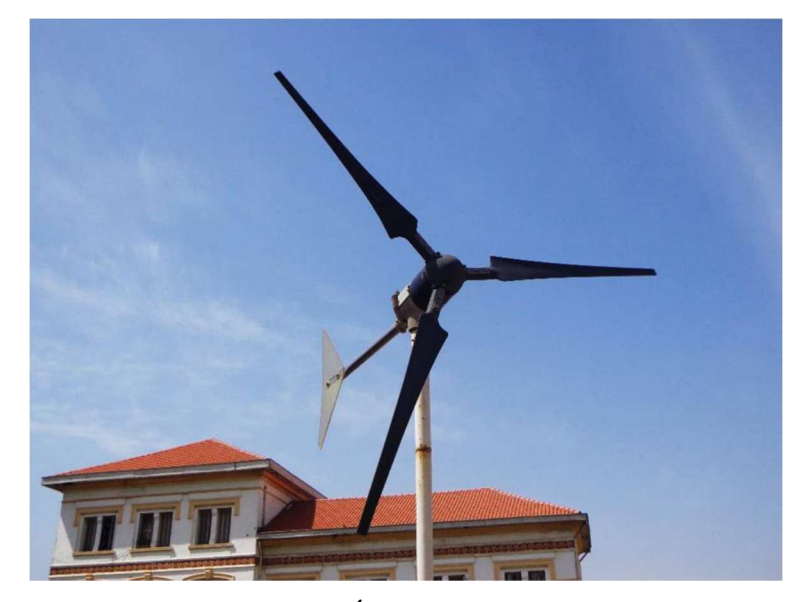

**Figure 1.19 :** Éolienne Whisper 100.

#### **Caractéristiques de la Whisper 100 :**

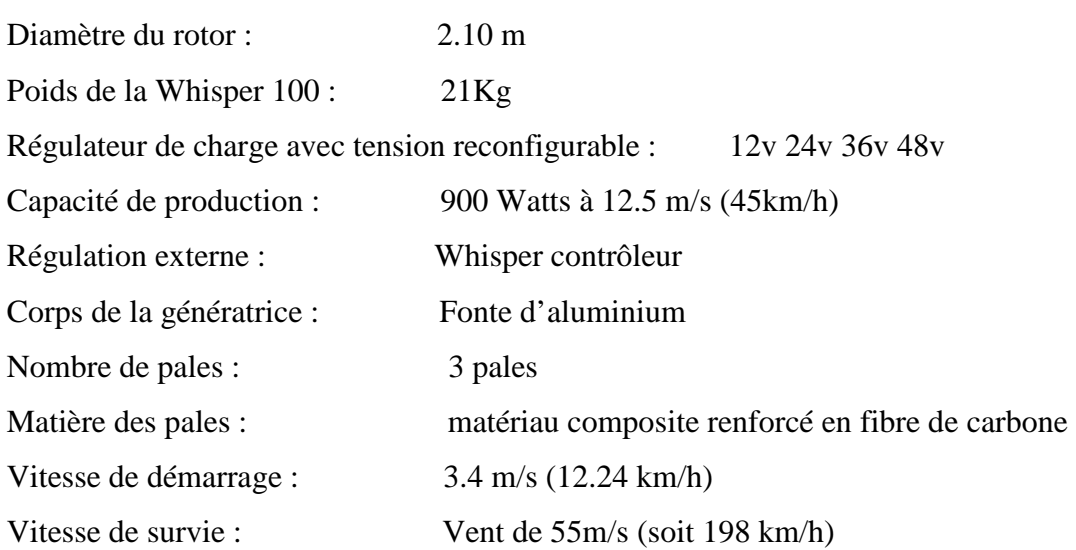

#### **Composants de l'éolienne Whisper 100 :**

Cette éolienne est composée principalement d'un générateur électrique Qui se trouve dans une nacelle fixée sur un mât. Elle est aussi constituée de 3 pales fixées sur un disque attaché au générateur, et d'une tige finit par un aileron qui sert à orienter le rotor vers la direction du vent. L'avant de cette éolienne est doté d'un capuchon de forme conique, la figure 1.20 montres les différents composants de la Whisper 100.

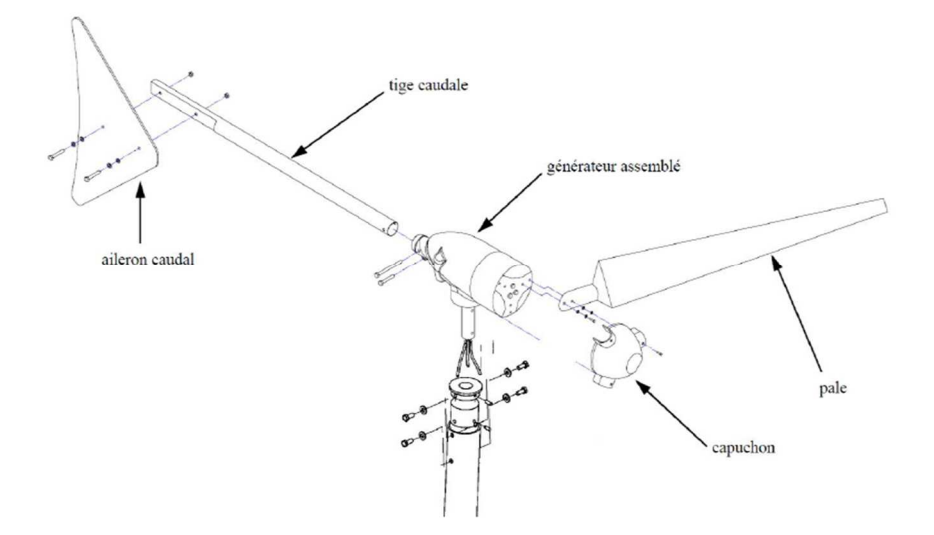

**Figure 1.20 :** Vue éclatée de l'éolienne Whisper 100.

#### **Profil aérodynamique de la pale de l'éolienne Whisper 100 :**

Le constructeur de cette éolienne a opté pour un profil aérodynamique nommé Worthmann FX 63-137 .Le profil de pale de l'éolienne Whisper 100 installée au niveau de l'Ecole Nationale Polytechnique est montré sur la figure 1.21.

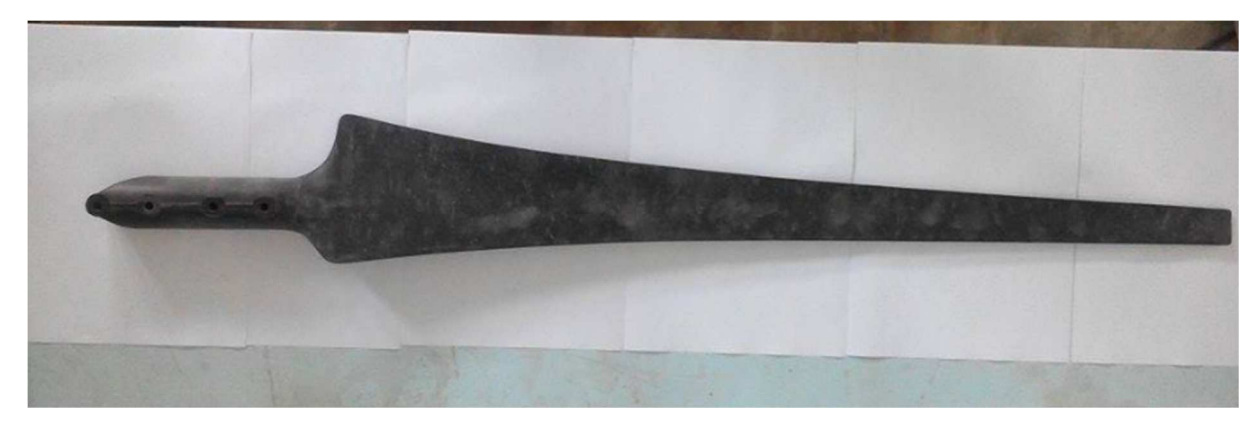

**Figure 1.21 :** La pale de l'éolienne Whisper 100.

#### **La vitesse spécifique de l'éolienne Whisper 100 :**

Les éoliennes actuelles tendent plutôt à opérer à des vitesses de rotation variables jusqu'à une vitesse de vent à partir de laquelle la vitesse spécifique est maintenue constante. La vitesse spécifique est le rapport entre la vitesse circonférentielle du bout des pales et la vitesse du vent.

$$
\lambda = \frac{(\omega \cdot R)}{U} \tag{1.1}
$$

Selon le type d'application, on choisit une vitesse spécifique. Par exemple pour un moulin à vent, où un couple important est nécessaire, on utilise  $1 < \lambda < 3$ . Pour la production d'électricité, on utilise  $4 < \lambda < 10$ . Les machines à vitesses élevées contiennent moins de matière dans les pales et ont une plus petite boîte de vitesses (ou parfois pas de boite), mais nécessitent des profils plus sophistiqués [19].

Le tableau ci-dessous suggère le nombre de pales qu'il faut utiliser en fonction de vitesse spécifique.

| λ  | B        |
|----|----------|
| 1  | $8 - 24$ |
| 2  | $6 - 12$ |
| 3  | $3 - 6$  |
| 4  | $3 - 4$  |
| >4 | $1 - 3$  |

**Tableau 1.2 :** Vitesses spécifiques en fonction du nombre de pales.

# Avec B : le nombre de pale

Les expériences de laboratoire de recherche américain sur les énergies renouvelable NREL [20] , et une étude effectuée par (USDA-Agricultural Research Service) [21] portées sur l'éolienne Whisper 100 nommé auparavant Whisper H40 ont abouti à représenter un nuage de points à partir du quelle on peut tracer une courbe qui lie la vitesse de rotation du rotor à la vitesse du vent.

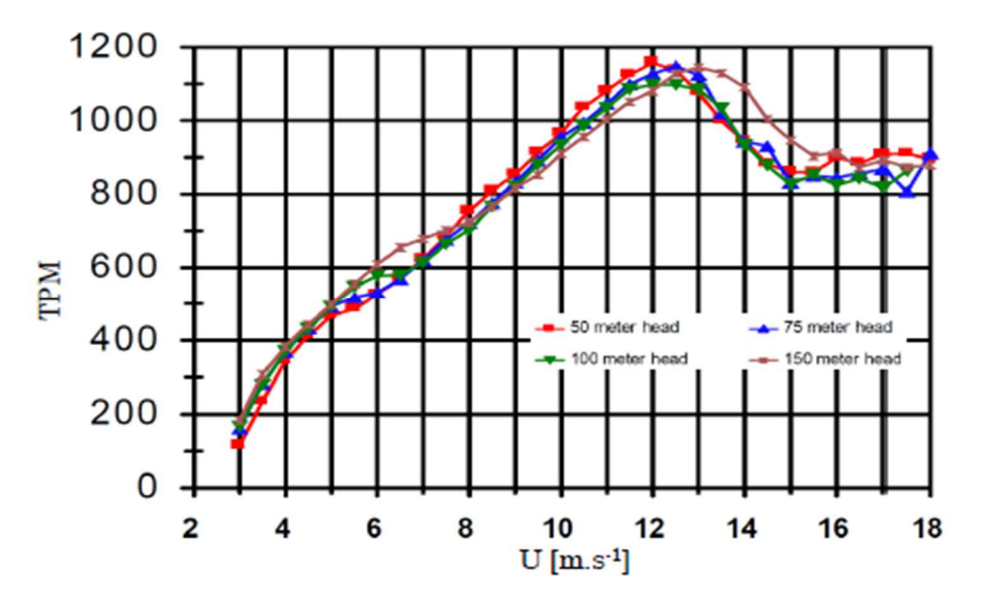

**Figure 1.22 :** Vitesse de rotation du rotor de l'éolienne Whisper 100 en fonction de la vitesse de vent.

Avec  $U : la vitesse du vent libre [m/s]$ 

TPM : tours par minute [tr/min]

A partir de ces résultats, on peut estimer que la vitesse spécifique qui a été choisi dans la conception de cette éolienne est de :  $\lambda = 8$ , jusqu'à la vitesse du vent nominale 12.4 m/s à partir duquel la vitesse diminue à cause de déclanchement de système Side-Furling.

# **Conclusion :**

Dans ce chapitre, on a présenté quelques généralités sur l'énergie éolienne, nous nous sommes attachés à décrire l'ensemble de la chaine de conversion d'énergie par l'éolienne, nous avons présenté le principe de fonctionnement d'une éolienne d'une manière générale ainsi que les différents types, et cela va nous aider à atteindre par la suite le but principal de notre travail.

# *Chapitre 2 : Introduction aux souffleries et notions aérodynamiques*

#### **2.1. Introduction :**

Dans ce chapitre nous présenterons en premier lieu les souffleries d'une façon générale, nous passerons par la suite à la présentation de la soufflerie de l'Ecole Nationale Polytechnique, après nous perlerons de la similitude et de la théorie classique et de la limite de Betz, pour arriver en dernier lieu à la définition de la couche limite.

# **2. 2. Définition d'une soufflerie :**

Une soufflerie est un dispositif expérimental utilisé en aérodynamique pour simuler les conditions rencontrées par tout corps se déplaçant dans l'air. La soufflerie permet aussi de constituer des cas tests pour valider les calculs.

Le corps étudié dans une soufflerie, fixé (immobile), dans un écoulement artificiel d'air ou de gaz. Les paramètres à respecter sont :

- Propriétés du fluide.
- Forme géométrique.
- Nombre de Mach.
- Nombre de Reynolds.

#### **2.3. Classification des souffleries aérodynamiques**

Il existe deux types essentiels de classifications des souffleries :

- Soit en se basant sur la vitesse atteinte dans la veine d'essais.
- Soit en se basant sur le l'emplacement du ventilateur.

# **2.3.1. Classification d'après la vitesse atteinte dans la veine d'essai :**

#### **A. Souffleries subsoniques (M < 0.9) :**

La vitesse de fonctionnement dans ces souffleries varie (de 10 à 290 m/s), la limite supérieure est telle que les vitesses dans le champ aérodynamique soient toujours inférieures aux vitesses locales du son.

#### **B. Soufflerie transsoniques (0.9 < M < 1.2) :**

Lorsqu'on parvient à atteindre des vitesses voisines à celle du son, on doit tenir compte de la compressibilité. Ces vitesses sont généralement comprises entre 260 et 400 m/s. des

phénomènes aérodynamiques particuliers se manifestent dans ce type de soufflerie, la concentration des vibrations émise par la maquette provoque la formation d'onde de choc en aval de celle-ci.

Un problème, particulièrement en transsonique, est celui de la reproduction correcte des nombres de Reynolds. Ce problème peut s'exprimer en termes des difficultés technologiques, tant sur le plan de leur conception que sur celui des moyens de mesure à mettre en œuvre. La solution idéale à cette question réside dans les grandes souffleries cryogéniques, dans lesquelles on crée un écoulement à très basse température (par injection d'azote liquide dans le circuit) et à pression modérée (quelques bars), on agit ainsi sur chacune des variables intervenant dans la définition du nombre de Reynolds.

#### **C. Soufflerie supersoniques (1.2 < M < 5) :**

L'accélération des gaz à vitesse supersonique est généralement réalisée à l'aide d'une tuyère convergente-divergent, les souffleries supersonique permettent d'obtenir des nombres de Mach modérés (1.2<M<5). Dès que l'on dépasse la vitesse du son, le régime devient supersonique et l'écoulement est plus stable.

Afin de réduire la consommation d'énergie et les coûtes de réalisation des expériences, ces souffleries sont conçus selon des besoins strictement spécifiés et limitent quelque peu les possibilités dans les essais (veine de faibles dimensions donc marge de manœuvre réduite).

#### **D. Souffleries hypersoniques (M>5) :**

Les problèmes posés par le vol des planeurs hypersoniques, des engins balistique et des avions de transport à très grande vitesse justifient l'intérêt des essais aérodynamiques à des nombres de Mach et nombre de Reynolds élevés, par exemple dans un écoulement hypersonique, l'échange thermique exige d'imposer une condition de similitude supplémentaire portant sur la température de la maquette et la température d'écoulement.

#### **2.3.2. Classification des souffleries suivant l'emplacement du ventilateur :**

Selon ce mode de classification, on distingue deux catégories de souffleries:

#### **A. Souffleries du type soufflant :**

Où l'air est fourni à la soufflerie par un ventilateur entraîné par un moteur électrique, ce ventilateur, peut être placé, soit au début (c'est-à-dire avant le premier diffuseur), soit dans la zone de tranquillisation - où on peut mettre plusieurs ventilateurs centrifuges de petite taille.

# **B. Souffleries du type aspiration :**

Le ventilateur sera donc placé après le diffuseur. Ce type de ventilateur est utilisé généralement dans les souffleries à circuit fermé.

#### **2.4. Soufflerie de l'Ecole Nationale Polytechnique :**

#### **Description :**

La soufflerie de l'ENP est à circuit fermé, elle a deux modes de fonctionnement (par aspiration et par refoulement), ayant un moteur asynchrone a une puissance de 18.5 kW. Ce moteur entraine un ventilateur axial comporte une hélice à six pales pouvant fonctionner jusqu'à 1465 tour/min. La variation de vitesse de rotation du moteur permet d'assurer la régulation de la vitesse d'écoulement. La vitesse maximum que peut attendre le vent à l'intérieur de la veine d'essai est 17 m/s. La soufflerie est constituée de plusieurs composants qu'on peut la diviser en deux parties principales: une partie supérieure et une autre partie inférieure.

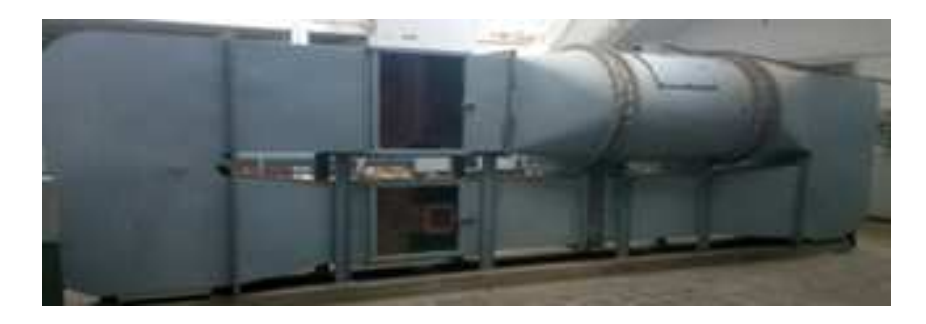

**Figure 2.1 :** La soufflerie de l'ENP

#### **2.4.1. La partie supérieure :**

# **a) La grande chambre d'essai :**

Elle a une forme parallélépipédique de dimensions (longueur : 1400 mm, largeur : 700 mm, hauteur : 900 mm), elle est limitée par deux redresseurs d'écoulement, et elle est entre le grand divergent et la partie qui contient le moteur c'est dans cette dernière qu'on va expérimenter notre modèle.

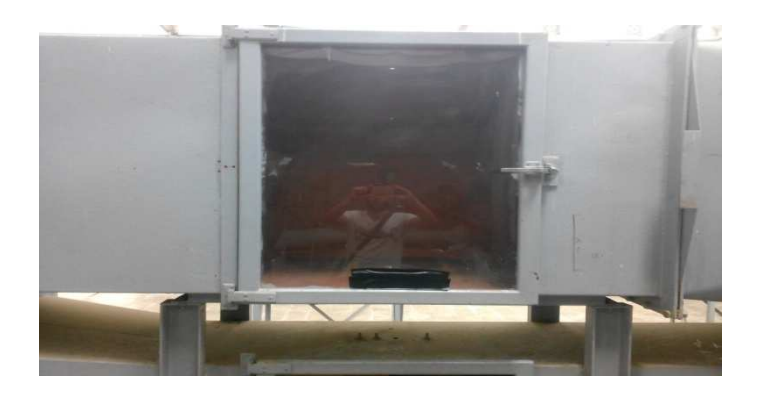

**Figure2.2 :** La grande chambre d'essais

# **b) Le grand divergent :**

Il est de forme conique de dimensions (longueur : 750 mm, largeur l1 :700 mm, largeur l2 : 1180 mm, petit diamètre d1 :900 mm et son grand diamètre d2 :1180 mm), il est compris entre la grande chambre d'essai et le ventilateur : Le rôle du diffuseur c'est d'augmenter la pression à l'entrée du ventilateur.

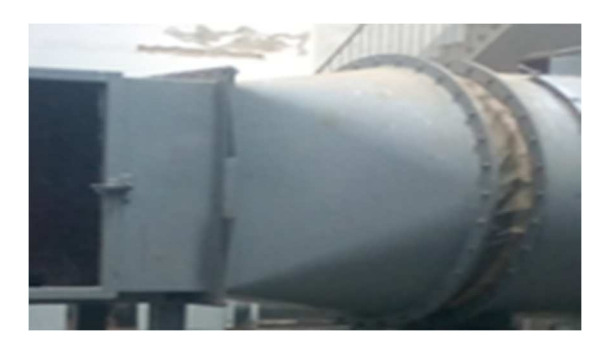

**Figure 2.3 :** Le grand divergent

# **c) Le grand convergent :**

Il est aussi enforme conique de dimensions identiques à celles du grand divergent, il se trouve entre la partie cylindrique qui contient le moteur et le coude de guidage supérieur. Il a comme rôle d'accélérer l'écoulement d'air qui se dirige vers la partie inférieure de la soufflerie.

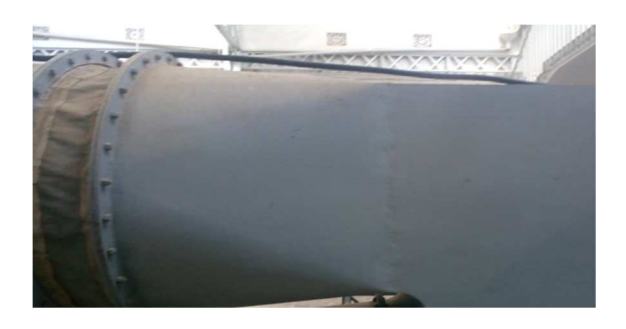

**Figure 2.4 :** Le grand convergent

# **d) La partie qui contient le moteur :**

C'est une partie cylindrique de diamètre de 1180 mm, de longueur de 1262 mm et d'épaisseur de la tôle 4mm. Elle se situe entre la grande chambre d'essai et le grand convergent. C'est elle qui contient le moteur qui alimente la veine d'essai.

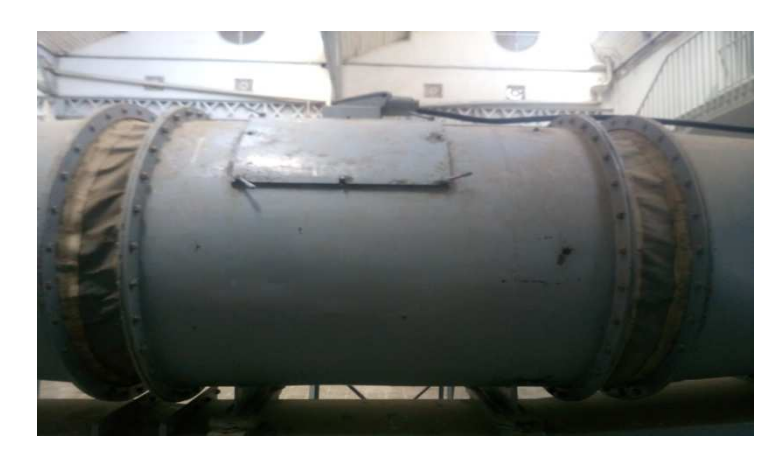

Figure 2.5 : La partie cylindrique contenant le moteur

# **2.4.2. Coudes de guidage de la soufflerie :**

En effet il y a Quatre canalisations sous forme de coude qui contiennent des ailettes pour le guidage de l'écoulement. Ces coudes relient la partie supérieure à la partie inférieure, tous de même dimensions. Les coudes ont pour effet de guider au mieux l'écoulement pour éviter la formation de structures tourbillonnaires lors des changements de direction.

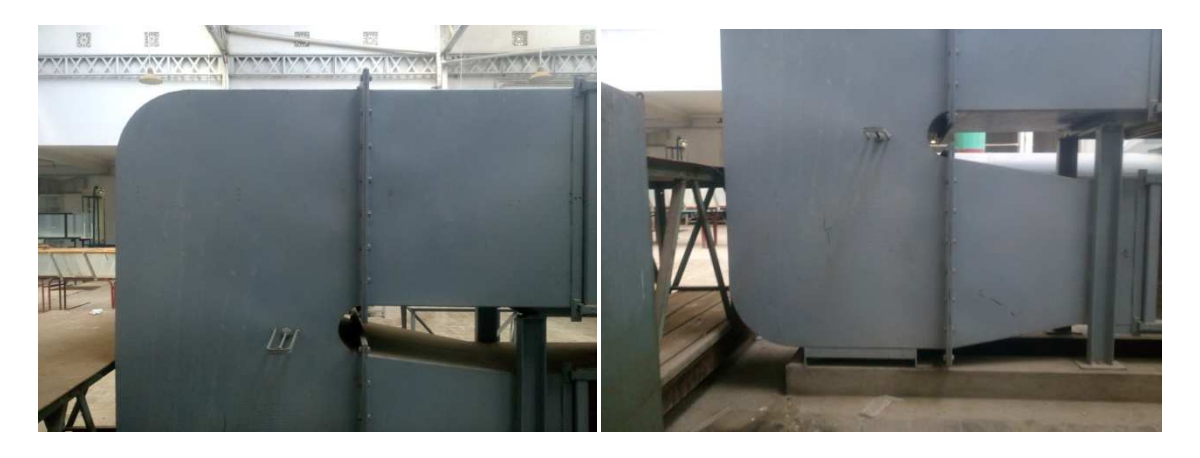

**Figure2.6 :** La canalisation qui relie les deux parties de la soufflerie(coudes de guidage)

# **2.4.3. La partie inferieure :**

Cette partie est constituée de plusieurs composants qui sont :

# **a) La petite chambre d'essai :**

Elle a une forme parallélépipédique de dimensions réduite (longueur: 455mm, largeur : 400 mm, hauteur : 250 mm). Elle est conçue dont le but des faire des études sur des profils à des vitesses d'écoulements plus importantes.

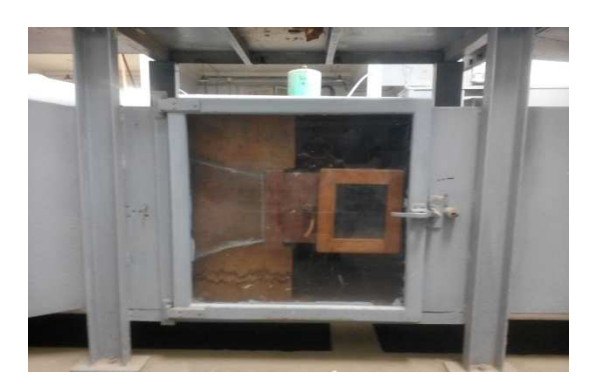

**Figure 2.7 :** La petite chambre d'essai

# **b) Le petit convergent :**

Il est de forme parallélépipédique avec les dimensions suivantes : longueur 1040 mm, le grand rectangle (hauteur : 700 mm, largueur : 900 mm), et le petit rectangle (hauteur : 500 mm ; largueur : 700 mm).

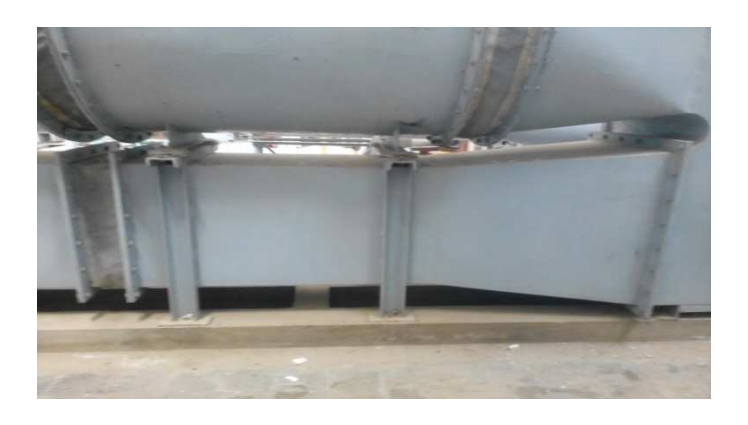

**Figure 2.8 :** Le petit convergent

# **c) Le petit divergent :**

Il a une forme conique et des dimensions identiques à celles du petit convergent sauf pour la longueur qui est de 600mm.

*Chapitre 2 : Introduction aux souffleries et notions d'aérodynamiques* 

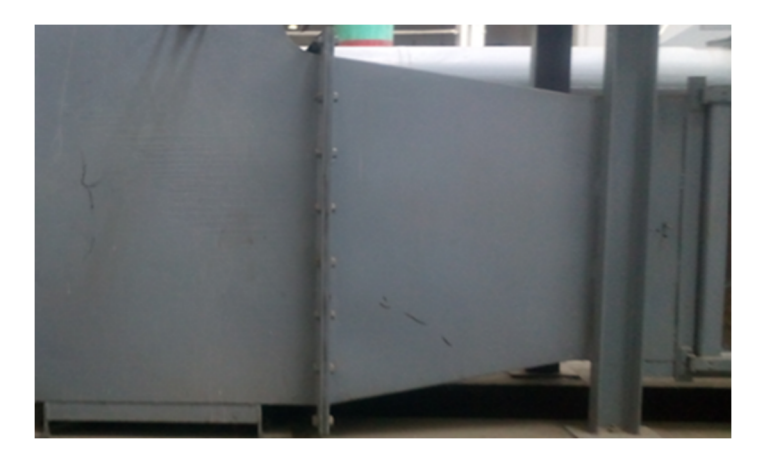

**Figure 2.9 :** Le petit divergent

# **2.5. Travaux antérieurs portant sur les essais en soufflerie :**

Plusieurs travaux ont été effectués sur l'écoulement du fluide autour des éoliennes à travers des tests expérimentaux dans des souffleries.

# **2.5.1. La soufflerie de l'ENSAM-Paris :**

Le travail présenté par Jourieh [23] fait une exploration de l'écoulement en amont et en aval d'une éolienne tripales à axe horizontal. Ces travaux permettent d'avoir les données expérimentales nécessaires pour la validation des modèles hybrides.

Dans ce travail, Jourieh **[**23] a utilisé deux méthodes différentes, la première est la méthode de vélocimétrie par image de particules PIV (Particule Image Velocimetry). Par cette méthode, il a exploré le sillage proche derrière la machine testée. Les mesures ont été synchronisées avec la position d'une pale de référence.

Avec cette méthode, il n'a pas pu explorer les deux champs de vitesse axiale et tangentielle simultanément. Pour atteindre cet objectif, il a utilisé une autre méthode, la méthode de l'anémométrie à fil chaud. Avec ce dernier, il a fait une exploration pour les deux champs de vitesse (axiale et tangentielle).

Ces expériences sont réalisées dans la veine d'essai de la soufflerie de l'ENSAM-Paris.

A cause des dimensions limitées de la veine d'essai (1.35m x 1.65m x 2m**)** uniquement le sillage proche qui est exploré. Mais, l'intérêt était d'avoir des données expérimentales concernant le sillage proche pour que ces données permettent de valider des modèles de rotors simplifies, couplés avec la simulation numérique.

#### **Description des moyens d'essais :**

#### **Soufflerie :**

La soufflerie du laboratoire de mécanique des fluides de l'ENSAM-Paris est de type Prandtl avec une veine semi guidée sans parois latérales et ouverte à la pression atmosphère.

Elle comporte les parties suivantes : veine d'essai, diffuseur, deux séries de coudes avant la veine de retour, ventilateur, et enfin deux séries de coudes avant la chambre de tranquillisation puis le convergent d'alimentation de la veine, voir la figure 2.10.

La veine d'essai a une section rectangulaire  $1.35 \text{ m} \times 1.65 \text{ m}$  avec une longueur de 2 m.

Cette partie est ouverte à la pression atmosphérique et la vitesse maximale de l'écoulement est 40 m/s. La veine d'essai est dotée d'un plafond transparent en plexiglas qui facilite la visualisation des écoulements.

La veine est suivie par un diffuseur avec un angle d'ouverture voisin de 7 degrés pour éviter le phénomène d'étranglements de l'écoulement

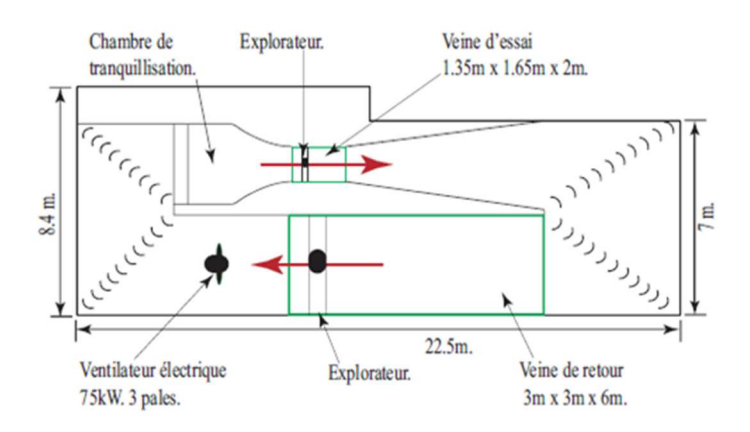

**Figure 2.10 :** Soufflerie de l'ENSAM-Paris

La veine de retour possède une section carrée de 3 m  $\times$  3 m sur une longueur de 6m et la vitesse maximale d'écoulement est d'environ 10 m/s. Cette veine est intéressante par ses dimensions, mais elle n'offre pas de bonnes caractéristiques d'uniformité du champ de vitesses et pour ces raisons, l'exploration du champ de vitesse dans la veine d'essai est préférable.

Le ventilateur comporte une hélice tripale de trois mètres de diamètre pouvant fonctionner jusqu'à 750 tour/min. Il est entrainé par un moteur électrique de 75 kW. La variation de vitesse de rotation du moteur permet d'assurer la régulation de la vitesse d'écoulement. Après le ventilateur, l'air est orienté vers la chambre de tranquillisation qui comporte une grille permettant de redresser l'écoulement et de diminuer la turbulence. La chambre de tranquillisation alimente la veine d'essai par l'intermédiaire d'un convergent qui permet une répartition uniforme des vitesses dans sa section contractée. le vent atteint dans la veine d'essai une vitesse maximale de 40 m/s (144 km/h) avec une très bonne qualité d'écoulement. Enfin, il y a quatre coudes à 90° munis d'aubages qui imposent au fluide un écoulement en plans parallèles. Les coudes ont pour effet de guider au mieux l'écoulement pour éviter la formation de structures tourbillonnaires lors des changements de direction.

#### **Eolienne testée :**

La maquette utilisée dans ce travail est une éolienne commerciale (Rutland 503 de la Société Marlec) qui a été modifiée pour les essais, figure 2.11. En effet, l'éolienne d'origine avait 6 pales, mais trois pales ont été ôtées afin d'obtenir une éolienne tripales semblable aux éoliennes utilisées dans les fermes éoliennes. Le diamètre de cette éolienne est de 0.5 m avec un moyeu de 0.135 m de diamètre. Les pales ne sont pas vrillées et sont montées avec un angle de calage constant de 10°. La corde au pied de la pale est 0.065 m et 0.045 m à l'extrémité. L'axe de rotation de cette éolienne est placé à une hauteur de 0.7 m au milieu de la veine d'essai, à l'aide d'un mat de diamètre 0.037 m pour éviter l'influence du plafond et du plancher sur le comportement du sillage et pour permettre aux lasers fixés sur le plafond transparent de la veine d'essais d'éclairer le plan d'exploration avec une intensité suffisante. L'exploration du sillage de cette maquette est réalisée avec une vitesse axiale de 9.4m/s et une

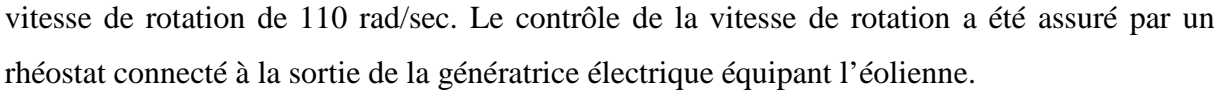

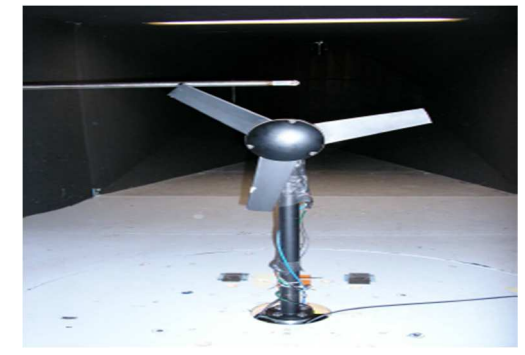

**Figure 2.11 :** L'éolienne testée dans la veine d'essai

Dans ce travail expérimental, Jourieh[23] amis en œuvre la technique PIV et la technique d'anémométrie à fil chaud pour l'exploration de l'écoulement en soufflerie et l'obtention de données quantitatives sur le champ de vitesse dans le sillage proche d'une éolienne à axe horizontal. Avec la technique PIV, la synchronisation des tirs lasers a permis de visualiser l'écoulement dans un repère lié au rotor et de réaliser une reconstitution tridimensionnelle du

#### *Chapitre 2 : Introduction aux souffleries et notions d'aérodynamiques*

champ de vitesse. Ainsi, la position des tourbillons marginaux a pu être localisée. Les résultats montrent que les tourbillons marginaux issus des extrémités des pales ne sont pas situés sur une surface cylindrique comme le suppose la théorie tourbillonnaire linéaire [24],Ils se déplacent vers l'extérieur en augmentant le diamètre du tube de courant comme le prévoit la théorie de Froude-Rankine [25].

Le traitement effectué après les mesures a permis de caler l'ensemble des résultats de ces fenêtres et d'obtenir le champ de vitesse. L'analyse des résultats montre l'interaction entre l'écoulement en aval du rotor et les vitesses induites par les tourbillons marginaux. Les mesures ont révélé la présence de structures tourbillonnaires importantes en aval du moyeu et près du pied des pales.

La technique de l'anémométrie à fil chaud a permis d'explorer le champ de vitesse axiale et tangentielle en amont et en aval du rotor. Les essais par fil chaud, montrent bien le volume occupé par le sillage proche, les détachements des tourbillons marginaux de l'extrémité de chaque pale et leurs trajectoires qui ne sont pas situées sur une surface cylindrique.

#### **2.5.2.Soufflerie S1 de l'Institut de Mécanique des Fluides de Toulouse :** La

soufflerie S1 de l'IMFT, est une soufflerie de type Eiffel à veine libre construite en 1938. Sa plage de vent s'étend de 1 m/s à 40 m/s, avec une grande perte de précision pour des vents de 1 m/s à 4 m/s. L'aspiration se fait au moyen d'un ventilateur composé d'une hélice de 4.20 m de diamètre, regroupant six pales en alliage de magnésium, relié à un moteur.

La soufflerie est divisée en trois parties, comme illustré sur le schéma, le collecteur (convergent de 6,5 m de diamètre à l'entrée, 2,4m de diamètre à la sortie et 5 m de longueur, composé de tôles en acier de 3 mm d'épaisseur et composée à l'intérieur un cloisonnage en nid d'abeille), la veine d'essais (de 2,4 m de diamètre à l'entrée, de 2,7 m de diamètre à la sortie et de 1.90 m de longueur), le diffuseur (divergent de 2.70 m de diamètre à l'entrée, 4,2 de diamètre au ventilateur, de 11,5 m de longueur)[26].

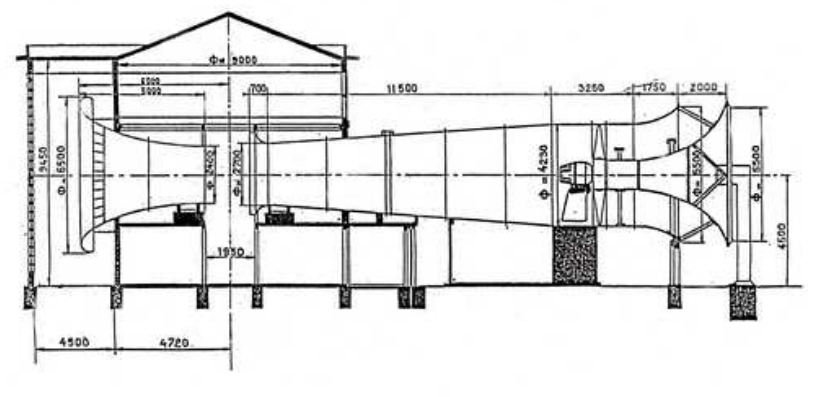

COUPE D'ENSEMBLE DE LA SOUFFLERIE SI

**Figure 2.12 :** La soufflerie S1 de L'IMFT, Toulouse

Dans la soufflerie S1, trois éoliennes de type Savonius ont été testées. Les caractéristiques de chacune de ces éoliennes sont comme suit :

|                       | <b>Eolienne 1</b> | <b>Eolienne 2</b> | <b>Eolienne 3</b> |
|-----------------------|-------------------|-------------------|-------------------|
| $h$ (mm)              | 1070              | 1070              | 1070              |
| (mm)                  | 1130              | 1130              | 1130              |
| $\theta$              | $135^\circ$       | $135^\circ$       | $180^\circ$       |
| Distance à l'axe (mm) | 24.5              | 47                | 47                |

**Tableau 2.1 :** les données concernant les trois éoliennes

Avec h : la hauteur du mat.

D : diamètre du rotor.

θ: l'angle de calage.

Distance à l'axe **:** la distance entre l'axe de rotation et les pales.

# **Remarque :**

Pour des raisons financières, les étudiants de l'IMFT ont optés pour des éoliennes élaborées en acier**.** Ce matériau présente l'avantage d'être moins coûteux que l'aluminium. Cependant, l'inconvénient majeur concerne la masse.

# **Génératrice de courant :**

Celle-ci est installée sur l'axe de l'éolienne et est composée respectivement d'un rotor et d'un stator. La production d'électricité est réalisée par induction lorsque l'éolienne entraîne son axe lors du mouvement, et par conséquent le rotor de la génératrice.

# **Banc de mesure électrique :**

Le banc de mesure est relié à la génératrice et permet d'accéder aux grandeurs suivantes :

- La vitesse de rotation ω de l'éolienne.
- Le couple mécanique  $C_m$  exercé sur l'axe de l'éolienne.
- La puissance électrique.

La vitesse de rotation sur l'arbre est mesurée d'une façon imprécise sur le banc lui-même, et de façon très précise avec un codeur 12 bit qui dérive les mesures de position qu'il effectue sur l'axe.

# **Tube de Pitot :**

Le tube de Pitot permet de déterminer la vitesse de l'écoulement dans la veine de la soufflerie.

#### **Résultats :**

Les auteurs ont effectués les deux graphes suivants qui montrent les courbes de puissance selon le type d'éoliennes, respectivement pour des vitesses d'écoulement de 7 et 9 m/s.

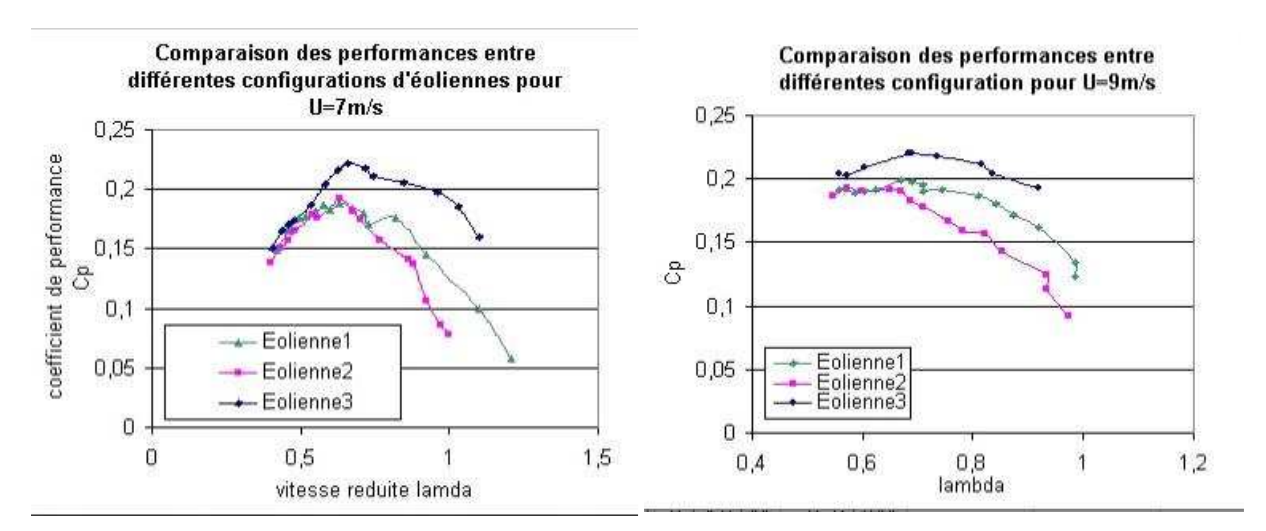

**Figure 2.13 :**Courbes de puissance pour les trois éoliennes.

D'après les deux graphes ci-dessus, on peut constater que l'éolienne 3 est plus performante que les deux autres configurations. Si l'on s'intéresse aux éoliennes optimisées 2 et 3, qui se différencient par la distance axe-pales, il apparait que cet espace augmente nettement les performances de l'éolienne. En effet, cette distance permet une augmentation de la surface balayée par le rotor ce qui induit une augmentation de puissance.

Si l'on s'intéresse aux éoliennes 1 et 3, où seul l'arc des pales diffèrent (180 contre 135°), on constate que l'optimisation prévue par Modi& Fernando[13] est vérifiée. Toutefois, si la longueur de l'arc est optimisée et l'espace axe-pale est nul (éolienne 1 et 2), on s'aperçoit que les performances sont moindres qu'une éolienne "classique".

En terme de puissance (puissance  $=$  couple x oméga), cela se traduit logiquement par une dominance de l'éolienne 3 au profit des deux autres. Ainsi, pour une vitesse de vent de l'ordre de 9 m/s, il semble que l'on obtienne une puissance maximale de l'ordre 120W.

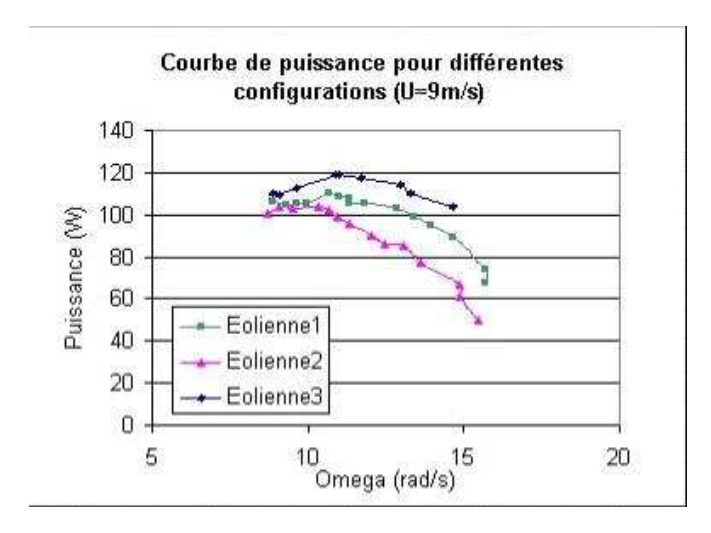

**Figure2.14 :**Courbes de puissance pour différentes configurations (vitesse de vent 9m/s)

En résumé et selon les résultats des tests effectués par ces auteurs, il semble que les critères définis par Modi&Fernando[13] Sont vérifiés.

#### **2.6. Théorie classique et la limite de Betz :**

D'après le théorème de l'énergie cinétique, l'énergie cinétique d'une masse est égale à la moitié du produit de cette masse par le carré de sa vitesse de déplacement.

$$
E_c = \frac{1}{2} m U^2
$$
 (2.1)

Considérons une éolienne avec un rotor balayant une surface A, U<sub>1</sub> est la vitesse du vent en amont du rotor (avant que celui-ci ne le traverse) et  $U_2$  la vitesse du vent en aval du rotor (après que celui-ci ait traversé le rotor)

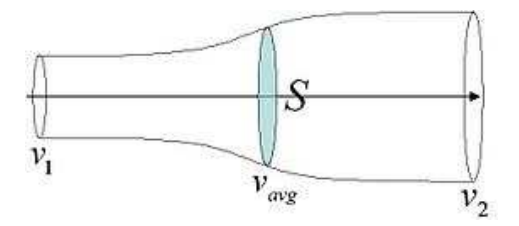

**Figure 2.15 :** La théorie classique.

# **Puissance cinétique :**

Calculons maintenant la masse d'air déplacée en amont du rotor en 1 seconde :

$$
\dot{m} = A. U_1. \rho \tag{2.2}
$$

ρ Étant la masse volumique de l'air exprimée en kg/m

La puissance cinétique de cette masse d'air est donc égale à :

$$
E_{c1} = \frac{1}{2} \cdot \dot{m} \cdot U_1^2 \tag{2.3}
$$

En remplaçant  $\dot{m}$  par son expression trouvée précédemment nous avons :

$$
E_{c1} = \frac{1}{2} A. U_1. \rho. U_1^2
$$
 (2.4)

$$
E_{c1} = \frac{1}{2} A. \rho. U_1^3 \tag{2.5}
$$

Nous procédons de la même façon pour calculer $E_{c2}$ , la puissance cinétique en aval du rotor :

$$
E_{c2} = \frac{1}{2} A. \rho. U_2^3 \tag{2.6}
$$

#### **Variation d'énergie cinétique :**

La variation d'énergie cinétique de la masse d'air qui passe à travers le rotor est donc égale à (en remplaçant la densité de l'air par sa valeur moyenne) :

$$
\Delta E_c = E_{c2} - E_{c1} \tag{2.7}
$$

$$
\Delta E_c = \frac{1}{2} \cdot \dot{m} \cdot U_2^2 - \frac{1}{2} \cdot \dot{m} \cdot U_1^2 \tag{2.8}
$$

$$
\Delta E_c = \frac{1}{2} \cdot \dot{m} \cdot (U_2^2 - U_1^2) \tag{2.9}
$$

$$
\Delta E_c = \frac{1}{2} \cdot \rho \cdot A \cdot U_{moy} \cdot (U_2^2 - U_1^2) \tag{2.10}
$$

# **Energie captée par le rotor :**

Calculons maintenant l'énergie captée par le rotor. La variation de la quantité de mouvement de la veine de vent entre l'amont et l'aval du rotor s'exprime par la relation vectorielle :

$$
\vec{T} = m.\overrightarrow{U_{moy}}\tag{2.12}
$$

Avec :

$$
\overrightarrow{U_{moy}} = \frac{(\overrightarrow{U_1} + \overrightarrow{U_2})}{2}
$$
\n(2.12)

La variation de quantité de mouvement de la veine de vent entre l'amont et l'aval du rotor vaut donc :

$$
\vec{T} = \rho. A. U_{moy} . (\vec{U_1} - \vec{U_2}) \tag{2.13}
$$

Nous pouvons en déduire que l'énergie perdue par la veine de vent et donc captée par le rotor est égale à :

$$
P = T.\overrightarrow{U_{moy}} = \rho.A.\overrightarrow{U_{moy}^2}(\overrightarrow{U_1} - \overrightarrow{U_2})\tag{2.14}
$$

En admettant que les vitesses du vent en amont et en aval du rotor ont la même direction.

Or nous savons que cette énergie est égale à l'opposé de la variation d'énergie cinétique soit :

$$
P = -\Delta E_c \tag{2.15}
$$

En remplaçant P et ΔE<sub>c</sub> par leurs expressions trouvées précédemment, nous avons l'égalité suivante :

$$
\rho. A. U_{moy}^2. (U_2 - U_1) = -\frac{1}{2}.\rho. A. U_{moy} . (U_2^2 - U_1^2) \tag{2.16}
$$

En développant l'identité remarquable du type  $a^2-b^2$  nous avons :

$$
U_{moy.}(U_2 - U_1) = -\frac{1}{2} \cdot (U_2 - U_1) \cdot (U_2 + U_1) \tag{2.17}
$$

57

Nous pouvons en déduire l'expression de  $U_{moy}$ :

$$
U_{moy} = \frac{U_2 + U_1}{2}
$$
 (2.18)

**Energie maximale :** 

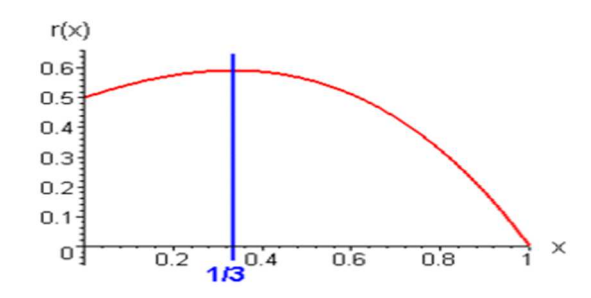

Figure 2.16 : Energie maximale

Déterminons maintenant  $U_2$  pour que l'énergie  $P$  soit maximale :

$$
P = \rho. A. U_{moy}^2 (U_2 - U_1) \tag{2.39}
$$

En remplaçant  $U_{mov}$  par son expression calculée précédemment nous avons :

$$
P = \rho. A. \frac{(U_2 + U_1)^2}{4} \cdot (U_2 - U_1) \tag{2.20}
$$

$$
P = \rho. A. \frac{U_2 + U_1}{4} \cdot (U_2^2 - U_1^2) \tag{2.21}
$$

L'énergie  $P$  est maximale pour une vitesse  $U_2$  telle que sa dérivée s'annule

$$
\frac{dP}{dU_2} = 0\tag{2.22}
$$

$$
\frac{d(\rho.A.(-U_2^3 - U_1.U_2^2 + U_1^2.U_2 + U_1^3))}{dU_2} = 0
$$
\n(2.23)

C'est-à-dire :

Soit:

$$
-3U_2^3 - 2U_1U_2 + U_1^2 = 0 \tag{2.24}
$$

On résout cette équation du second degré et d'inconnue  $U_2$ 

Nous avons 2 solutions possibles :

*Chapitre 2 : Introduction aux souffleries et notions d'aérodynamiques* 

$$
\Delta = (-2U_1)^2 - 4.(-3)U_1^2 = 16. U_1^2 = (\pm 4U_1)^2 \tag{2.25}
$$

$$
U_2 = \frac{2U_1 + 4U_1}{-6} < 0 \tag{2.26}
$$

L'équation (26) est une solution impossible ou :

$$
U_2 = \frac{2U_1 - 4U_1}{-6} = \frac{U_1}{3}
$$
 (2.27)

P est donc maximale pour  $U_2$  égal à  $\frac{U_1}{3}$ 3

# **Calcul de l'énergie maximale :**

Nous savons que :

$$
U_{moy} = \frac{U_1 + U_2}{2} \tag{2.28}
$$

Donc d'après la valeur maximale de  $U_2$ :

$$
U_{moy} = \frac{2}{3} \cdot U_1 \tag{2.29}
$$

En reportant  $U_{moy}$  et  $U_2$  dans l'expression de  $P$  on obtient :

$$
P = \rho. A. \left(\frac{2U_1}{3}\right). (U_1 - \frac{U_1}{3})
$$
\n(2.30)

D'où :

$$
P_{max} = \rho. A. U_1^3. \left(\frac{8}{27}\right) \tag{2.31}
$$

# **Calcul du coefficient d'énergie maximal :**

Nous savons que l'énergie récupérable du vent s'exprime par :

$$
P = C_p \cdot \frac{1}{2} \cdot \rho \cdot A \cdot U^3 \tag{2.32}
$$

Nous pouvons donc écrire  $P_{max}$  sous cette forme, soit :

$$
P_{max} = \rho. A. U_1^{3} \cdot \left(\frac{8}{27}\right) = \frac{16}{27} \cdot \frac{1}{2} \rho. A. U_1^{3}
$$
 (2.33)

59

Par identification nous en déduisons la valeur de  $C_p = \frac{16}{27}$  $\frac{16}{27} \approx 0.59$ , nous retrouvons la limite de Betz. Cette limite théorique correspond en fait à une asymptote de la courbe du rendement fonction de la vitesse du rotor de l'éolienne. Si on calcul et trace cette courbe théorique du rendement maximal on montre que l'on obtient une courbe croissante en fonction de la vitesse de rotation tendant vers la valeur asymptotique de la **limite de Betz**. Sur la figure suivante nous avons représenté les différents types de turbines et leurs performances en fonction de la vitesse de rotation du rotor adimensionnée. La courbe du capteur idéal ainsi que la courbe de la turbine à axe horizontal de grandes dimensions qui correspondent à l'heure actuelle au capteur le plus efficient sont représentés.

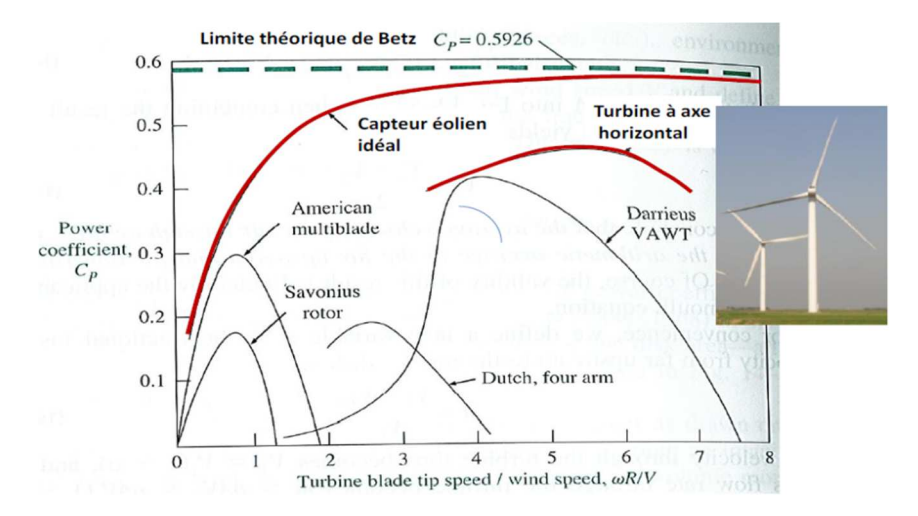

**Figure 2.17 :** Courbes de performances pour les différents types d'éoliennes

# **2.7. Similitude :**

L'exigence est d'avoir une similitude entre le modèle avec ses conditions expérimentales et le prototype avec ses conditions d'opération. Tous les nombres sans dimension ont les mêmes valeurs pour le modèle et le prototype. La similitude en mécanique de fluide est classifiée en trois :

- (1) Similitude géométrique,
- (2) Similitude cinématique,
- (3) Similitude dynamique.

# **2.7.1.Similitude géométrique :**

Toutes les dimensions linéaires du modèle correspondent à celles du prototype défini par un facteur d'échelle constant, KG**.** Considérons le profil montré à la figure**:**

$$
\frac{\text{MO1}}{\text{MO2}} = \frac{\text{MA}}{\text{M'A}} = \text{K}_{\text{G}} \tag{2.34}
$$

**KG :** Constante de proportionnalité géométrique

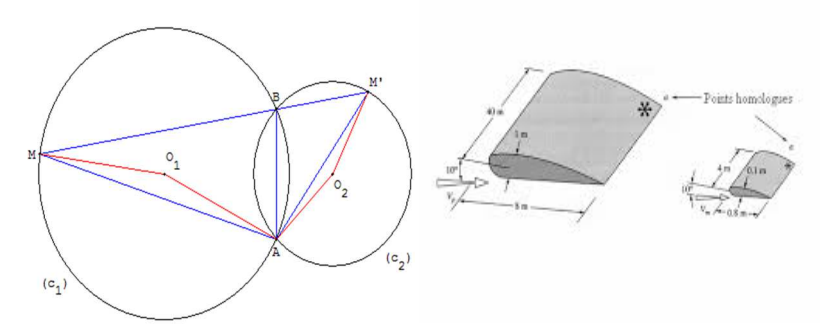

**Figure 2.18 :** Similitude géométrique dans l'expérimentation

Dans la similitude géométrique, nous avons les mêmes angles, les mêmes directions d'écoulement, la même orientation par rapport à l'environnement, i.e. l'angle d'incidence est identique pour le modèle et le prototype.

#### **2.7.2. Similitude Cinématique :**

Elle est définie comme étant les vitesses aux points correspondants sur le modèle et le prototype sont dans la même direction. Par conséquence, les écoulements doivent avoir le même motif de lignes de courant et le même régime d'écoulement. Considérons deux écoulements autour des objets semblables géométriquement, montrés à la figure**:** les vitesses à chaque point sont proportionnelles par un facteur d'échelle constant.

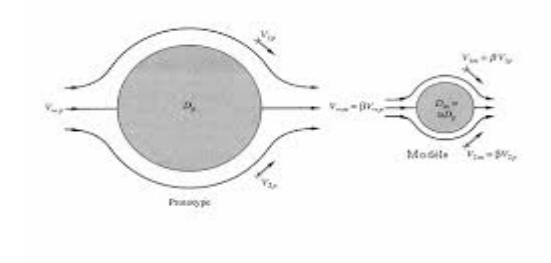

**Figure 2.19 :** Deux écoulements avec similitude cinématique

# **2.7.3. Similitude Dynamique :**

La similitude dynamique est achevée si le rapport des forces aux points semblables sur le modèle et le prototype correspond à un facteur d'échelle constant.

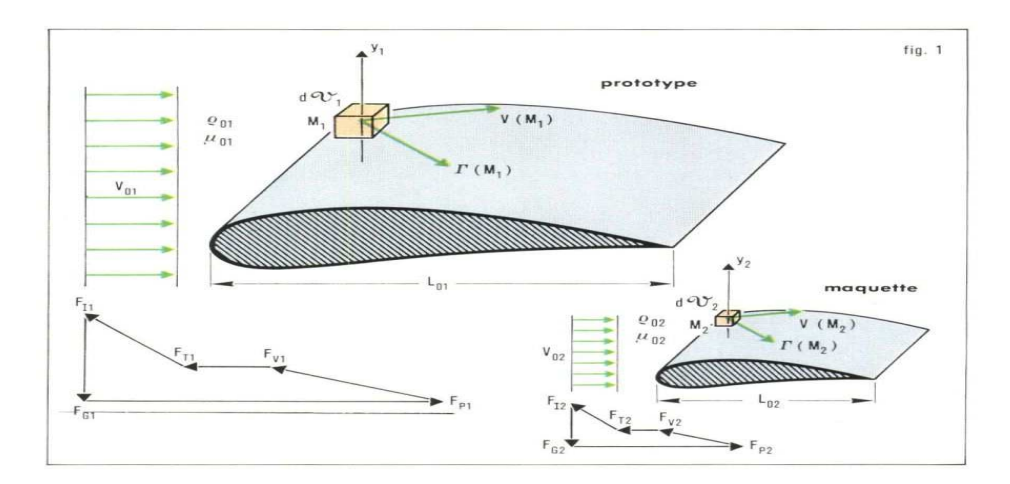

**Figure 2.20 :** Similitude dynamique

Les paramètres cinématiques et dynamiques doivent avoir une certaine relation, on devrez avoir une relation pour la force (F), la masse (m) et le temps (t).

- Force  $F_M = K_F.F$  (2.35)
- $m_M = K_M \cdot m$  (2.36)
- Temps  $t_M = K_t \cdot t$  $(2.37)$

 $K_F$ ,  $K_M$ , et  $K_t$  sont respectivement les constantes de proportionnalité des forces, des masses et des temps.

À partir de ces expressions, on pourra obtenir tous les rapports d'échelle maquette/prototype pour n'importe quel paramètre cinématique ou dynamique et les propriétés des fluides:

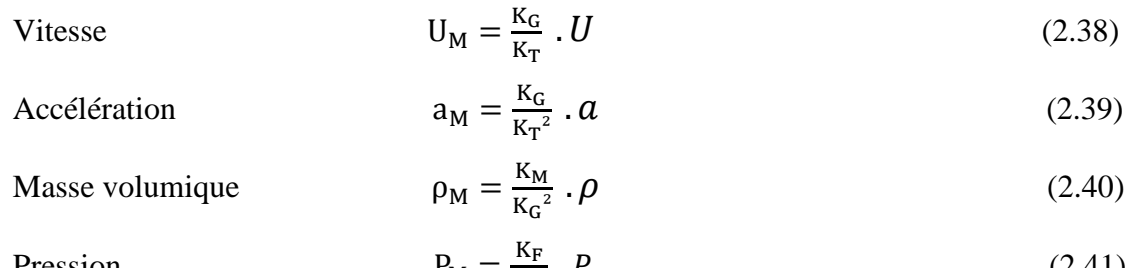

$$
P_{\rm M} = \frac{\kappa_{\rm F}}{\kappa_{\rm G}^2} \cdot P \tag{2.41}
$$

$$
\frac{P_m}{P_P} = \frac{R_m^2}{R_P^2} \tag{2.42}
$$

Avec :

 $P_m$ : Puissance modèle  $R_m$ : Rayon de rotor du modèle

 $P_P$ : Puissance prototype  $R_P$ : Rayon de rotor du prototype

# **2.8. Couche limite :**

Le concept de la couche limite a été mis en évidence par Prandtl (1904), qui avait ainsi révolutionné l'analyse des écoulements visqueux au début du vingtième siècle, et a permis de calculer la traînée sur les objets aérodynamiques [22].

#### **Définition :**

Soit une paroi plane disposée dans un écoulement visqueux parallèle à la paroi, de vitesse *V*, dite vitesse de l'écoulement libre (voir la figure 2.21). A cause de la viscosité, le fluide à la paroi y reste attaché, i.e. la vitesse est nulle (condition de non glissement). De ce fait, l'écoulement comprend deux régions :

 (i) une région, dite **couche limite**, située prés de la paroi, dans laquelle la vitesse varie progressivement de zéro jusqu'à la vitesse libre de l'écoulement; et (ii) une région éloignée de la paroi, où l'écoulement obéit pratiquement aux lois des fluides non visqueux.

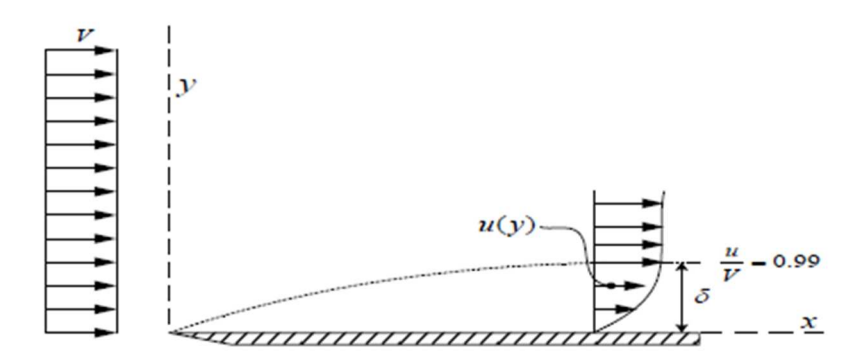

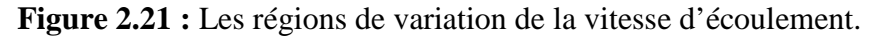

L'épaisseur de la couche limite est définie conventionnellement par la distance à la paroi où la vitesse *u* atteint la valeur de 99% de la vitesse libre *V*.

# **2.8.1. Point de transition de la couche limite :**

Si le nombre de Reynolds Re*x* augmente (i.e. plaque suffisamment longue ), les forces de viscosité ont moins d'importance relative et la couche limite devient turbulente. L'abscisse *x* à partir duquel la couche limite passe du régime laminaire au régime turbulent est appelé **point de transition**. La position et l'étendue de la transition sont très susceptibles à des facteurs difficilement contrôlables, comme la rugosité de la paroi, l'intensité du bruit et vibration de la paroi. En plus, pour un profil d'aile, les phénomènes de transition dépendent fortement du gradient de pression, de la flèche de l'aile, et de la courbure de la paroi. Pour une plaque plane

ayant un bord d'attaque aigu, dans des conditions typiques d'écoulement d'air, la transition aura lieu à une distance *x* du bord d'attaque correspondant à la valeur de  $R_{exc} = 5 \times 10^5$ . Dû au déficit de vitesse (*V-u*), un défaut de débit par unité de profondeur perpendiculaire à la page est produit dans la couche limite représenté par l'aire hachuré dans la figure 2.22 (a).

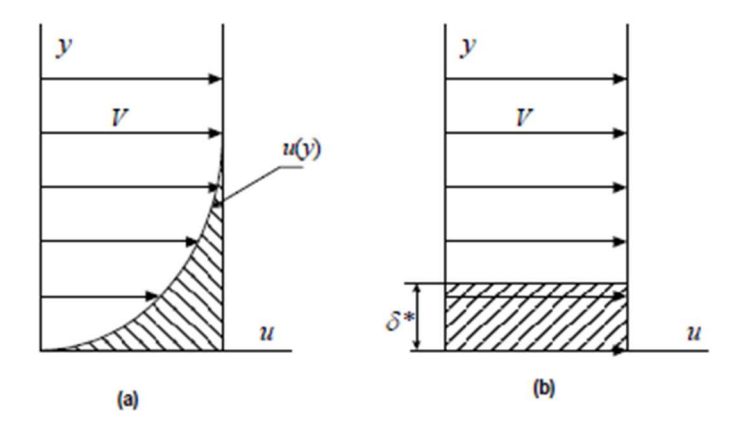

**Figure 2.22 : (a)** Le défaut de débit produit dans la couche limite

 **(b)** Le débit équivalent si en déplacer la paroi d'une quantité δ\*

Ce débit est équivalent à celui qu'on obtiendrait en écoulement non visqueux en déplaçant la paroi d'une quantité appropriée δ\*(figure 2.22 (b) ), de façon que les aires hachurées soient égales. L'épaisseur **δ\*** est appelée épaisseur de déplacement, donnée par :

$$
\delta^* = \int_0^\delta (1 - \frac{\rho_u}{\rho_e u_e}) dy \tag{2.43}
$$

# **Épaisseur de quantité de mouvement θ :**

La couche limite engendre aussi une réduction dans le débit de quantité de mouvement. Par analogie avec la définition de l'épaisseur de déplacement, on définit l'épaisseur de quantité de mouvement par :

$$
\theta = \int_0^\delta \frac{\rho_u}{\rho_e u_e} (1 - \frac{u}{u_e}) dy \tag{2.44}
$$

#### **Équation intégrale de couche limite :**

L'objectif principal de l'étude des couches limite est la détermination de la traînée de frottement à la paroi. La contrainte de cisaillement à la paroi est donnée par :

$$
\tau_W = \mu \left(\frac{\partial u}{\partial y}\right)_{y=0} \tag{2.45}
$$

Cependant, il est très difficile (voire même impossible) de déterminer le profil de vitesse *u(y)*  avec précision suffisante au voisinage de la paroi. On tourne cette difficulté, en appliquant la méthode intégrale (analyse par volume de contrôle).

# **Équation intégrale de couche limite :**

L'équation intégrale de quantité de mouvement suivante est obtenue par la méthode d'analyse par volume de contrôle :

$$
\tau_w = \rho \frac{d}{dx} (u^2 e \theta) + \rho \delta^* u_e \frac{du_e}{dx}
$$
 (2.46)

Le dernier terme représente le gradient de pression :

$$
\frac{dp}{dx} = -\rho \, \delta^* \, u_e \frac{du_e}{dx} \tag{2.47}
$$

Dans le cas d'une couche limite sur paroi plane à pression constante(i.e.  $u_e = V$ , et $\frac{dp}{dx}$  $\frac{d\mu}{dx} = 0$ ), l'Equation (2.43) devient :

$$
\tau_w = \rho V^2 \otimes \frac{d\theta}{dx} \tag{2.48}
$$

#### **2.8.2. Couche limite turbulente :**

La structure d'une couche limite turbulente est très complexe, aléatoire et irrégulière. L'écoulement est non permanent et tridimensionnelle. Il n'existe pas de solution exacte à l'écoulement de couche limite turbulente. L'étude détaillée des couches limites turbulentes nécessite l'utilisation des méthodes statistiques et des techniques numériques avancées.

#### **Calcul du développement de la couche limite turbulente :**

On rappelle que l'équation intégrale de Von Karman-Polhausen [27]s'écrit **:** 

$$
\frac{\Gamma \mathbf{0}}{\rho} = \delta_1 U_{\text{ext}} \frac{\mathbf{d} U \mathbf{e} \mathbf{x} \mathbf{t}}{\mathbf{d} \mathbf{x}} + \frac{\mathbf{d}}{\mathbf{d} \mathbf{x}} (\delta_2 U_{\text{ext}}^2)
$$
(2.49)

où δ1 et δ2 sont respectivement les épaisseurs de déplacement et de quantité de mouvement, définies comme :

$$
\delta_1 = \int_0^\delta \frac{u}{Uext} dy \, dt \, \delta_2 = \int_0^\delta \frac{u}{Uext} (1 - \frac{u}{Uext}) dy \tag{2.50}
$$

les résultats classiques pour la couche limite laminaire, obtenus avec un profil polynomial de la forme  $u(y) = ay + by2+cy3$  (polynôme de polhausen) montrent que la loi de développement satisfait :

$$
\frac{\delta(x)}{x} = 4,64 \text{Re}_x^{-0.5} \tag{2.51}
$$

Où  $R_{ex} = U_{ext} * \frac{x}{V}$ y En utilisant l'approximation en loi de puissance pour le cas turbulent, la loi de développement devient :

$$
\frac{\delta(x)}{x} = 0,3703 \text{Re}_x^{-0.2}
$$
 (2.52)

# **Conclusion :**

Dans ce chapitre, on a présenté quelques généralités sur les souffleries, et on a décrit la soufflerie de l'Ecole Nationale Polytechnique d'une façon détaillée. On a présenté aussi la théorie classique et la limite de Betz et les lois de similitudes et on a défini la couche limite.

# *Chapitre 3 :*

# *Conception et modélisation*

#### **3.1. Introduction :**

 La rétro-conception ou la rétro-ingénierie est une technique qui permet la reproduction d'un prototype à partir d'un produit final. Dans ce chapitre nous allons décrire ce processus de rétro-conception appliqué à notre modèle réduit de l'éolienne Whisper 100, nous allons aussi présenter l'outil de conception assisté par ordinateur en l'occurrence le logiciel SolidWorks adopté pour cette étude. Nous parlons par la suite de la technologie d'impression 3D, et à la fin de ce chapitre nous présenterons la conception et l'impression 3D de notre modèle réduit ainsi que l'assemblage final des composants.

#### **3.2. Rétro-ingénierie :**

La rétro-ingénierie, ou ingénierie inverse ou inversée, est l'activité qui consiste à étudier un objet pour en déterminer le fonctionnement interne ou la méthode de fabrication. On parle également de rétro-conception. Le terme équivalent en anglais est reverse engineering [28].

Il s'agit de :

- Comprendre le fonctionnement de l'objet, pour être en mesure de l'utiliser correctement, de le modifier, ou encore de s'assurer de son bon fonctionnement.
- Fabriquer une copie de cet objet alors qu'on ne peut en obtenir ni les plans ni les méthodes de fabrication (activité généralement illégale).
- Créer un nouveau objet ayant des fonctionnalités identiques à l'objet de départ, sans viol de brevet.
- Analyser un objet produit par un concurrent, soit dans le cadre d'une activité de veille concurrentielle, soit pour détecter d'éventuelles violations de brevets.

Suivant la nature de l'objet et l'objectif poursuivi, on a recours à différentes méthodes et techniques. Pour des objets physiques, il est possible de démonter le système jusqu'à un certain point pour en analyser les constituants. En électronique et en informatique, la démarche peut être celle de l'étude d'une boîte opaque : on isole l'objet à étudier, on détermine les entrées et les sorties actives. On essaie ensuite de déterminer la réponse du système en fonction des variations du signal ou des signaux en entrée.

#### **Rétro-ingénierie des objets physiques :**

Le principe de la rétro-conception repose sur la prise d'un nuage de points issu de la surface de l'objet à scanner numériquement ou à palper mécaniquement. Ce nuage de points est traité par des fonctions CAO permettant la reconstruction des surfaces de l'objet scanné. Cette méthode n'est applicable que pour des objets CAO « manufacturables » car seules des opérations de conception (extrusion, trou débouchant…) et de fabrication (retrait, tolérances…) non virtuelles sont potentiellement acceptables pour la reproduction physique de l'objet [28].

Quelles sont les différentes raisons d'utiliser la rétro-conception ?

- La conception originale n'est pas supportée par une documentation suffisante ou adéquate.
- Le modèle original de CAO n'est pas suffisant pour soutenir des modifications et/ou les procédés de fabrication courante.
- Le fabricant original n'existe plus ou ne fabrique plus le produit, mais il y a des besoins pour le produit.
- Composants usés ou cassés pour lesquels il n'y a aucune source d'approvisionnement.
- Renforcement des fonctionnalités.
- Analyse des fonctionnalités des produits des concurrents.
- Amélioration de la performance et/ou les fonctionnalités de produit.
- Manque de pièces additionnelles (pièces de rechange).
- Actualisation des matériaux désuets ou des processus de fabrication désuets.

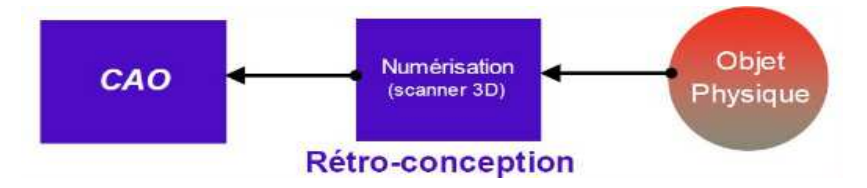

**Figure 3.1 :** Le processus de la rétro-conception

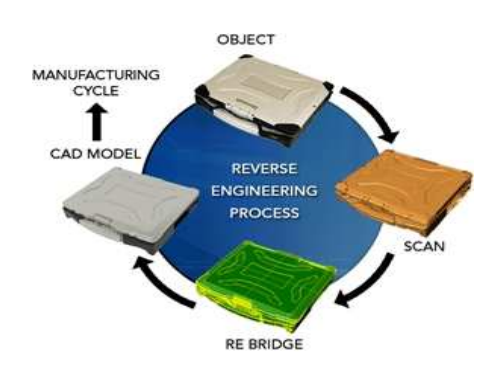

**Figure 3.2 :** Le processus de la rétro ingénierie
#### **3.3. Conception Assistée par Ordinateur CAO :**

Moyen d'aide à la conception d'un produit. La CAO est une technique dans laquelle l'être humain et l'ordinateur sont rassemblés pour résoudre des problèmes techniques dans une équipe qui associe étroitement les meilleures qualités de chacun d'eux. En CAO on travaille souvent en trois dimensions.

La CAO permet de:

•Avoir une réponse plus rapide à ses appels d'offre.

•Avoir le choix de solutions multiples et plus sophistiquées.

•Fournir des documents fiables et de bonne qualité.

Un logiciel de CAO se compose généralement de quatre parties majeures qui peuvent être organisées comme suit :

•Le modeleur géométrique : il représente "la planche à dessin". Nous trouvons dans cette partie les composants géométriques essentiels : points, droites, cercles, ellipses, plans, sphères, cylindres, cônes, courbes de Bézier ou B-Splines, surfaces NURBS, surfaces de révolution, surfaces de balayage, etc. Il intègre également les composants topologiques : sommets, faces, arêtes, orientations, coïncidences, adjacences, intersections, soustractions, unions, etc.

•L'outil de visualisation.

•Un certain nombre d'applications : on retrouve le calcul des grandeurs géométriques (distances, inerties, volumes, masses, etc.), les fonctions métiers : assemblage de pièces, production de plans, simulation d'usinage, moulage, fraisage…etc.

•Un contrôleur : il gère et manipule les intersections entre les trois outils cités précédemment.

#### **3.4. Présentation de Solidworks :**

Le logiciel de conception mécanique Solidworks est un outil de conception de modélisation volumique paramétré, basé sur des fonctions, qui tire parti des fonctionnalités de Windows TM, connu pour sa convivialité. On peut créer des modèles volumiques 3D

entièrement intégrés avec ou sans contraintes tout en utilisant des relations automatiques ou définies par l'utilisateur pour saisir l'intention de conception.

Un modèle Solidworks est entièrement intégré par rapport aux mises en plan et aux assemblages qui le référencent. Les changements introduits dans le modèle sont entièrement reflétés dans les mises en plan et les assemblages qui lui sont associés. Inversement si on effectue des changements dans le contexte d'une mise en plan ou d'un assemblage, ces changements sont reflétés dans le modèle.

Les relations géométriques telles que les relations parallèles, perpendiculaires, horizontales, verticales, concentriques et coïncidentes sont des exemples des contraintes supportées par Solidworks. Des équations peuvent également être utilisées pour établir des relations mathématiques entre les paramètres. Par ces moyens on peut garantir que des concepts seront établis et conservés.

## **Fonctionnement :**

Solidworks est un modeleur 3D utilisant la conception paramétrique. Il génère 3 types de fichiers relatifs à trois concepts de base : la pièce, l'assemblage et la mise en plan.

 Ces fichiers sont en relation. Toute modification à quelque niveau que ce soit est répercutée vers tous les fichiers concernés.

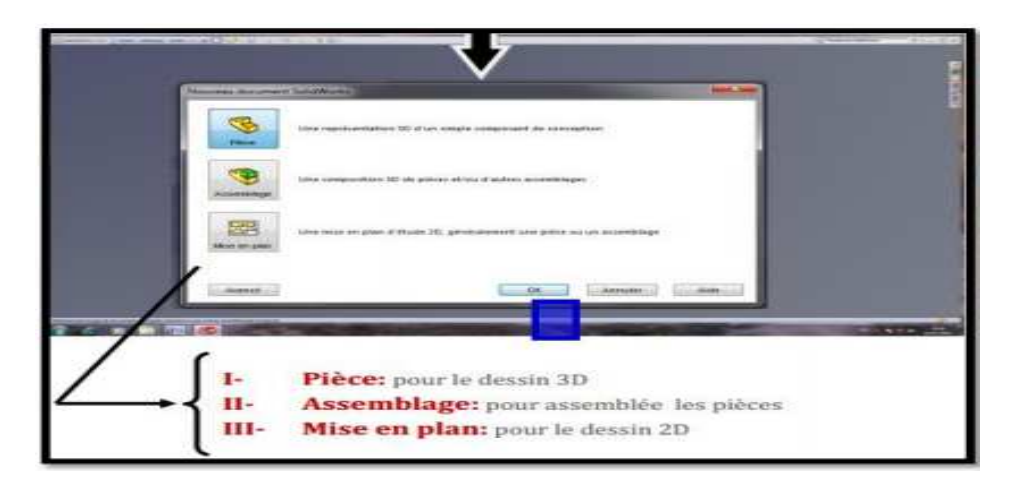

**Figure 3.3 :** Fonctionnement du logiciel SOLIDWORKS

## **A. Conception des pièces :**

 Les pièces se conforment à partir d'une esquisse dessinée sur un plan. Cette esquisse 2D est obtenue par des formes géométriques simples comme lignes et cercles.

Une fois l'esquisse prête, le logiciel offre plusieurs fonctions à exécuter. On peut la prolonger vers une direction (extrusion), la faire tourner autour d'un axe ou réaliser plusieurs autres opérations.

Le dessin est paramétré, c'est-à-dire qu'on peut modéliser la forme souhaitée sans se préoccuper des dimensions exactes. Les dimensions des différentes pièces peuvent être liées de façon que lorsqu'une change, les autres changent aussi.

#### **B. L'assemblage :**

A mesure qu'on réalise les pièces, on peut les assembler dans un nouveau fichier qui contiendra seulement les contraintes et rapports qu'on a imposé aux pièces. Les contraintes définissant la position des pièces dans l'ensemble et les liaisons entre elles. On peut donc imposer que deux pièces soient concentriques, que deux surfaces soient coplanaires ou par exemple que la distance entre deux surfaces soit déterminée.

On peut créer un assemblage d'assemblages ce qui nous permet de construire des grands ensembles de façon structurée et ordonnée.

#### **C. La mise en plan :**

Pour que l'atelier puisse réaliser les pièces, il a besoin de plans en 2D plutôt que d'un dessin tridimensionnel dont la cotation serait assez confuse. Solidworks possède un module capable de projeter des vues de pièces ou d'ensembles sur un plan. Ensuite on peut faire des coupes et d'autres opérations pour mieux représenter la pièce sur le plan. La cotation est automatique même si elle n'est pas toujours optimisée pour l'usinage. Un changement sur une cote du plan entraîne la modification automatique de cette dimension sur la pièce d'origine et vice-versa.

#### **3.5. Impression 3D :**

L'impression 3D est une technique de prototypage rapide issue du MIT (Massachusetts Institute of Technology) qui permet de fabriquer des objets tridimensionnels à l'aide d'une imprimante 3D, d'un fichier numérique et de certains matériaux (plastique, métal, argile, résine, gré, etc.). Le principe est donc assez proche de celui d'une imprimante 2D classique. L'impression 3D d'un objet réel se fait à partir d'un fichier CAO en le découpant en tranches puis en déposant ou solidifiant de la matière couche par couche. C'est l'empilement de ces couches qui crée un volume.

#### **3.5.1. Les technologies :**

#### **Techniques d'impression 3D :**

L'ensemble des technologies d'impression tridimensionnelle connues est basé sur la découpe numérique d'un objet virtuel 3D en lamelles 2D de très fine épaisseur [29]. Ces fines lamelles sont ensuite déposées physiquement une à une par l'imprimante en les fixant sur les précédentes, ce qui reconstitue l'objet réel. Il existe différents types de technologies, les plus connues étant la stéréolitographie, le frittage laser et la FDM (Fused Deposition Modeling).

#### **A) Stéréolithographie :**

Un rayon UV cristallise un liquide de polymère-photonique en couches solides, l'objet final est obtenu par superposition de ces couches de matière.

#### **B) Fused Deposition Modeling (FDM) :**

Une extrudeuse extrude des fils de plastique à travers des buses en créant des couches fines de matière, l'objet final est obtenu par superposition de ces couches de matière.

#### **C) Poly Jet :**

Un polymère-photonique est pulvérisé à travers des têtes et solidifier par un rayon UV l'objet finale est obtenue par superposition de ces couches de matière.

#### **D) Selective Laser Sintering (SLS) :**

Un laser fusionne une poudre d'un matériau en couches unies, l'objet final est obtenu par superposition de ces couches de matière.

#### **3.5.2. Principe de fonctionnement :**

L'objectif fondamental d'une imprimante 3D est de transformer rapidement une idée en objet réel. Cette idée est d'abord consignée sous un modèle informatique 3D créé par des logiciels en CAO 3D tels que Solidworks, AutoCAD.

Tous ces outils logiciels exportent des modèles 3D sous forme de fichiers aux formats standards pour des imprimantes en 3D, les plus courants étant les formats suivantes : .STL, .WRL (VRML), .PLY, .3DS et .ZPR. Notons que les fichiers .STL tendent à s'imposer et pourraient devenir la norme. Le fichier exporté est un maillage constitué d'une série de triangles orientés dans l'espace, lesquels déterminent un volume en 3D. Ce maillage doit être fermé pour être considéré comme un solide et pas seulement un ensemble de surfaces sans

épaisseur. En d'autres termes, à ce stade, la création doit être prête à passer dans le monde réel, non plus seulement sur un ordinateur.

Le fichier .STL est lu par un logiciel spécialisé d'impression 3D fourni avec l'imprimante (des versions open-source existent). L'utilisateur peut alors modifier le fichier qu'il souhaite imprimer, orienter par exemple l'élément dans la chambre de construction ou piloter l'imprimante 3D afin d'imprimer versions de l'élément. Le logiciel d'impression 3D découpe en tranches le fichier du modèle 3D sous forme de centaines de coupes transverses numériques. Le grain est déterminé selon les caractéristiques de l'imprimante et l'aspect désiré de l'objet final : 0,1 mm peut être considéré comme un grain moyen sur les imprimantes grand public.

Chaque tranche de 0,1 mm correspond à une section du modèle à fabriquer. Une fois l'impression lancée, les sections du futur objet sont envoyées une à une à l'imprimante 3D qui commence la construction immédiatement. La machine imprime séquentiellement chaque couche, l'une au-dessus de l'autre, construisant ainsi un objet réel à l'intérieur de la chambre de construction de la machine. Une fois que l'imprimante 3D termine la dernière couche, un cycle de séchage court commence. Puis l'objet réel peut-être retiré, et potentiellement subir un traitement de finition si nécessaire (ponçage, cuisson pour la dureté, etc.).

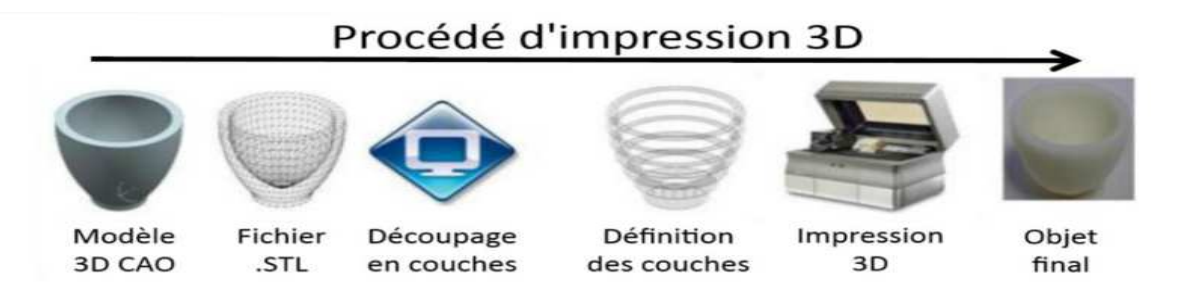

**Figure 3.4 :**Le procédé d'impression 3D en quelques étapes simplifiées.

## **3.5.3. Les types des matériaux :**

#### **Pastiques, métaux et céramiques :**

L'industrie de l'impression tridimensionnelle est surtout connue pour l'utilisation de matières plastiques, mais il existe un nombre croissant de matériaux pouvant être utilisés, comme les céramiques, le verre ou même les tissus vivants. Les imprimantes 3D destinées aux particuliers et aux professionnels permettent de produire des objets en utilisant généralement des métaux et plastiques. Il existe deux grandes techniques d'impression : soit

un intrant fondu (plastique, métal) qui est extrudé à travers une fine aiguille à injection sur un support sur lequel il se solidifie, soit un lit de matériau en poudre est solidifié couche par couche de manière sélective. Un travail de postproduction est quelquefois nécessaire, par exemple le nettoyage de poudre en excès, une cuisson supplémentaire pour assurer la dureté ou la résistance souhaitée d'un matériau, ou la dissolution en solution de la structure de support [29].

#### **3.6. Scan tridimensionnel de la pale :**

Un scanner tridimensionnel est un appareil de numérisation et d'acquisition 3D (3 Dimensions). C'est un appareil qui analyse les objets ou leur environnement proche pour recueillir des informations précises sur la forme et éventuellement sur l'apparence (couleur, texture, …) de ceux-ci. Les données ainsi collectées peuvent alors être utilisées pour construire des images de synthèse en trois dimensions (objets numériques) à des fins diverses. Des images numériques en 3D d'objets scannés servent également à la conception industrielle, à la conception d'orthèses et de prothèses, à la rétro-ingénierie, pour le contrôle qualité (référentiel numérique) ou pour la documentation d'objets culturels.

Les scanners 3D se divisent en deux familles : ceux nécessitant un contact avec le l'objet et ceux sans-contacts, ces derniers peuvent également être subdivisés en deux principales catégories, les scanners actifs et passifs. Ils se déclinent eux-mêmes en de nombreuses souscatégories en fonction de leur principe technologique.

Dans notre étude, un scanner 3D avec contact a été utilisé pour récupérer la géométrie de la pale, grâce à un contact physique ce scanner sonde l'objet, il est caractérisé par sa précision et sa sensibilité au cours du scan.

#### **3.6.1. La modélisation des données collectées par le scanner :**

Les nuages de points produits par des scanners 3D ne sont bien souvent pas utilisables tels quels. La plupart des applications ne les utilisent pas directement, mais se servent à la place d'une modélisation 3D. Cela implique par exemple dans le cadre d'une modélisation polygonale 3D de déterminer et de relier des points adjacents afin de créer une surface continue. Un grand nombre d'algorithmes sont disponibles pour ce travail. Dans notre, travail le logiciel SOLIDWORKS a été utilisé afin de traiter les données (coordonnées X Y Z) résultant de scanner.

La partie la plus complexe en terme de géométrie dans une éolienne est la pale. Afin de récupérer la géométrie de la pale de l'éolienne Whisper 100,nous avons récupéré la géométrie tridimensionnelle de la pale à l'aide du scanner 3D de la Société Nationale des Véhicules Industriels SNVI de Rouiba, Alger. Après avoir scanné la pale, un fichier de type (.txt) comportant 3 colonnes de coordonnées (X Y Z) de chaque point scanné de la pale, 644 points sont collectés.

#### **3.7. La conception de l'éolienne sur le logiciel Solidworks :**

Pour la conception de notre éolienne on a utilisé le logiciel Solidworks qui nous a permis de concevoir les différentes pièces de l'éolienne : le moyeu, le nez (le capuchon), la nacelle et la pale, et cela a été fait en utilisant les différents commandes de ce logiciel.

Au cours de cette partie on a opté à concevoir deux modèles avec deux échelles différentes, le premier avec une échelle de 1/6 et le deuxième avec une échelle de 1/8 par rapport au modèle réal, le choix de ces échelles a été imposé par deux critères :

- les dimensions de la veine d'essai de la soufflerie et le coefficient de blocage dans cette dernière.

- La course de l'imprimante 3D afin de pouvoir réaliser la pale en entier.

**Remarque :** Pour le modèle 1/8 on était obligé de surdimensionné le nez, le moyeu et la nacelle de l'éolienne et cela pour pouvoir fixer les pales sur le nez de l'éolienne.

Le travail qui a été fait est résumé dans le tableau suivant :

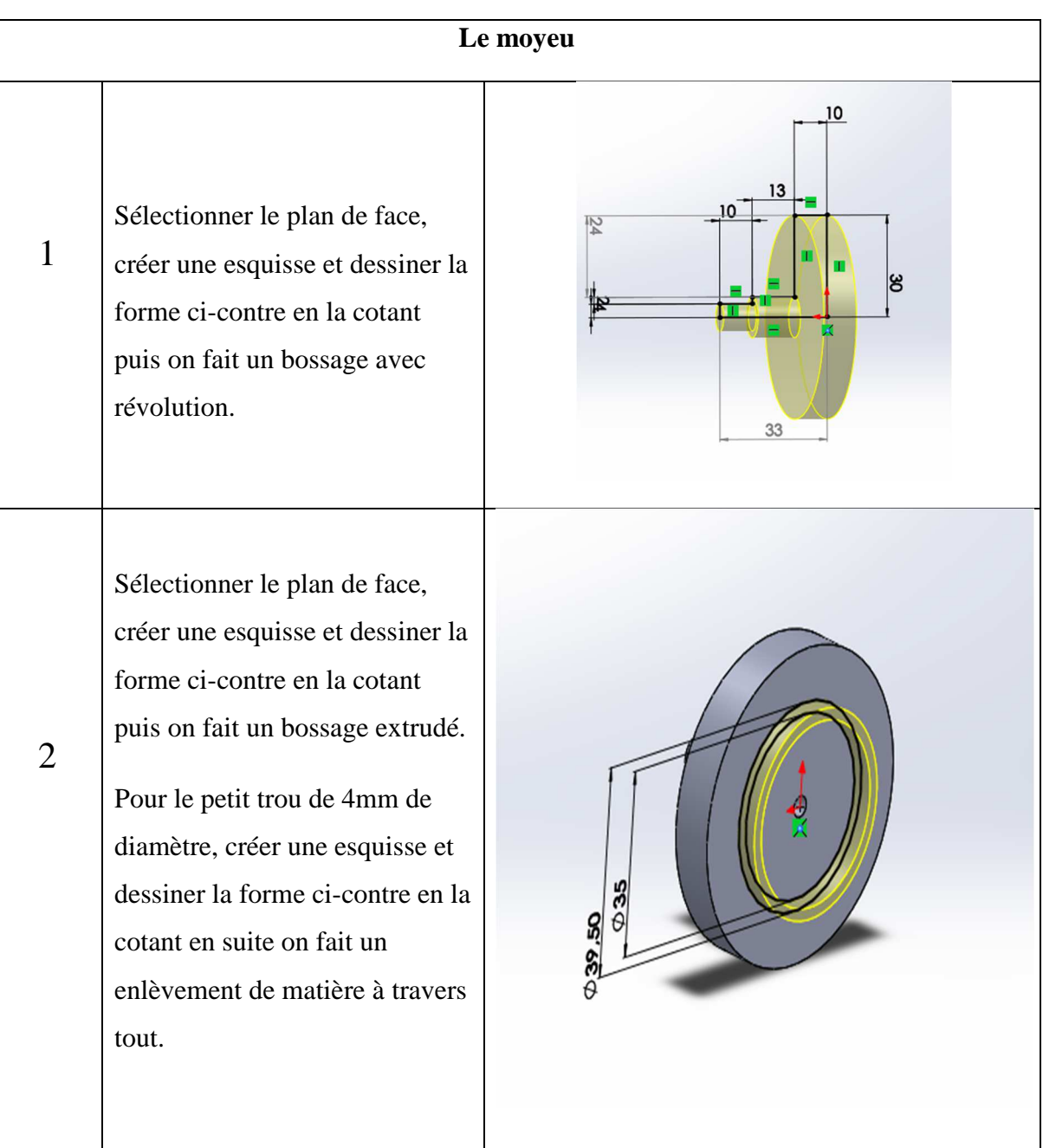

# **Tableau3.1 :** Conception sur Solidworks

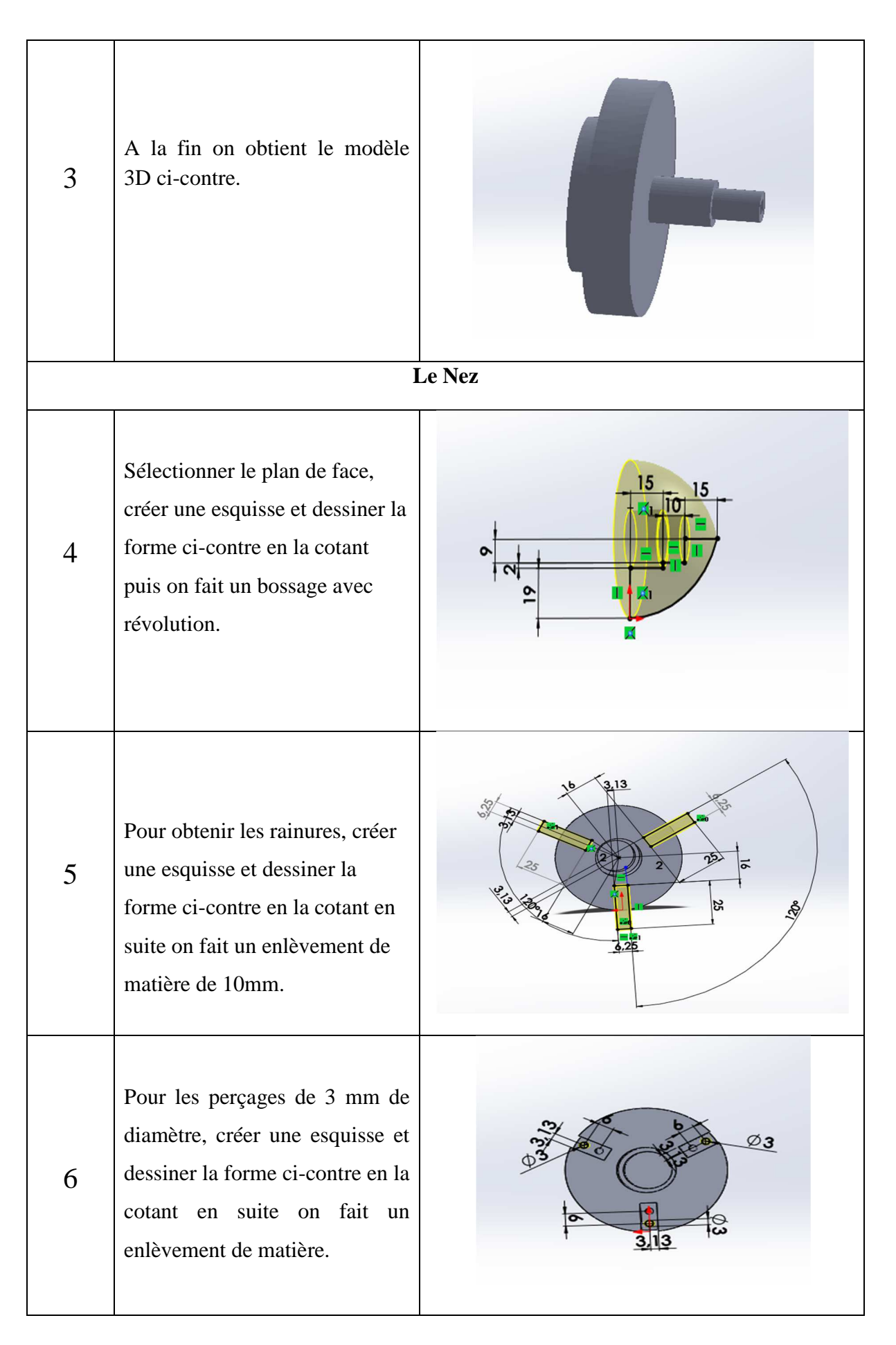

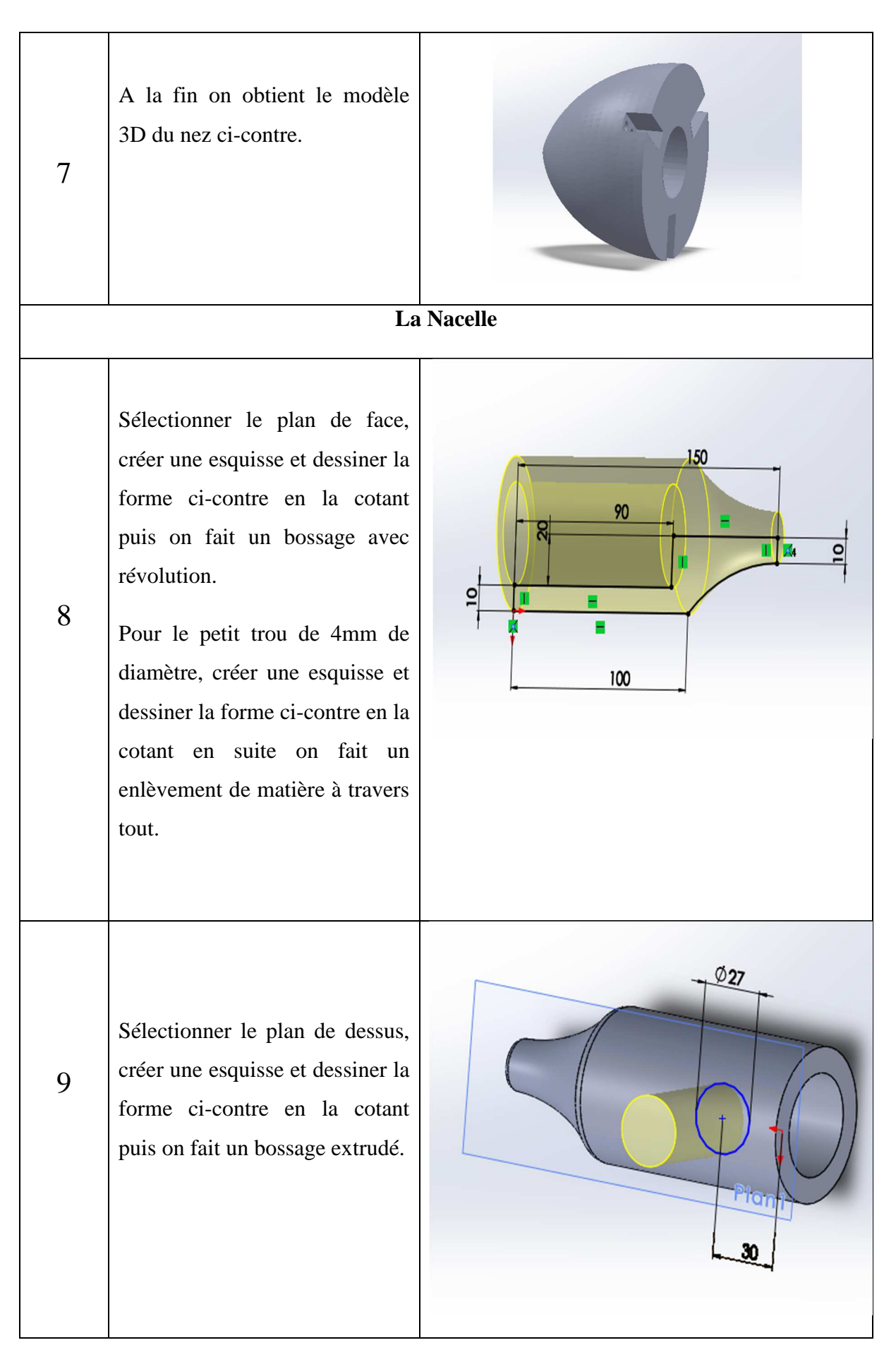

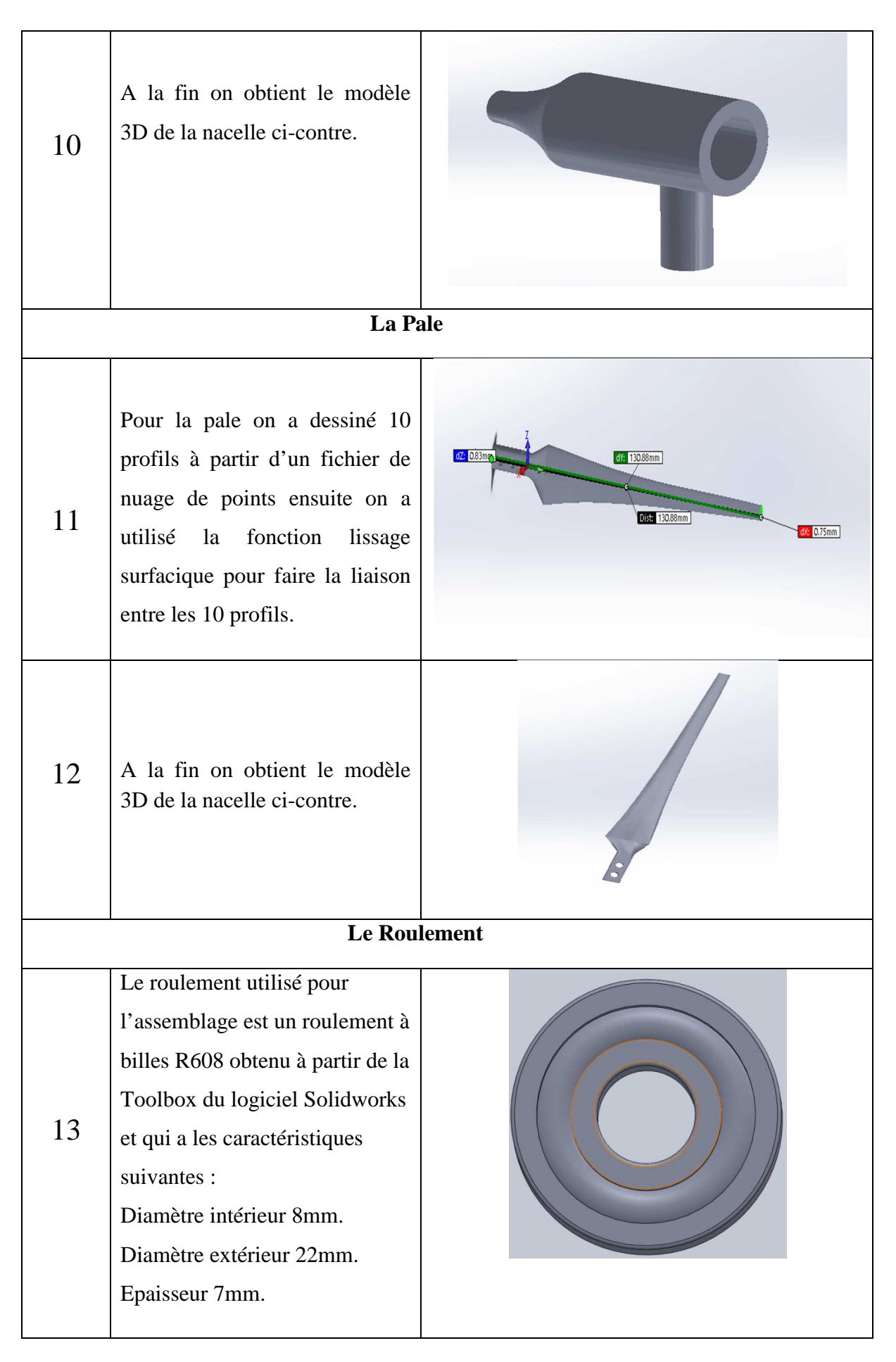

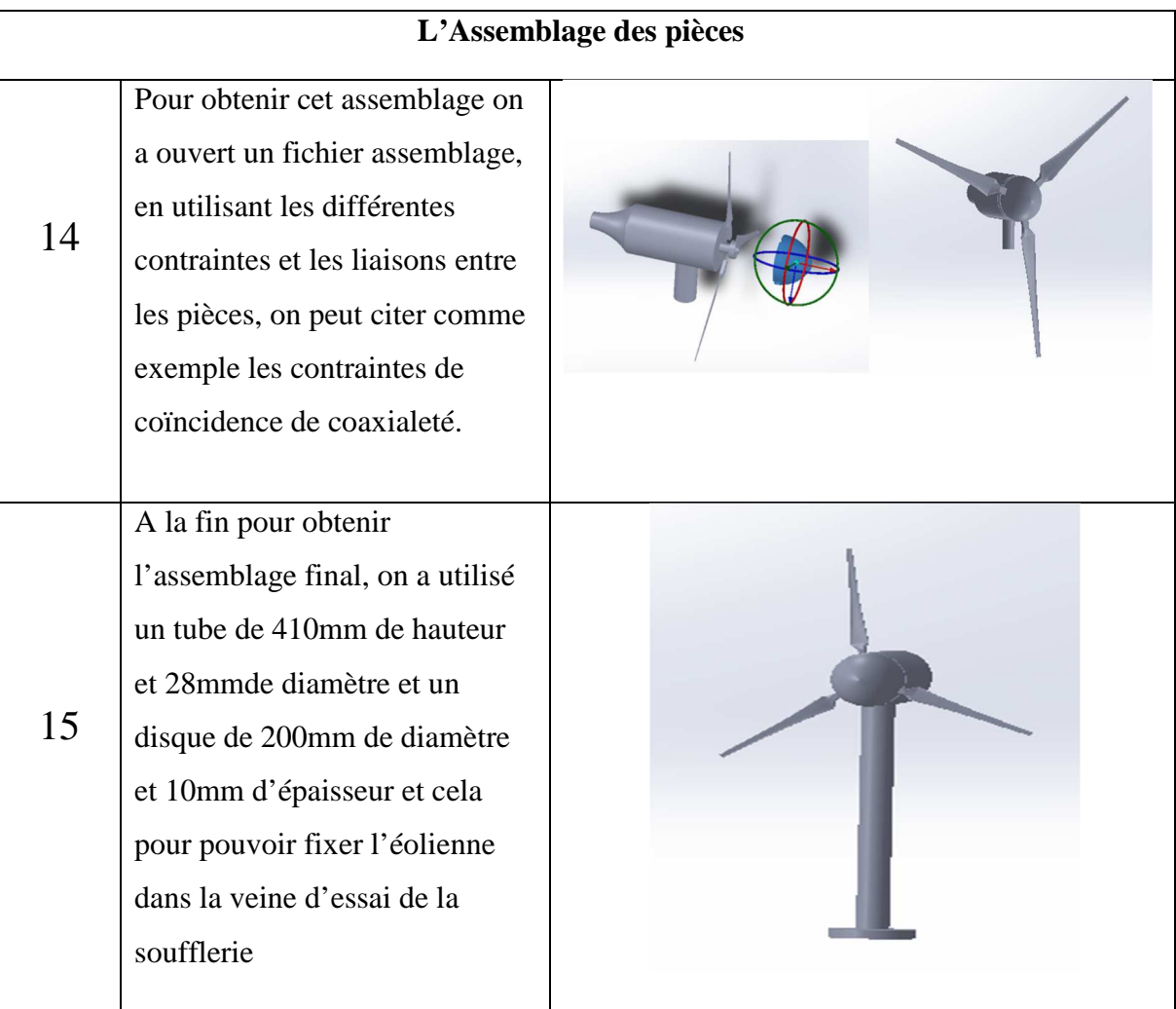

## **3.8. Les machines utilisées pour l'impression 3D des modèles réduits d'éoliennes :**

## **3.8.1. La machine ZORTRAX M200 :**

L'imprimante 3D Zortrax M200 transforme un projet virtuel en objet 3D réel. L'impression 3D peut être utilisée pour prototyper des éléments mécaniques, des structures, des moules industriels et des modèles d'objets à usage quotidien.

## **A. Principe de fonctionnement de la ZORTRAX M200 :**

- Préparation du modèle.
- La création du modèle peut être faite avec le logiciel 3D de votre choix qui supporte l'exportation de fichiers au format .stl
- Logiciel Z-Suite :

Z-Suite est un logiciel qui prépare les modèles 3D pour l'impression. Il permet actuellement d'ajuster les modèles selon différents critères : taille, épaisseur de couche ou générer un renforcement du matériel (support).

Z-Suite prépare le modèle en générant un projet et en le sauvegardant sous le format zcode, qui servira pour l'impression sur l'imprimante M200.

• Transfert du modèle :

Pour exporter le modèle vers l'imprimante, il suffit juste d'enregistrer le fichier z-code généré par Z-suite sur la carte SD et de l'insérer dans le lecteur de l'imprimante.

- Chargement du filament : Les Z-filaments dédiés comme le Z-ABS et le Z-ULTRAT sont disponibles dans de nombreuses couleurs.
- Initialisation de l'impression :

L'impression est initialisée après avoir sélectionné le modèle sur la carte SD qui est inséré dans le lecteur. La liste des fichiers sont affichés sur l'écran de l'imprimante qui se gère via le bouton de commande.

• Après avoir choisi le fichier et validé via le bouton de commande, l'impression est lancée.

#### **B. Qualités de la M200 :**

#### **Environnement d'impression intégré**

• La technologie LPD (Layer Plastic Deposition) permet d'utiliser différents matériaux avec différentes qualités physiques.

- Les Z-Filaments permettent de garantir une impression de haute qualité.
- Le logiciel Z-Suite permet de travailler avec les principaux logiciels CAD de modélisations.

#### **Large variété de matériaux**

- Nombreuses couleurs du Z-filaments, coût faible.
- Z-ABS, Z-ULTRAT : matériaux idéals pour peindre et traiter, mécaniquement et chimiquement.
- Prochainement de nombreux autres matériaux vont faire leur apparition : Z-PCABS,

Z-NYLON, Z-FLEX, Z-GLASS, Z-ALU.

## **Logiciel dédié**

- Interface intuitive qui permet d'importer des fichiers au format .stl
- Possibilité d'impression indépendante du poste grâce à la carte SD.
- Logiciel compatible avec Windows et Mac OS X.

### **Informations techniques utiles**

- Grande surface d'impression : dimensions, 200 x 200 x 185 mm.
- Possibilité d'imprimer dans de nombreuses résolutions.

• Technologie avancée permettant d'auto calibrer la plateforme d'impression ZORTRAX M200.

## **C. La technologie :**

#### •**Volume d'impression :**

Le volume d'impression de 200 x 200 x 185 mm autorise l'impression d'objets ayant un volume important. Grâce à la technologie LPD, les gros modèles ne sont pas sujets à des déformations. Cela permet ainsi l'impression d'un objet complet ou/et de pièces plus petites, qui s'emboîteront parfaitement après avoir été assemblées.

#### •**Single Extruder Support (SES) :**

La Zortrax M200 génère automatiquement un reforment du matériel (aussi appelé support). C'est un élément important pour l'impression de pièces complexes. Le support est créé avec le même principe d'impression ce qui ne nécessite pas de bobines supplémentaires.

#### •**Layer Plastic Deposition (LPD) :**

Les éléments clés (structure de l'imprimante, logiciel Z-Suite dédié, la qualité des Zfilaments) permettent grâce à la technologie d'impression LPD de reproduire un haut niveau de détails. Le processus précis de l'application couche par couche permet de créer des modèles qui pourront être utilisés comme prototypes, beaucoup moins coûteux que l'utilisation de technologie de moules.

**Figure 3.5 :**

#### •**Lecteur de carte SD et écran :**

Le lecteur de carte permet un transfert rapide des modèles à imprimer. L'écran intégré propose toutes les fonctions nécessaires pour gérer l'imprimante, comme par exemple : choisir le modèle, charger le filament, auto-calibrer le plateau et afficher une barre de progression de l'avancement de l'impression.

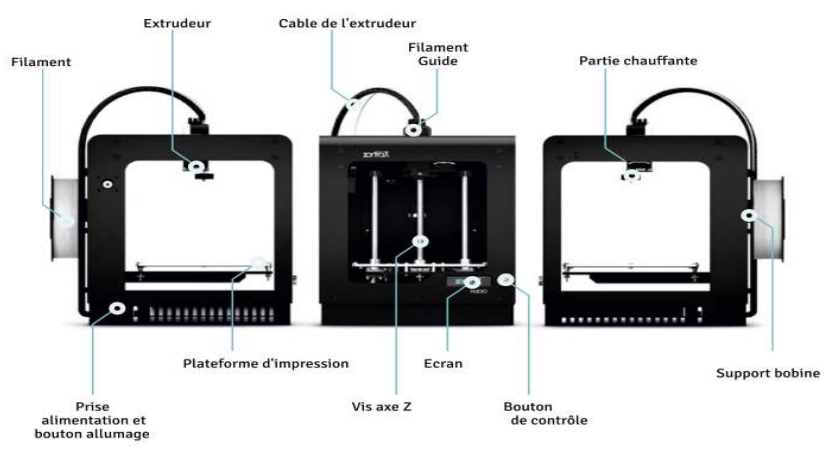

L'imprimante ZORTRAX M200

#### **3.8.2. La machine MakerBotReplicator 2 :**

La MakerBotReplicator 2 fabrique des objets concrets, tridimensionnels à partir de filaments PLA MakerBot fondus. Les fichiers de conception 3D sont traduits en instructions pour la MakerBotReplicator 2 et lui sont envoyées par Carte SD. Ensuite, la MakerBotReplicator 2 chauffe le filament PLA MakerBot et le fait sortir par une buse pour fabriquer, couche après couche, un objet concret. Cette méthode s'appelle la méthode de dépôt de filament fondu.

#### A. **Caractéristiques clés de l'imprimante 3D MakerBot Replicator 2 :**

Les caractéristiques incluent :

- Résolution de couche de 100 microns.
- Chambre de fabrication volumineuse :  $6691,0$  cm3 (28,4 x 15,5 x 15,2 cm).
- Utilise le filament PLA (Acide Polylactique) c'est un polymère entièrement renouvelable et solide, résistant aux déformations et aux rétrécissements.
- La MakerBot a une conception professionnelle et experte pour optimiser leur vitesse d'exécution.
- Plate-forme de fabrication pratique qui surgit de l'imprimante pour la récupération d'impression.

• Nouveau logiciel MakerWare conçu par MakerBot qui accélère le processus d'impression 3D

#### B. **Les utilisations de l'imprimante 3D MakerBot Replicator 2 :**

L'imprimante 3D MakerBot Replicator 2 est une machine idéale pour faire des répliques authentiques, des modèles à haute résolution, des prototypes opérationnels, des aides visuelles, des produits finis. Conçu et optimisé pour le bioplastique renouvelable PLA, cette imprimante 3D produits des objets rapidement et efficacement qui non seulement ont fière allure, mais sont également incroyable au toucher.

L'imprimante 3D MakerBot Replicator 2 est l'outil idéal pour un professionnel ou un designer amateur. La combinaison de haute résolution, de volume de fabrication massif, de vitesse de fabrication améliorée, et de matériel et logiciel intuitifs en font la machine idéale pour la modélisation, le prototypage rapide, l'outillage, les tirages courts d'applications, et juste s'amuser en faisant des objets 3D. Le MakerBot Replicator 2 fonctionne discrètement et s'adapte parfaitement sur un bureau, un atelier, un comptoir ou une table sans endommager les surfaces.

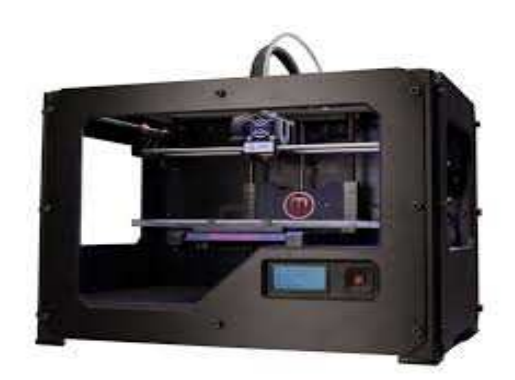

**Figure3.6 :** Imprimante 3D MakerBot Replicator 2

## **3.8.3. Les matériaux utilisés :**

#### **A. Le PLA (acide polyactique) :**

Il s'agit d'un matériau très répandu dans l'impression 3D à dépôt de filament fondu. Il est issu de matières comme l'amidon de maïs, ce qui lui donne l'avantage d'être biodégradable et utilisable dans la confection d'objets en contact avec de la nourriture, comme des bols ou des assiettes. En revanche, il est sensible à l'eau et à la chaleur. Le contact répété avec l'un ou l'autre risque de provoquer des dégradations.

Le PLA fond à une température comprise entre 160 et 220°C et ne nécessite pas de plateau chauffant pour être imprimé. S'il répond bien à des post-traitements comme la peinture, il n'est pas aisé de le rendre parfaitement lisse. Le ponçage ne donne pas entière satisfaction puisque le frottement fait fondre le matériau. S'il existe de nombreuses couleurs de PLA, certains dérivés offrent en plus des propriétés physiques intéressantes. Le NinjaFlex par exemple est comme son nom l'indique un PLA flexible, la version standard étant plutôt cassante. Les flexibles demandent cependant une vitesse d'impression bien plus lente, généralement de  $30 \text{ mm/s}$ 

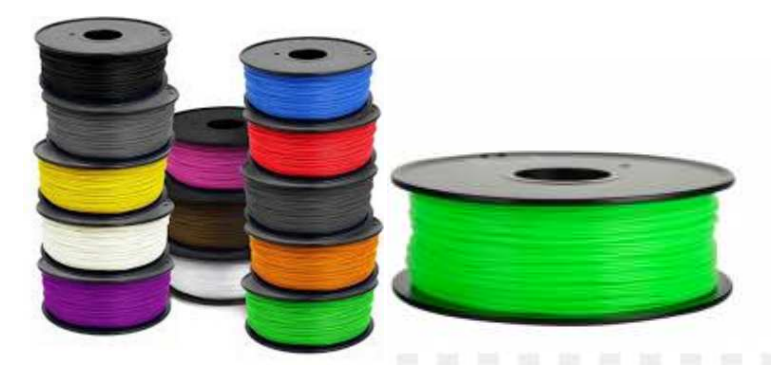

**Figure 3.7 :** Le matériau d'impression 3DPLA.

## **B. L'ABS (acrylonitrile butadiène styrène) :**

C'est l'autre matériau préféré des utilisateurs de machines de type FDM. L'exemple donné le plus souvent est celui des briques de Lego, composées d'ABS. Il offre des propriétés plus intéressantes que le PLA en termes de résistance à l'eau et à la chaleur. De plus, son rendu est plus lisse que ce qu'offre le PLA. Il demande donc généralement moins de traitement à la sortie de la machine.

L'ABS demande une température de 200 à 250°C pour fondre. Il lui faut aussi un plateau chauffant pour éviter qu'il ne se rétracte en refroidissant. Il existe en plusieurs couleurs et peut se trouver sous forme de bobines de filament ou sous forme de polymère liquide pour le procédé SLA.

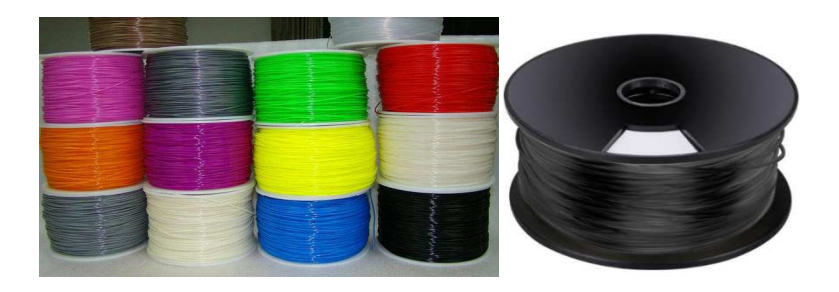

**Figure 3.8 :** Le matériau d'impression 3DABS.

## **Les caractéristiques des matériaux :**

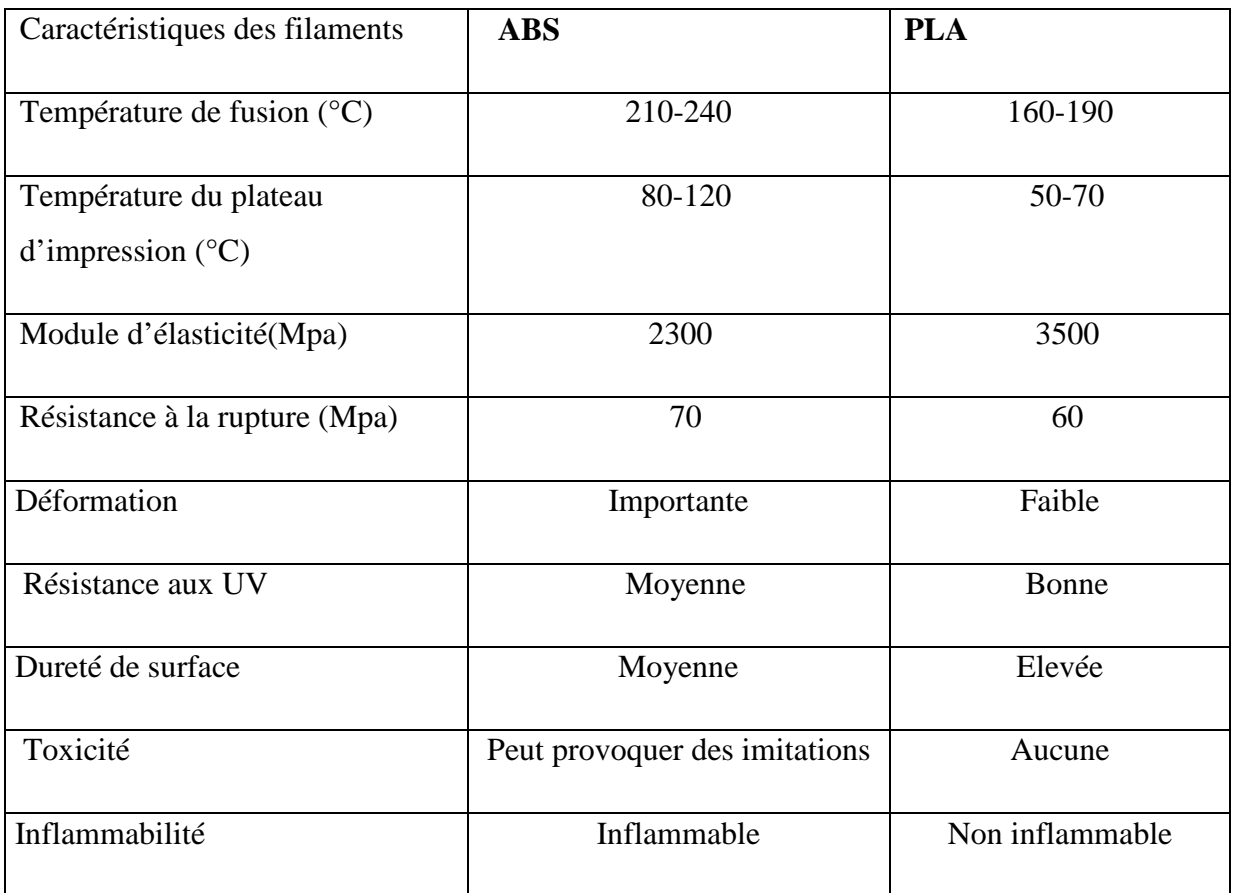

## **Tableau 3.2 :** Caractéristiques des matériaux d'impression

#### **3.9. L'impression 3D des éoliennes :**

Pour cette étape on a procédé à l'impression de deux éoliennes avec deux matériaux différents le PLA et l'ABS, avec deux machines différentes la MakerBotReplicator 2et la ZORTRAX M200, la première impression a été réalisée au niveau de l'entreprise Alcadworks et la deuxième au niveau du laboratoire Sylabe.

## **A. L'impression avec l'ABS :**

**Tableau 3.3 :**L'impression du modèle réduit en ABS (échelle 1/8).

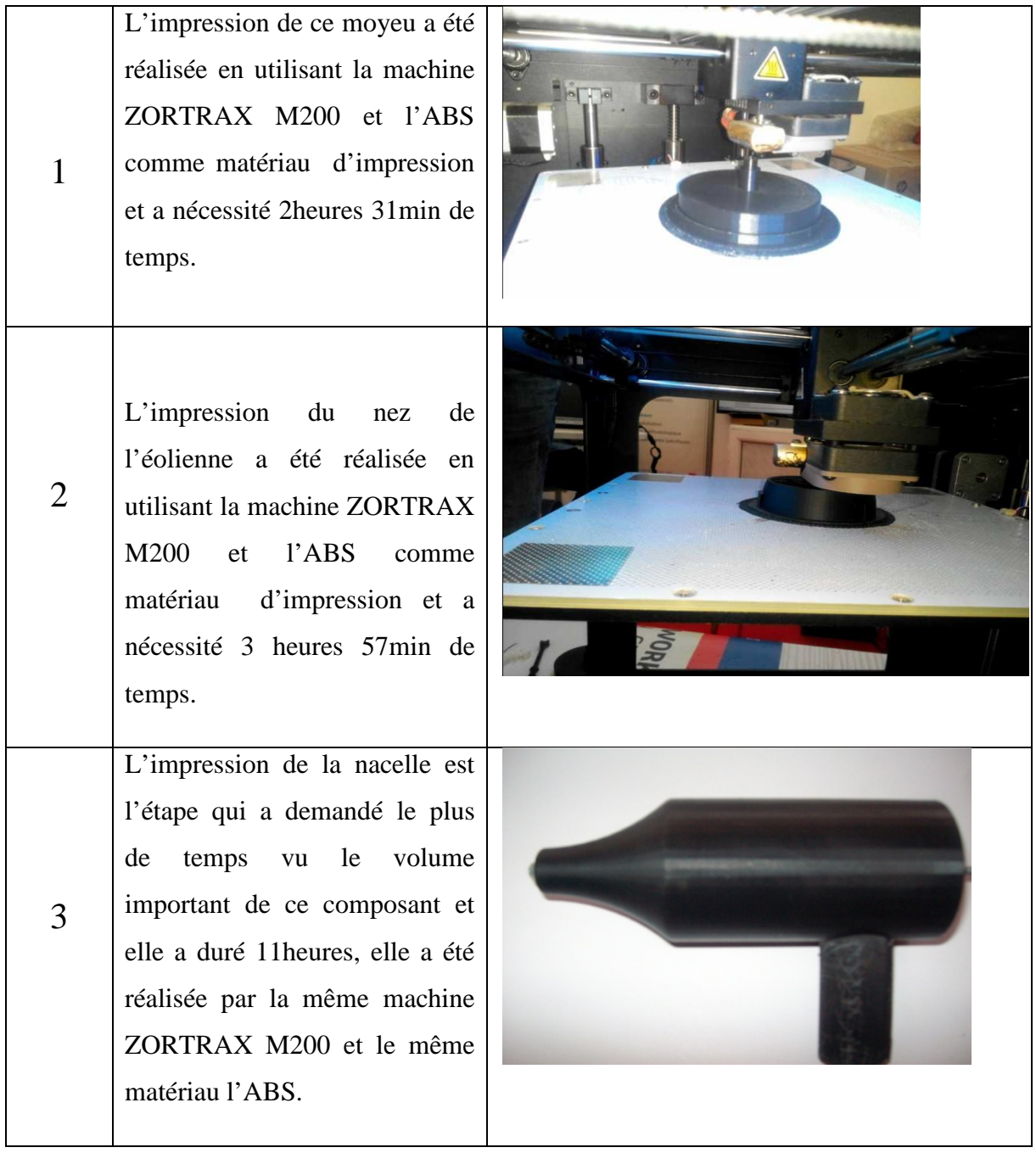

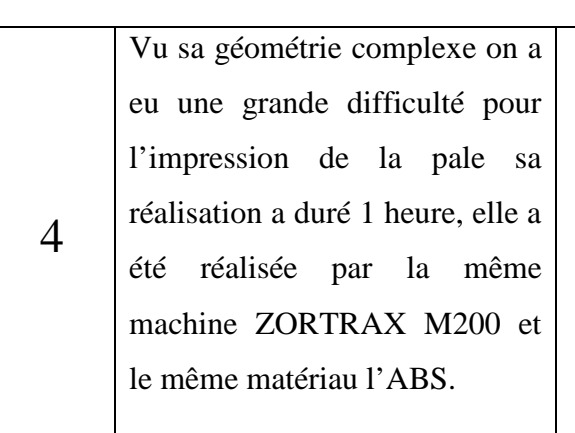

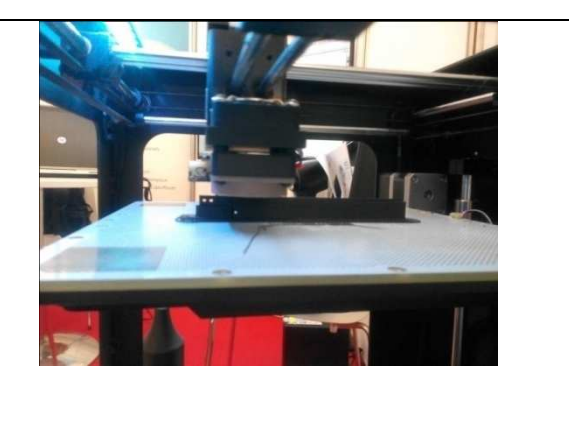

## **B. L'impression avec le PLA :**

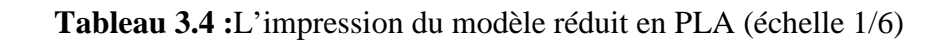

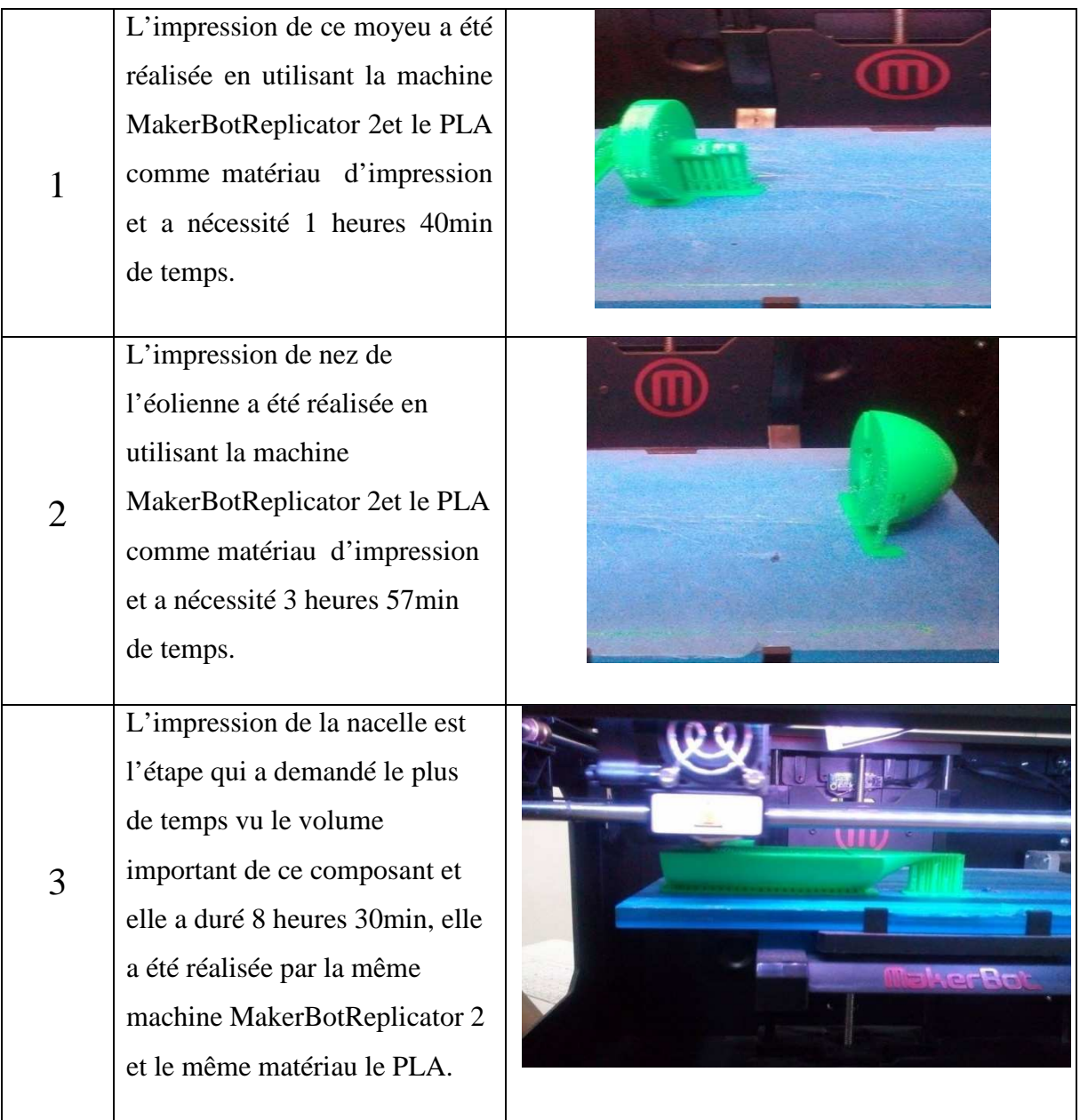

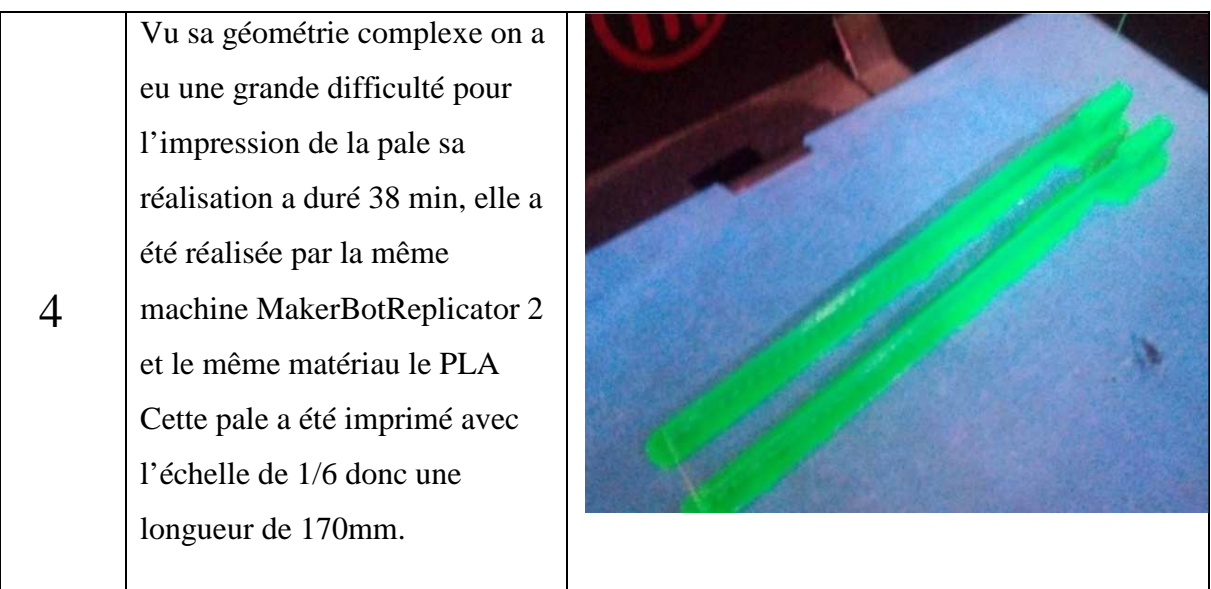

**3.10. L'assemblage des composants :** 

## **A. L'assemblage de la nacelle avec le moyeu :**

Pour cet assemblage on a utilisé une tige métallique filetée de 4mm diamètre avec deux écrous aux extrémités.

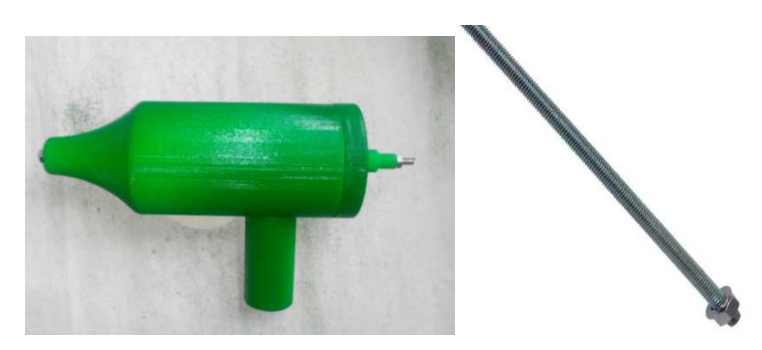

Figure 3.9 : L'assemblage de la nacelle avec le moyeu.

## **B. L'assemblage du nez avec les pales :**

Concernant la fixation des pales avec le nez de l'éolienne on a utilisé deux vis de 3mm de diamètre pour chaque pale.

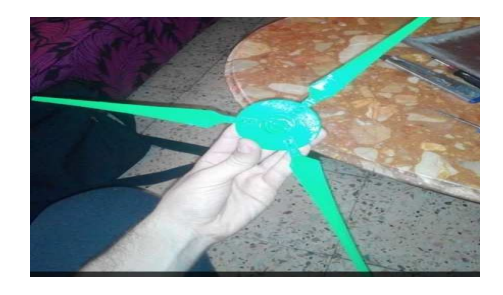

Figure 3.10 : L'assemblage des pales avec le nez.

## C. **L'assemblage du nez avec le moyeu :**

L'assemblage du nez avec le moyeu a été réalisé en utilisant un roulement à billes 608 RS dont les caractéristiques sont :

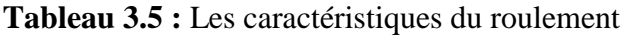

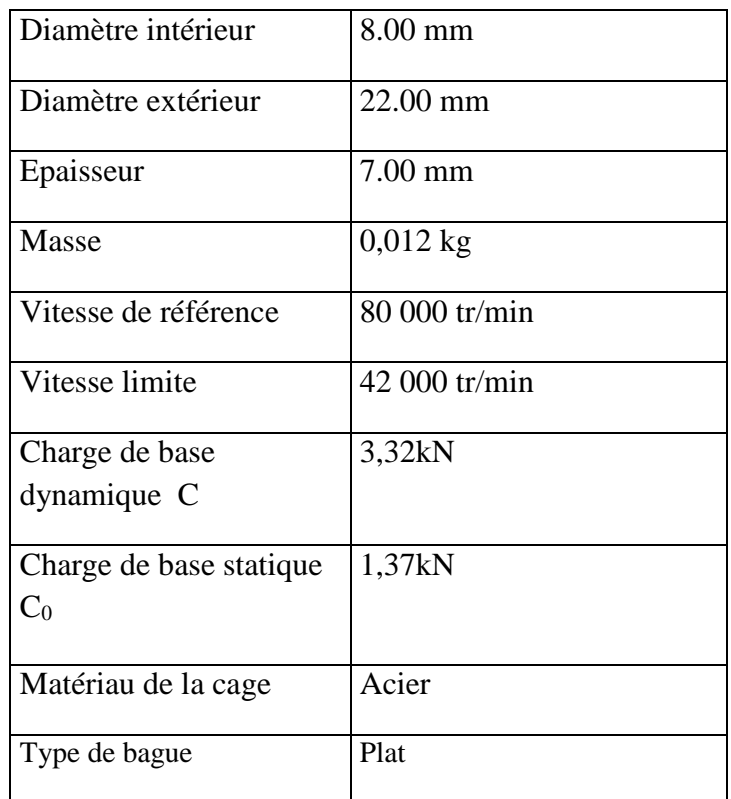

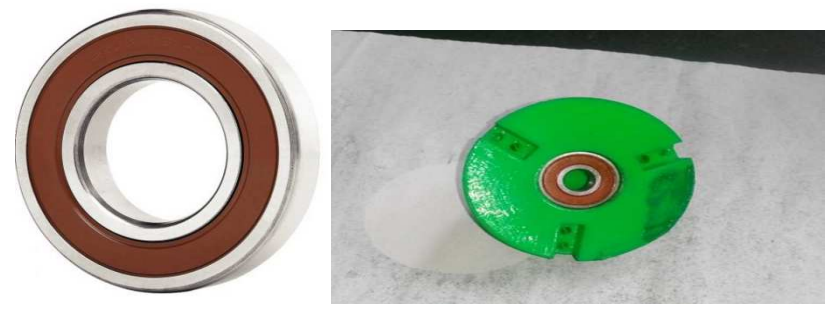

**Figure 3.11 :a)**Roulement à billes 608 RS. **b)** L'assemblage du roulement avec le nez.

#### D. **Assemblage final (fixation de l'éolienne sur un mât):**

Pour cette partie on a opté pour l'utilisation d'un tube galvanisé de 28mm de diamètre et 410mm de hauteur qu'on a soudé avec un disque de 200mm de diamètre et 10mm d'épaisseur, et pour arriver à fixer la nacelle dans le tube galvanisé on a percé deux trous et soudé deux écrous dans le tube galvanisé en utilisant deux boulons et cela pour pouvoir fixer l'éolienne dans la veine d'essai de la soufflerie. La hauteur du mât qui est de 410mm est choisie de telle façon à ce que l'éolienne soit au centre de la veine d'essai de la soufflerie.

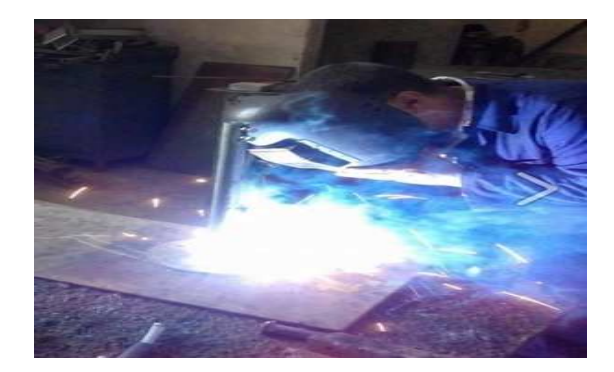

Figure 3.12 : Le soudage du tube avec le disque

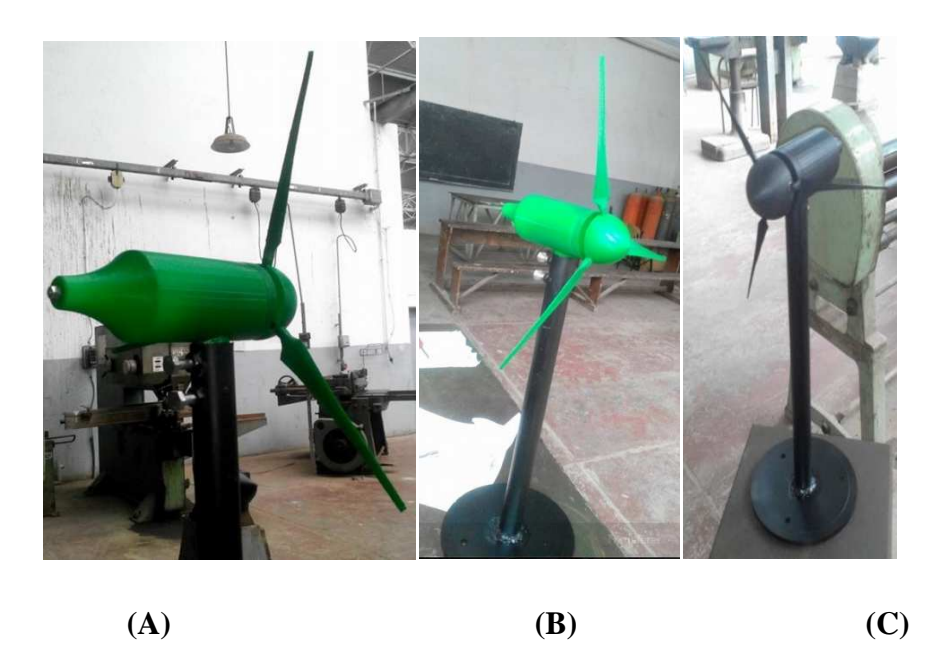

**Figure 3.13 :** L'assemblage final des différents composants de l'éolienne (A et B : éolienne Whisper 100 modèle réduit 1/6 avec PLA comme matériaux. C : modèle réduit 1/8 avec ABS comme matériau).

## **Conclusion :**

Dans ce chapitre deux modèles réduits de l'éolienne Whisper 100 ont été réalisés pour deux échelles (1/6 et 1/8) différentes et deux matériaux différents (PLA et ABS). La réalisation de ces modèles a été effectuée en appliquant des procédés de rétro-conception qui sont basés sur la récupération de la géométrie en tridimensionnelle, la conception sur un logiciel CAO et mise à échelle réduite et enfin réalisation des modèles réduits en utilisant la technique de l'impression 3D.

*Chapitre 4 :* 

# *Etude expérimentale*

#### **4.1 Introduction:**

Deux Modèles réduits de turbine éolienne Whisper 100 dont les échelles sont 1/8 et 1/6 constitués et deux matériaux différents : à savoir l'ABS (Acrylonitrile Butadiène Styrène) et le PLA (Acide Polyactique) respectivement ont été testés sur la veine d'essais de la grande soufflerie située au laboratoire d'énergétique au sein de département de génie mécanique de l'Ecole Nationale Polytechnique. Le choix des dimensions des modèles réduits est basé sur la dimension de la section de la veine d'essais de la soufflerie. Au cours de ces essais, nous avons comparés les deux modèles réduits en l'occurrence leurs vitesses de rotations, vitesses en amont et aval et ainsi en déduire les puissances délivrées par chaque éolienne.

## **4.2 Les instruments de mesure :**

#### **A) Tachymètre :**

Un tachymètre est un instrument de mesure permettant de déterminer la vitesse de rotation d'un objet en mouvement. Le capteur peut être mécanique, ou optique.

#### **Tachymètre optique UT371 Digitals :**

Pour nos tests on a mesuré la vitesse de rotation à l'aide du tachymètre optique UT371 Digitals qui est montré sur la figure ci-dessous.

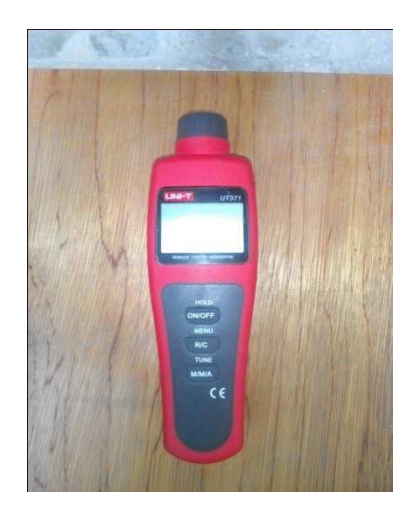

**Figure 4.1 :** Tachymètre UT371.

#### **Description et fonctionnement :**

Ce tachymètre permet la détection sans contact de vitesses de rotation et le comptage sans contact d'objets, la réflexion est produite par la fonction de barrière de lumière via la source de lumière externe et la mesure se fait à une distance de 50 à 200 mm et un angle de 30° avec l'axe de rotation.

## **B) Tube de Pitot et manomètre KIMO MP200 :**

Dans son principe, il s'agit d'un dispositif extrêmement simple qui permet la mesure de la vitesse d'écoulement d'un fluide. Le tube de Pitot présente une forme profilée, est creuse afin d'être rempli du fluide dans lequel il est immergé, et doit être muni de deux prises de pression (tubes manométriques), l'un des deux tubes manométriques est relié au front d'attaque de l'objet (point d'arrêt caractérisé par une vitesse d'écoulement nulle), alors que l'autre est en prise avec le fluide statique remplissant l'objet.

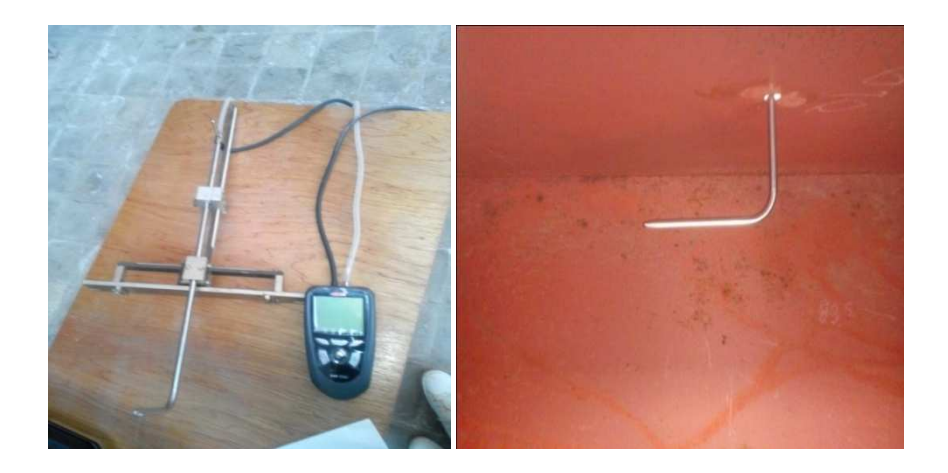

**Figure 4.2 :** Tube de Pitot.

Pour mesurer la vitesse du vent on a utilisé un manomètre digital de type KIMO MP200 au cours de nos tests, cet appareil permet de mesurer de vitesses, de pressions et de débits d'air en salles propres, équipé d'un afficheur et d'un joystick pour faciliter la navigation dans les menus, il mesure des vitesses et des débits de 2 à 100 m/s et de 0 à 99 999 m³/h.

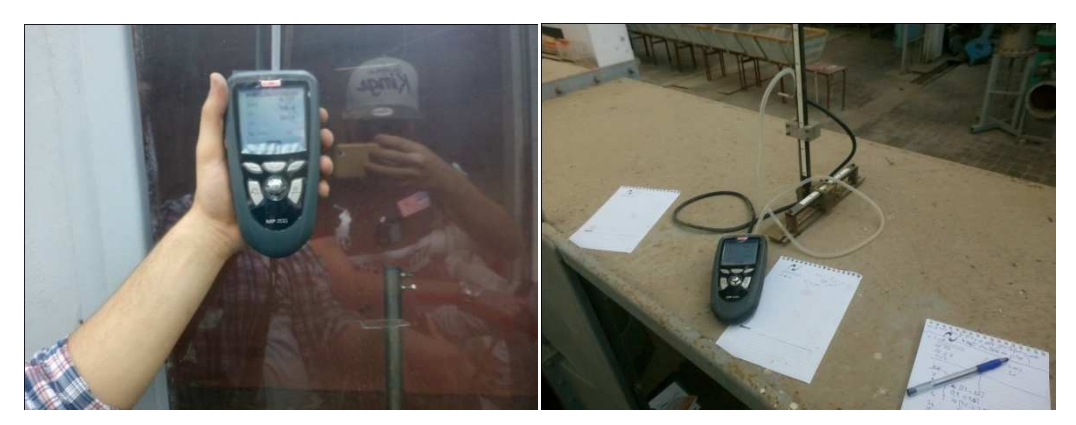

**Figure 4.3 :** manomètre digital de type KIMO MP200.

#### **4.3 La mise en marche de la soufflerie :**

Avant de commencer nos tests on était obligé de changer tous les câbles électriques de l'alimentation de la soufflerie ainsi que ceux du variateur de vitesse qui ont empêchés le démarrage de la soufflerie a cause du vieillissement des câbles qui ont généré des pertes et des chutes de tension.

#### **4.4 La veine d'essais de la soufflerie :**

Les tests sur les modèles réduits des éoliennes ont été effectués sur la grande soufflerie à basses vitesses qui se trouve au sein de notre école, et qui est déjà décrite au chapitre 2 et pour rappeler sa veine d'essai a une forme parallélépipédique de dimensions : longueur : 1400 mm, largeur : 700 mm, hauteur : 900 mm. Elle est limitée par deux redresseurs d'écoulement.

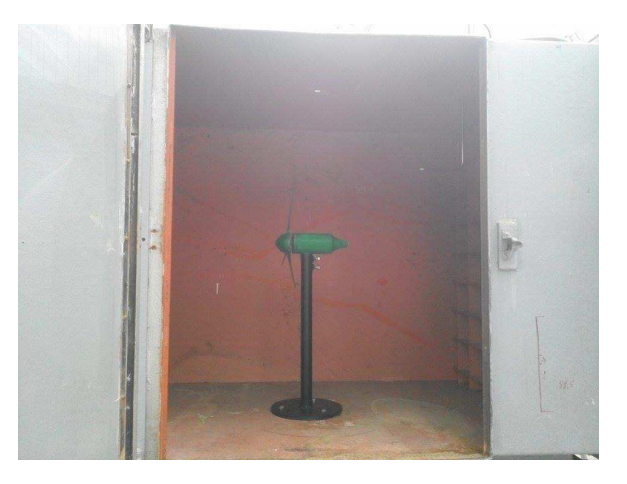

**Figure4.4 :** La veine d'essais de la soufflerie.

#### **4.5 Le variateur de vitesse :**

Les variateurs de vitesse sont constitués principalement d'un convertisseur statique et d'une électronique de commande. Les variateurs récents contiennent aussi un étage de correction du facteur de puissance afin de respecter les normes d'électromagnétique. En général, le convertisseur statique est un hacheur ou un onduleur. L'électronique de commande réalise la régulation et l'asservissement de la machine à travers le convertisseur statique de sorte que l'utilisateur puisse commander directement une vitesse. Étant lié en série avec l'armoire électrique, il sert à varier la vitesse de rotation du moteur en agissant sur la fréquence du réseau à partir d'une télécommande se trouvant à l'extérieur de son armoire.

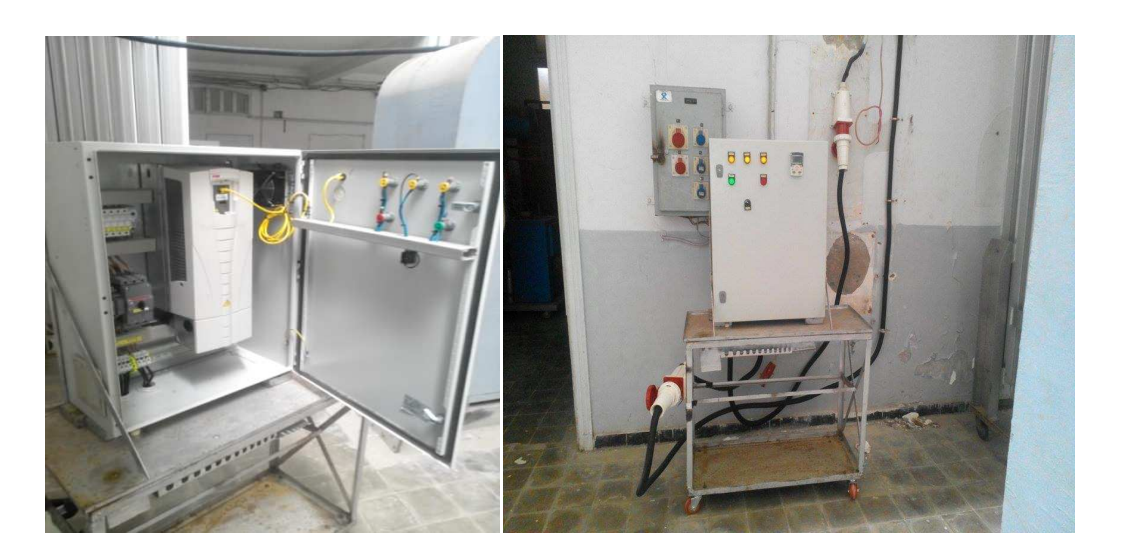

**Figure 4.5 :** Le variateur de vitesse.

#### **4.6 Calcul de l'épaisseur de la couche limite :**

Le calcul de la couche limite a été fait en utilisant la corrélation (équation 2.52) de l'épaisseur de la couche limite turbulente suivante :

$$
\frac{\delta}{\mathbf{x}} = \frac{0.370}{R_e^{1/5}}
$$

Avec :

 $x:$  Dimension caractéristique en [m].

 $R_e$ : Nombre de Reynolds.

δ : L'épaisseur de la couche limite en [m].

 Et afin de calculer l'épaisseur de la couche limite δ on a commencé par le calcul du nombre de Reynolds  $R_e$  pour une vitesse  $U_0 = 4m/s$  c'est-à-dire pour une vitesse minimale où l'épaisseur de la couche limite est maximale et pour une dimension caractéristique  $x =$  $1m$ .

## **Calcul du nombre de Reynolds :**

La formule qui permit le calcul du nombre de Reynolds est donnée par :

$$
R_e = \frac{\rho \cdot U_0 \cdot x}{\mu}
$$

Avec :

 $\rho$ : Masse volumique de l'air en [ $kg/m^3$ ].

μ : viscosité dynamique de l'air [Pa⋅s ou kg/(m⋅s)]

- $U_0$ : vitesse du d'air m/s.
- $x:$  Dimension caractéristique en[m].

Application numérique :

Pour notre cas l'air est de masse volumique  $\rho =1,2kg/m^3$  et de viscosité dynamique  $\mu = 18.5.10^{-6}$  kg/(m.s)

$$
R_e = \frac{1.2 \times 4 \times 1}{18.5 \times 10^{-6}} = 259459.459459
$$

On aura donc pour l'épaisseur de la couche limite :

 $\delta = \frac{0.370}{250450.450}$  $\frac{259459.459459^{1/5}}{259459.459459^{1/5}}$ . 1 = 0.0305765 m  $\delta = 0.0305765 \text{ m} \sim 30.6 \text{ mm}$ 

#### **Remarque :**

D'après les calculs de l'épaisseur de la couche limite ci-dessus, on constate que l'épaisseur de la couche limite turbulente est suffisamment loin de nos modèles réduits d'éolienne. En effet, le choix de l'échelle du modèle réduit a été déterminé en se en basant sur les dimensions de la section de la veine d'essais : 700x900 mm<sup>2</sup> et en tenant compte de la valeur de l'épaisseur de la couche limite trouvée.

#### **4.7 Les tests sur soufflerie :**

Nous avons consacré cette partie pour le traitement et la structuration des résultats pour les rendre plus explicites à travers l'usage de représentation graphiques et de tableaux des résultats.

#### **Objectifs des tests expérimentaux:**

Le principal objectif de ces essais consiste en (i) la mesure de vitesse de rotation de l'éolienne en fonction de la vitesse de l'air prise en amont de l'éolienne, et (ii) la prédiction de la puissance délivrée par le modèle réduit à partir des mesures des vitesses de l'air amont et aval de l'éolienne.

## **Les modèles réduits :**

**Premier modèle :** C'est le modèle réalisé en ABS ayant un diamètre de rotor qui mesure 270mm.

**Deuxième modèle :** C'est le modèle réalisé en PLA ayant un diamètre de rotor qui mesure 350 mm.

### **4.7.1 Tests pour la caractérisation de la veine d'essais :**

Avant de commencer les tests sur les modèles réduits, on a opté à caractériser l'écoulement à l'intérieur de la veine d'essais de la soufflerie, autrement dit on a mesuré la variation de la vitesse du vent à l'intérieur de la veine d'essais en faisant varier la fréquence du moteur de la soufflerie, à l'aide du variateur de vitesse. Les mesures de vitesses d'air ont été effectuées à l'aide d'un tube de Pitot et manomètre digital KIMO MP200. Afin d'assurer la validité des mesures, les tests ont été répétés plusieurs fois et pour différentes positions du tube de Pitot. Des résultats très proches ont été enregistrés; l'écart max entre deux valeurs de vitesse pour la même fréquence était de 3%. La variation de la vitesse d'écoulement à l'intérieur de la veine d'essais en fonction de la variation de la fréquence de la génératrice est présentée dans le Tableau 4.1.

**Tableau 4.1. :** Variation de la vitesse d'écoulement à l'intérieur de la veine d'essais en fonction de la fréquence du moteur de la soufflerie.

| Fréquence | 10  | 13  | 15  | 18  | 20  | 23  | 25  | 28   | 30   | 33   | 35   | 38   | 40   | 43   |
|-----------|-----|-----|-----|-----|-----|-----|-----|------|------|------|------|------|------|------|
| (Hz)      |     |     |     |     |     |     |     |      |      |      |      |      |      |      |
|           |     |     |     |     |     |     |     |      |      |      |      |      |      |      |
| Vitesse   | 3,7 | 5.0 | 5,5 | 6,7 | 7,6 | 8,6 | 9,8 | 10,5 | 11,3 | 12,3 | 13,6 | 14,5 | 15,4 | 16,2 |
| du vent   |     |     |     |     |     |     |     |      |      |      |      |      |      |      |
| (m/s)     |     |     |     |     |     |     |     |      |      |      |      |      |      |      |
|           |     |     |     |     |     |     |     |      |      |      |      |      |      |      |

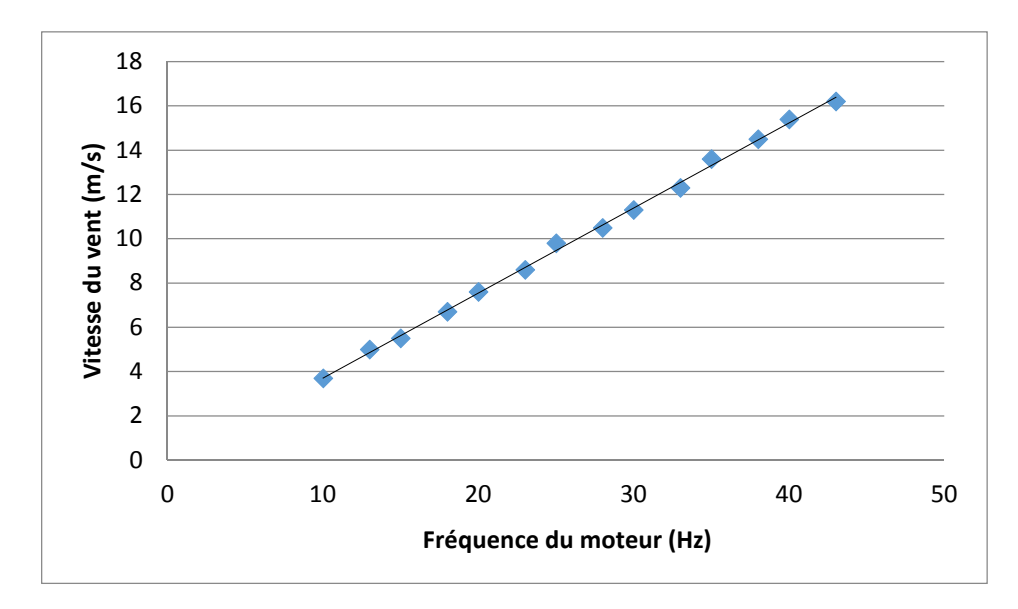

**Figure 4.6 :**Variation de la vitesse du vent en fonction de la fréquence du moteur.

Le graphe ci-dessus (Figure 4.6) montre les résultats des vitesses du vent en fonction des différentes fréquences du moteur de la soufflerie. On constate que ce graphe est une droite, on peut remarquer aussi, à partir de ces résultats, que plus la fréquence augmente plus la vitesse du vent augmente, en d'autre terme la vitesse du vent est directement proportionnelle à la fréquence, c'est sur cette base que seront construits les tests sur les modèles réduits de l'éolienne. On peut conclure donc que l'étendue de l'intervalle des vitesses du vent pour ces tests sera donc [3,7m/s ; 16,2m/s].

## **4.7.2 Les tests sur les modèles réduits d'éoliennes :**

#### **a) Vitesse de rotation :**

La vitesse de rotation du rotor est mesurée à l'aide d'un tachymètre optique UT371 Digitals. Les vitesses de rotation ont été prises pour des différentes fréquences du moteur de la soufflerie. Les résultats obtenus sont représentés sur le tableaux suivants (Tableau 4.2 et 4.3) :

#### **Pour le premier modèle réduit (échelle 1/8) :**

**Tableau 4.2. :** Variation de la vitesse de rotation du rotor en fonction de la vitesse du vent (échelle 1/8).

| Vitesse du<br>vent(m/s)        | 11,3 | 12,3 | 13,6 | 14,5 | 15,4 | 16,2 |
|--------------------------------|------|------|------|------|------|------|
| Vitesse de<br>rotation(tr/min) | 154  | 190  | 224  | 285  | 318  | 395  |

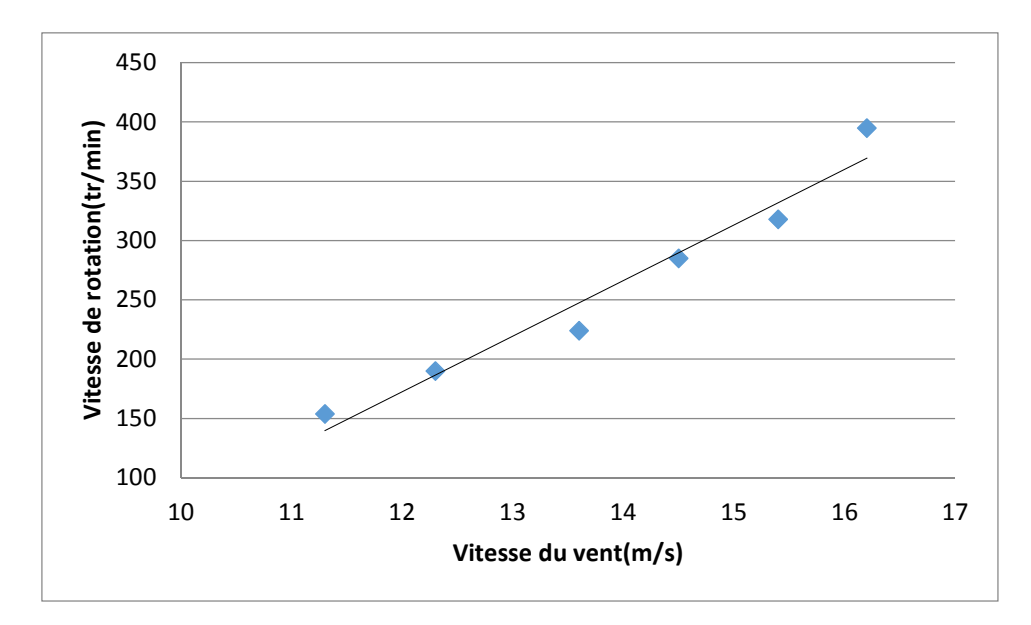

**Figure 4.7 :** Variation de la vitesse de rotation en fonction de la vitesse du vent (échelle 1**/**8).

Le graphe ci-dessus (Figure 4.7) montre les résultats des vitesses de rotations de l'éolienne en fonction des vitesses du vent [11,3m/s, 16,2m/s] pour le premier modèle réduit (1/8). On constate que la vitesse du vent pour laquelle l'éolienne commence à tourner est de 11m/s. Ce retard du démarrage de l'éolienne est dû à l'inertie importante du nez qui est surdimensionné pour des raisons de fixation des pales. Pour rappelle les tests ont été effectué dans la grande veine d'essais de la soufflerie qui est caractérisée par un écoulement irrégulier se qui peut causer aussi le retard au démarrage de l'éolienne. On peut remarquer aussi, à partir de ces résultats, que plus la vitesse du vent augmente, la vitesse de rotation s'accroit, cela peut être expliqué par la quantité de l'énergie cinétique du vent convertie en énergie mécanique de rotation des pales.

#### **Pour le deuxième modèle réduit (échelle 1/6) :**

**Tableau 4.3. :** Variation de la vitesse de rotation du rotor en fonction de la vitesse du vent (échelle 1/6).

| Vitesse du<br>vent $(m/s)$         | 5.0 | 5,5 | 6,7 | 7,6 | 8,6 | 9,8  | 10,5 | 11,3 |
|------------------------------------|-----|-----|-----|-----|-----|------|------|------|
| Vitesse de<br>rotation<br>(tr/min) | 54  | 82  | 152 | 558 | 850 | 1090 | 1273 | 1420 |

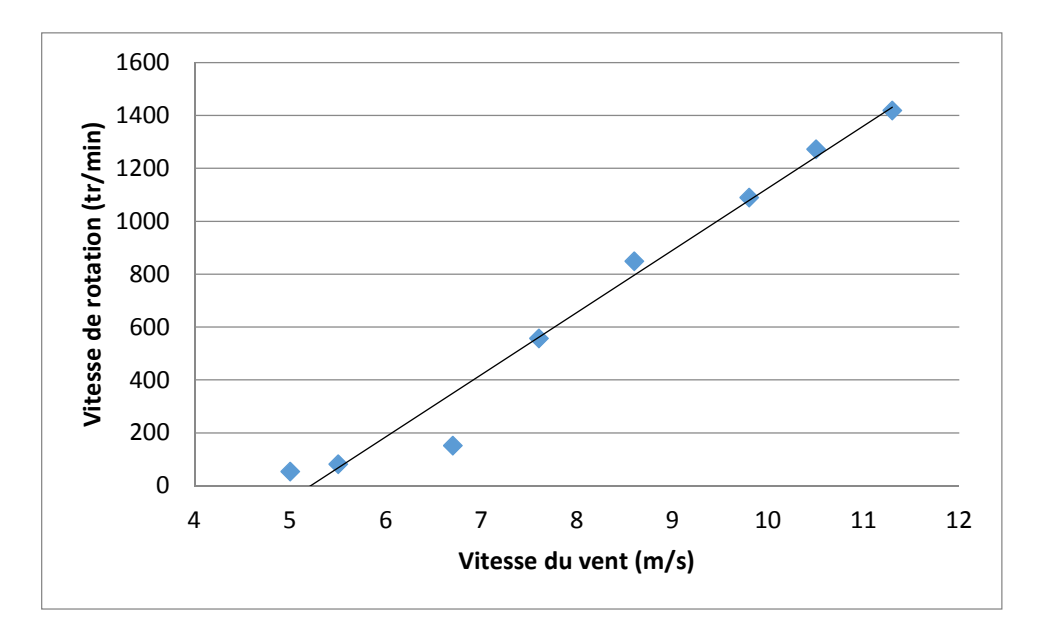

**Figure 4.8 :** Variation de la vitesse de rotation en fonction de la vitesse du vent (échelle 1**/**6).

Le graphe de la figure 4.8 représente les résultats des vitesses de rotations des éoliennes en fonction des vitesses du vent [5 m/s, 11.3 m/s] pour le deuxième modèle réduit (1/6). On constate que la vitesse du vent pour laquelle l'éolienne commence à tourner est de 5m/s. On remarque que la vitesse de rotation du modèle 1/6 est beaucoup plus importante que le modèle 1/8, ceci peut être expliqué par la différence des matériaux constituant les rotors des deux modèle : le matériau du modèle 1/6 (PLA) est plus dense que le modèle 1/8 (ABS).

#### **b) Calcul de la vitesse spécifique λ :**

D'après l'équation 1.1 du chapitre 1, on a :  $\lambda = (\omega, R)/U$ 

Avec :

 $\omega$ : Vitesse de rotation en rd/s.

: Rayon du rotor de l'éolienne en m.

: vitesse du vent libre en m/s.

D'après cette équation on remarque qu'on peut à partir des graphes de la vitesse du vent en fonction de la vitesse de rotation obtenir les valeurs de la vitesse spécifique, car la valeur de la vitesse spécifique représente la pente du graphe de la vitesse de rotation en fonction de la vitesse du vent, le graphe suivant résume les résultats obtenus :

**Pour le premier modèle réduit (échelle 1/8) :** 

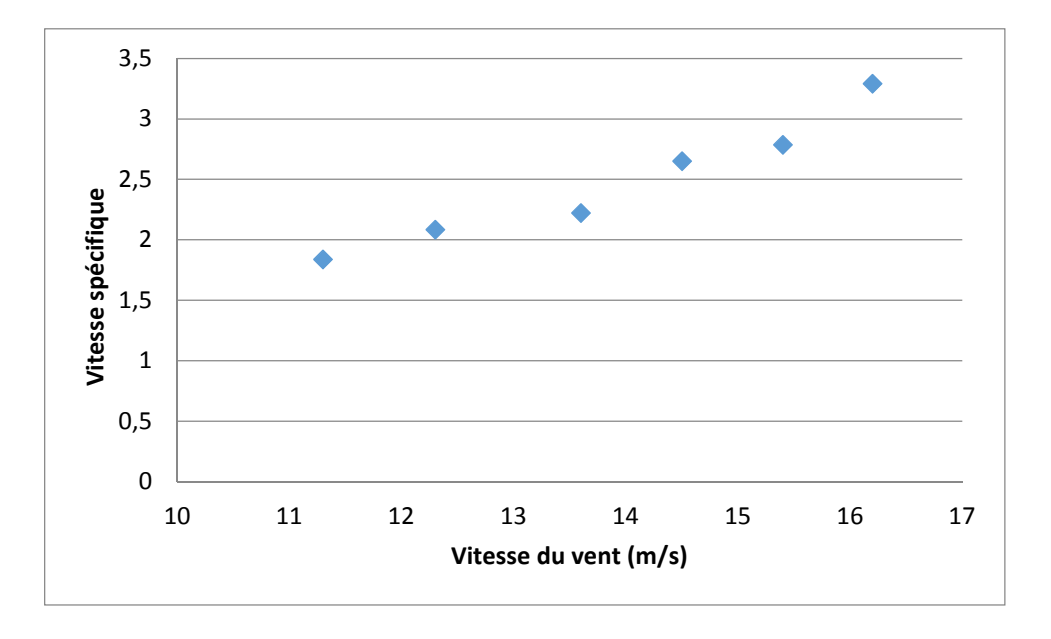

**Figure 4.9:** Variation de la vitesse spécifique  $\lambda$  en fonction de la vitesse du vent (échelle 1/8).

**Pour le deuxième modèle réduit (échelle 1/6) :** 

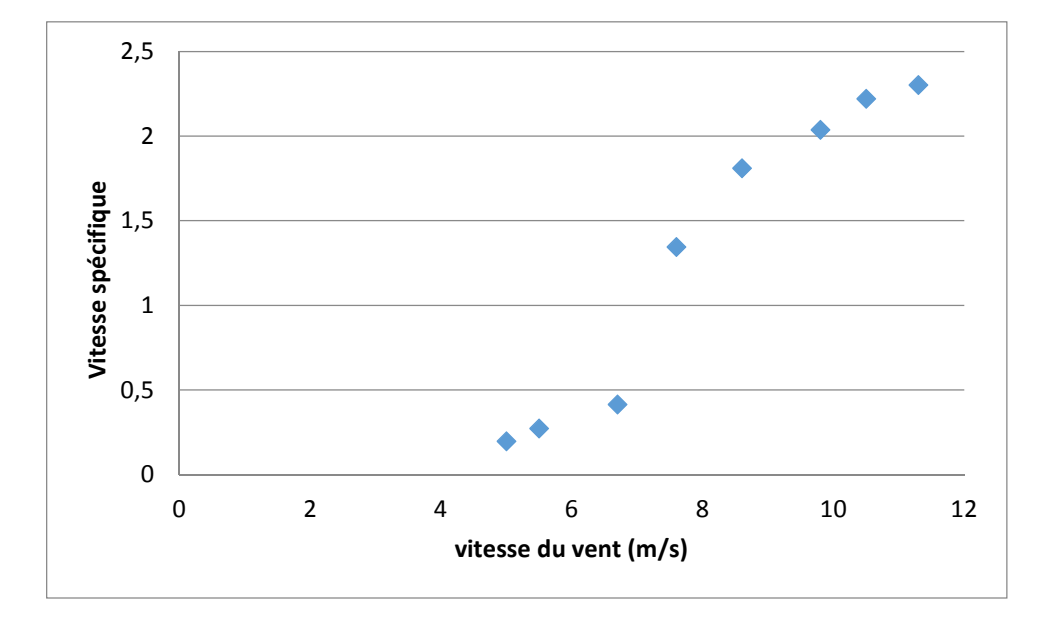

**Figure 4.10 :** Variation de la vitesse spécifique  $\lambda$  en fonction de la vitesse du vent (échelle1**/**6).

Les deux figures 4.9 et 4.10 représentent la variation de la vitesse spécifique en fonction de la vitesse du vent. Les vitesses spécifiques du premier modèle réduit est dans une moyenne de 3, et pour le deuxième modèle est dans une moyenne de 2, ces valeurs de la vitesse spécifique correspondent à des éoliennes dont le nombre de pales est entre 3 et 6 (voir tableau 1.2 du chapitre 1).

## **c) Vitesse du vent en amont :**

La vitesse du vent a été enregistrée en amont de la turbine à l'aide du tube de Pitot et le manomètre digital KIMO MP200. Ce test a été répété plusieurs fois pour s'assurer de la validité des résultats obtenus. Les résultats de mesure sont indiqués sur les graphes suivants :

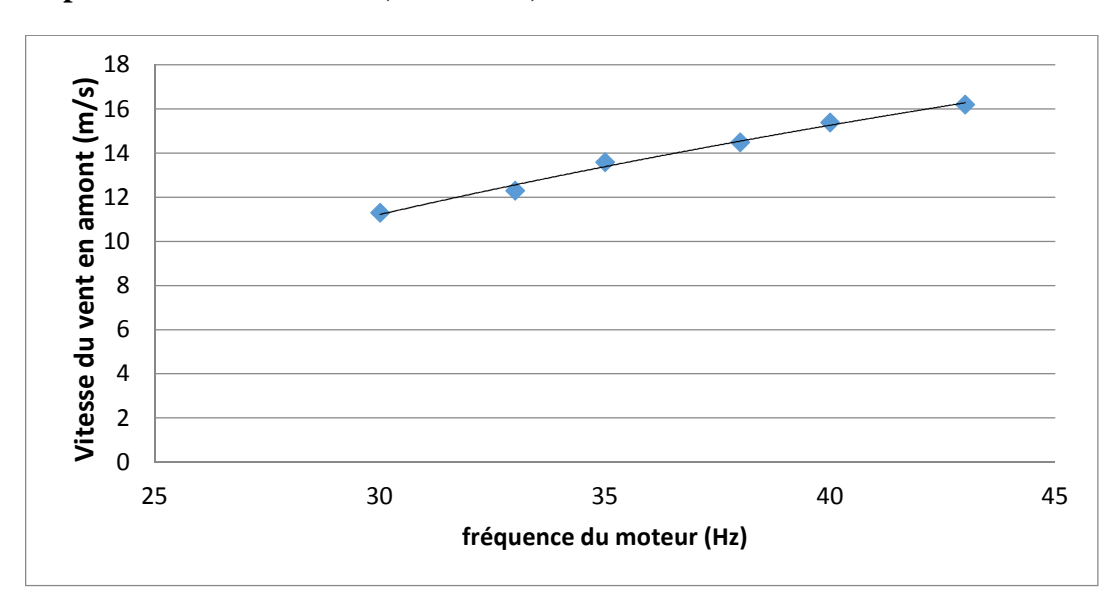

**Pour le premier modèle réduit (échelle 1/8) :** 

**Figure 4.11 :** Variation de la vitesse du vent en amont en fonction des fréquences du moteur (échelle 1**/**8).

## **Pour le deuxième modèle réduit (Echelle 1/6) :**

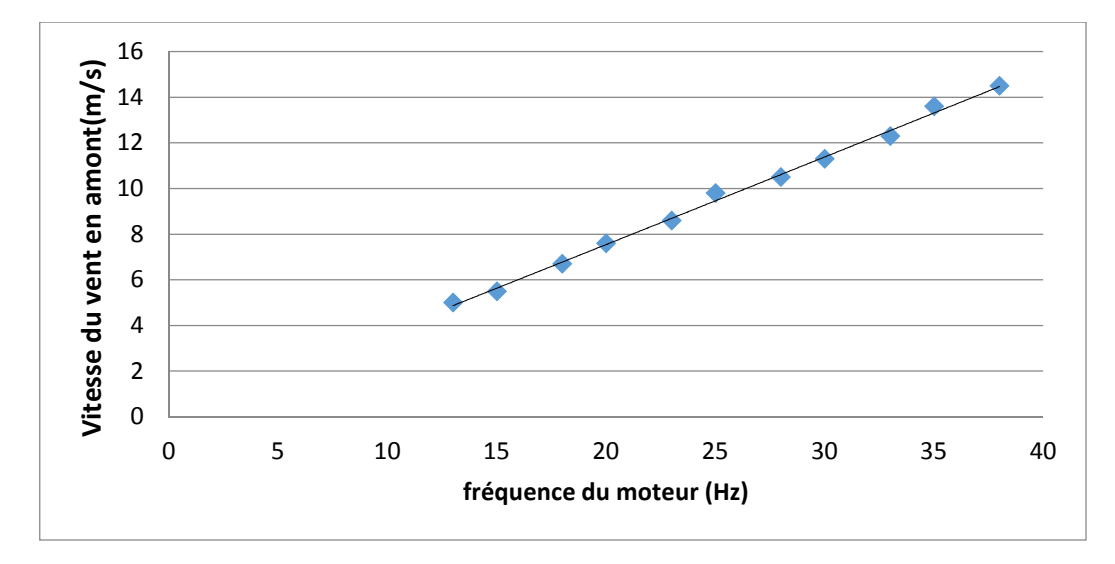

## **Figure 4.12 :**Variation de la vitesse du vent en amont en fonction des fréquences du moteur (échelle 1**/**6).

Les figures 4.11 et 4.12 représentent la variation de la vitesse du vent en amont en fonction des fréquences du moteur pour les deux modèles réduits. On constate que la vitesse du vent en amont augmente avec l'augmentation de la fréquence du moteur de la soufflerie, la vitesse en amont est proportionnelle à la fréquence du moteur.

#### **d) Vitesse du vent en aval :**

La vitesse du vent a été enregistrée en aval de la turbine de la même façon que pour la vitesse en amont, on a pris les mesures à deux positions différentes, la première pour une distance de 20,5 cm de la paroi supérieure et la deuxième pour une distance de 24,5 cm de la même paroi. Les résultats de mesure sont indiqués sur les Tableaux 4.4. et 4.5. suivants :

#### **Pour le premier modèle réduit (Echelle 1/8) :**

**Tableau 4.4. :**Comparaison des deux vitesses d'écoulements en aval du rotor en fonction de la fréquence du moteur de la soufflerie (échelle 1**/**8).

| Fréquence (Hz)                               | 30  | 33   | 35   | 38   | 40   | 43   |
|----------------------------------------------|-----|------|------|------|------|------|
| Vitesse en aval pour la<br>position $1(m/s)$ | 9.0 | 10.2 | 11.1 | 11.8 | 12.7 | 13.4 |
| Vitesse en aval pour la<br>position 2(m/s)   | 8.6 | 9.2  | 10.0 | 10.6 | 11.2 | 11.9 |
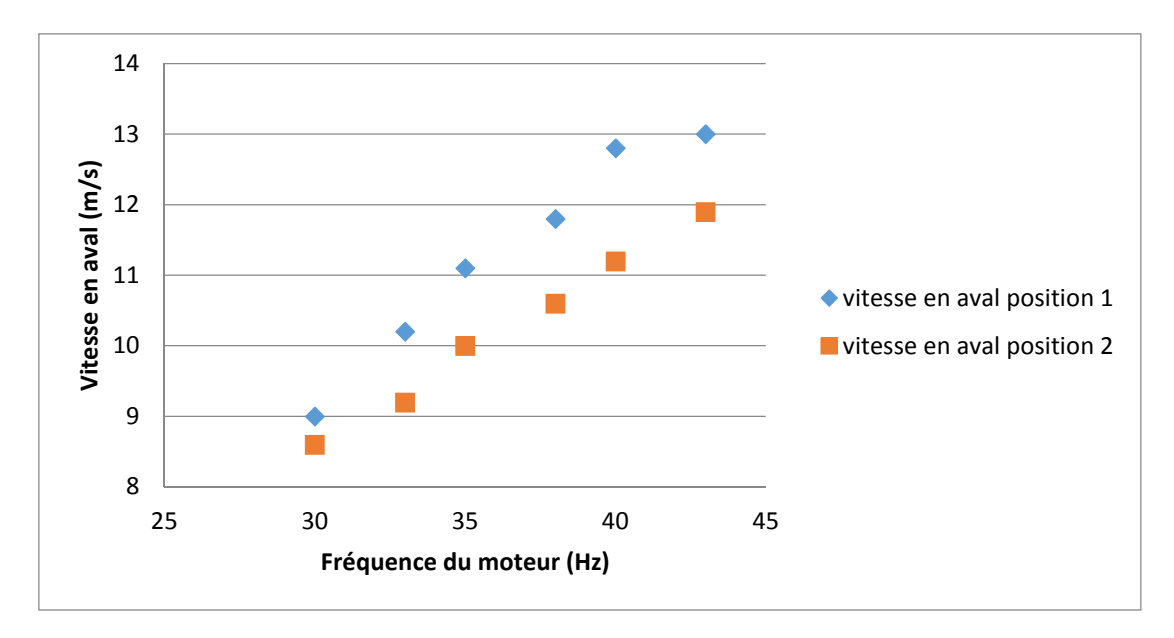

**Figure 4.13 :** Variation des vitesses du vent en aval pour les deux positions en fonction des fréquences du moteur (échelle 1**/**8).

## **Pour le deuxième modèle réduit (Echelle 1/6) :**

**Tableau 4.5. :** Comparaison des deux vitesses d'écoulements en aval du rotor en fonction de la fréquence du moteur de la soufflerie (échelle 1**/**6).

| Fréquence (Hz)                               | 13  | 15  | 18  | 20  | 23  | 25  | 28  | 30  | 33  | 35  | 38   |
|----------------------------------------------|-----|-----|-----|-----|-----|-----|-----|-----|-----|-----|------|
| Vitesse en aval pour<br>la position $1(m/s)$ | 1.6 | 2.2 | 3.4 | 4.2 | 5.3 | 6.5 | 7.2 | 8.1 | 9.2 | 9.8 | 11.0 |
| Vitesse en aval pour<br>la position $2(m/s)$ |     | 1.9 | 2.6 | 3.3 | 4.0 | 4.9 | 6.3 | 7.1 | 7.8 | 8.8 | 9.6  |

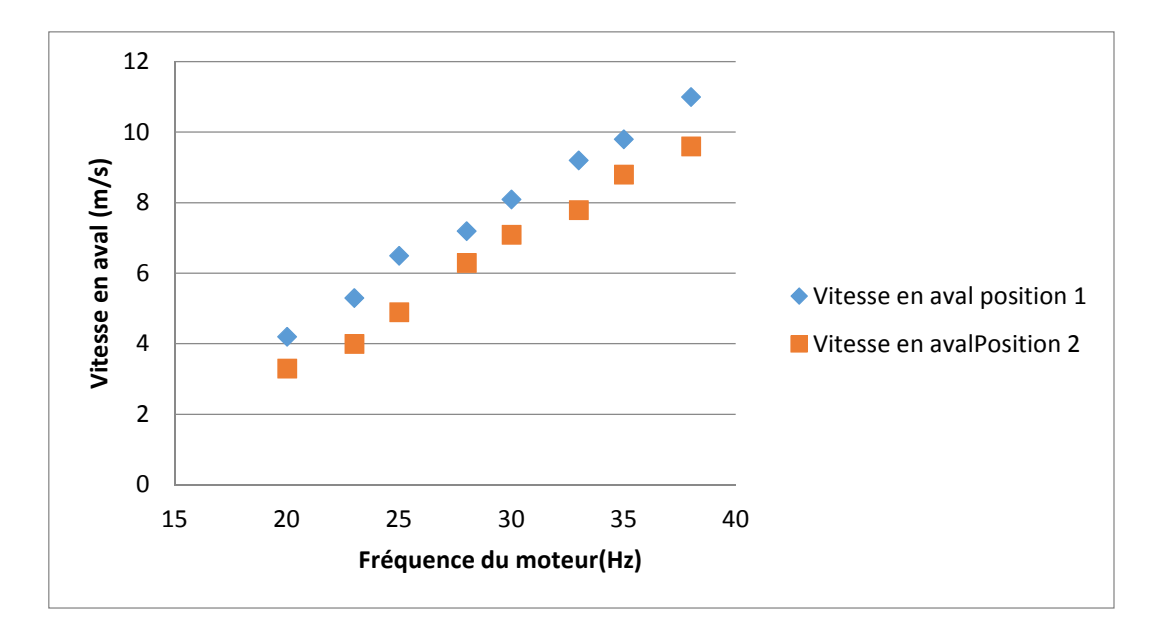

**Figure4.14 :**Variation des vitesses du vent en aval pour les deux positions en fonction des fréquences du moteur (échelle 1**/**6).

Les figures 4.13 et 4.14 représentent la variation des vitesses du vent des deux positions en fonction des fréquences du moteur. On constate d'après ces deux graphes que la vitesse du vent en aval augmente d'une façon linéaire avec l'augmentation de la fréquence pour chacune des deux position pour les deux modèles réduits. On remarque aussi que la vitesse en aval pour la position 1 est inférieure à celle de la position 2, et cela est dû au fait que plus en s'approche du rotor du l'éolienne plus l'effet du sillage augmente, et cela fait diminuer la vitesse.

#### **e) Vitesse à la nacelle (sillage proche) en fonction de la vitesse du vent libre :**

Les graphes ci-dessous représentent la variation de la vitesse à l'amont de l'éolienne en fonction de la vitesse à l'aval de l'éolienne. C'est ce qu'on appelle la corrélation de la vitesse à la nacelle en fonction de la vitesse de vent .

#### **Pour le premier modèle réduit (Echelle 1/8) :**

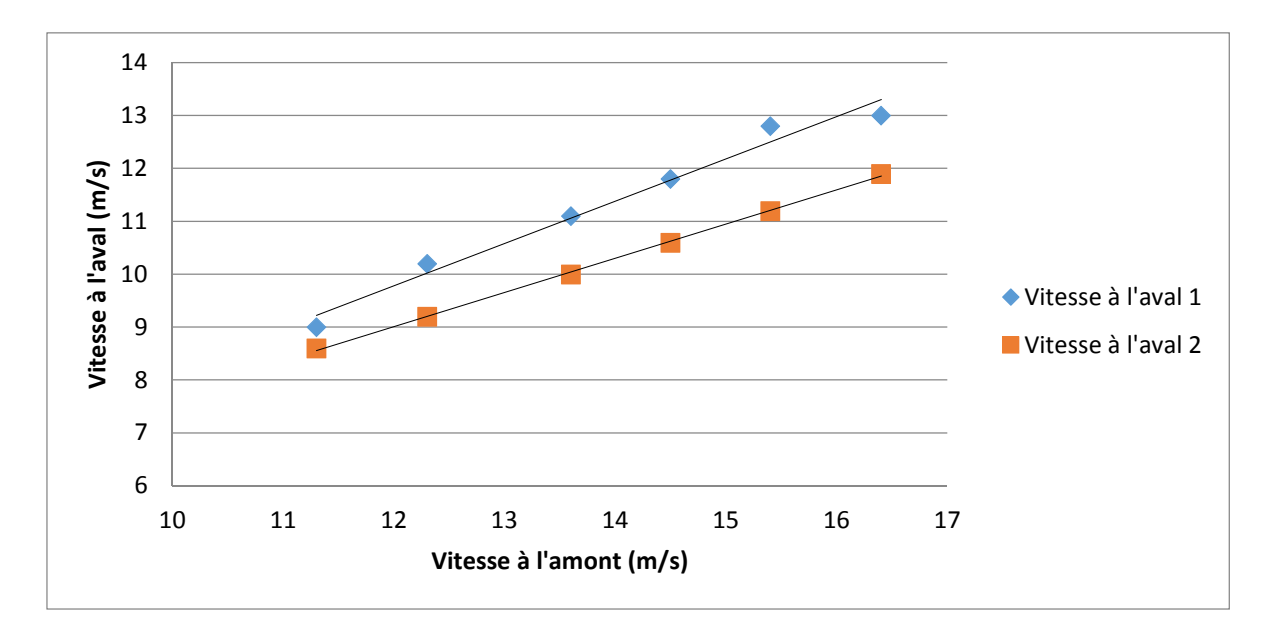

**Figure 4.15 :** Variation des vitesses du vent à l'aval (sillage proche) en fonction de la vitesse du vent à l'amont (échelle 1**/**8).

Les graphes de la figure 4.15 illustrent la variation de la vitesse à l'aval du rotor en fonction des différentes vitesses du vent à l'amont du rotor allant de 11,3 m/s jusqu'à 16,2 m/s pour le premier modèle réduit (1/8) et cela pour deux mesures différentes de la vitesse en aval (20,5 cm et 24,5 cm de la paroi supérieure). On constate que les deux graphes sont des droites et que plus la vitesse du vent en amont augmente plus les vitesses en aval augmentent, en d'autre terme elles sont proportionnelles.

On remarque aussi que plus en s'approche du rotor de l'éolienne la vitesse en aval diminue est cela peut être expliqué par l'entrée dans la zone du sillage qui se développe à l'arrière de l'éolienne donc plus on se rapproche du rotor de l'éolienne le sillage augmente et la vitesse en aval diminue en d'autre terme l'énergie captée par l'éolienne sera plus importante.

**Pour le deuxième modèle réduit (Echelle 1/6) :** 

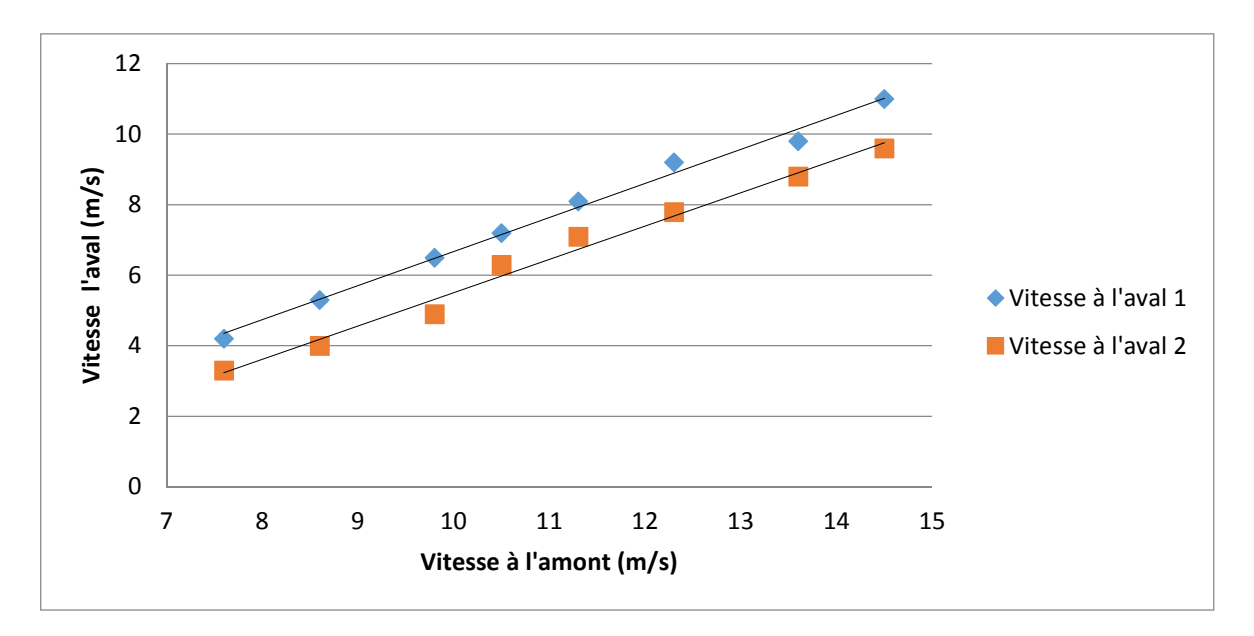

**Figure 4.16 :** Variation des vitesses du vent à l'aval en fonction de la vitesse du vent à l'amont (échelle 1**/**6).

Les graphes ci-dessus de la figure 4.16 illustrent la variation de la vitesse à l'aval du rotor en fonction des différentes vitesses du vent à l'amont du rotor allant de 7m/s jusqu'à 14,5 m/s le deuxième modèle réduit (1/6) et cela pour deux positions de mesure différentes de la vitesse en aval (20,5 cm et 24,5 cm de la paroi supérieure). On constate que les deux graphes sont des droites et que plus la vitesse du vent en amont augmente plus les vitesses en aval augmentent, en d'autre terme elles sont proportionnelles.

Ces résultats ont confirmés ceux obtenus lors des tests du premier modèle réduit (1/8) pour la zone du sillage, la différence apparait dans le sillage généré par le rotor, donc pour ce modèle (1/6) le sillage était plus important ce qui a causé une diminution importante de la vitesse en aval. Par exemple, si on compare les résultats des vitesses en aval pour les deux modèles et pour une même position (position 2) et pour une même vitesse en amont de 12,3m/s on a une vitesse en aval du modèle 1/8 de 9,2m/s et de 7,8m/s pour le modèle 1/6.

Cette corrélation peut être utilisée pour la mesure de la puissance d'une éolienne équipée par un anémomètre placé sur sa nacelle. L'anémomètre à la nacelle mesure la vitesse dans le sillage proche de l'éolienne, à partir des corrélations vitesse à la nacelle en fonction de la vitesse du vent libre qui sont cités dans les graphes ci-dessus (figure 4.15 et 4.16) on peut déterminer la vitesse de l'écoulement libre et par conséquent on peut établir la courbe de puissance de l'éolienne.

### **4.7.3 Calcul de la puissance de l'éolienne par la théorie classique :**

Pour le calcul de la puissance générée par l'éolienne, on a appliqué le théorie classique :

Tout d'abord, on a calculé la masse d'air (équation 2.2) :

$$
\dot{m} = A.U.\rho
$$

Avec

A : Surface balayé par le rotor de l'éolienne en m<sup>2</sup> (avec 
$$
A = \pi r^2
$$
 surface d'un disque)

 $\rho$  : Étant la masse volumique de l'air exprimée en kg/m (pour l'air  $\rho =1200kg/m^3$ )

: vitesse du vent exprimée en m/s

Ensuite, on a calculé la poussée T généré en amont et en aval du rotor de l'éolienne :

On sait que :

$$
T_1 = \dot{m}. U_1 \quad \text{et} \quad T_2 = \dot{m}. U_2
$$

 $U_1$ : vitesse du vent en amont du rotor de l'éolienne

**:** vitesse du vent en aval du rotor de l'éolienne

En fin, on sait que la puissance produite au niveau du rotor est donnée par :

$$
P = U_{moy} \cdot \Delta T
$$
   
 Avec 
$$
U_{moy} = \frac{(U_1 + U_2)}{2}
$$

#### **4.7.4 Calcul de la puissance du vent :**

Le vent est de l'air en mouvement, et comme tout corps en mouvement on peut lui associer une énergie cinétique, elle est fonction de la masse et de la vitesse du volume d'air. Si on considère que la masse volumique de l'air (masse de l'air par unité de volume) est constante, on peut dire que l'énergie fournie par le vent est fonction de sa vitesse :

Énergie cinétique du vent : 
$$
E_c = \frac{1}{2} \cdot m \cdot U^2
$$

m: Masse du volume d'air (en kg)

U: vitesse instantanée du vent (en m/s)

Ec: énergie cinétique (en joules)

En considérant un dispositif de récupération de cette énergie de surface A et en faisant l'hypothèse que la vitesse du vent est identique en chaque point de cette surface, le volume d'air qui traverse cette surface en 1 seconde est égal à (V x A).

Puissance théoriquement disponible dans le vent :

$$
P = E_{\frac{c}{s}} = \frac{1}{2} \cdot \dot{m} \cdot U^2 = \frac{1}{2} \cdot A \cdot \rho \cdot U^3
$$

P: Puissance disponible dans le vent (Watt)

 $\dot{m}$ : débit massique du volume d'air traversant la surface A en 1 seconde (kg/s)

- $\rho$ : masse volumique de l'air (kg/m<sup>3</sup>)
- $U$ : vitesse de l'air traversant le dispositif (m/s)

A: surface du dispositif de récupération  $(m^2)$ 

#### **4.7.5 Calcul de la puissance par la limite de Betz :**

Comme on a vu dans le chapitre 2, on peut calculer la puissance maximale par l'équation (2.30), cette dernière s'écrit :

$$
P_{max} = \rho. A. U_1^{3} \cdot \left(\frac{8}{27}\right) = \frac{16}{27} \cdot \frac{1}{2} \rho. A. U_1^{3}
$$

$$
P_{max} = 0.59. \rho. A. U_1^{3}
$$

#### **4.7.6 Calcul du coefficient de puissance Cp :**

le coefficient de puissance = Puissance calculée par le théorie classique la puissance du vent

$$
C_p = \frac{U_{moy} \cdot \Delta T}{\frac{1}{2} \cdot \rho \cdot A \cdot {U_1}^3}
$$

Les résultats obtenus sont résumés dans les tableaux suivant :

#### **Pour le premier modèle réduit (échelle 1/8) :**

**Tableau 4.6 :** Récapitulatif des données pour le calcul de la puissance par la théorie classique, la puissance par la limite de Betz et le coefficient de puissance (échelle 1**/**8).

| U1(U) | U <sub>2</sub> | T1(N)  | T2(N)  | $\Delta T(N)$ | $U_{mov}$ | <b>Puissance</b> | <b>Puissance</b> | $\mathbf{C}\mathbf{p}$ |
|-------|----------------|--------|--------|---------------|-----------|------------------|------------------|------------------------|
| (m/s) | (m/s)          |        |        |               | (m/s)     | (théorie         | (limite de       |                        |
|       |                |        |        |               |           | classique)       | <b>Betz</b> )    |                        |
|       |                |        |        |               |           | (Watt)           | (Watt)           |                        |
| 11,3  | 9              | 8,768  | 6,984  | 1,785         | 10,15     | 18,115           | 29,230           | 0,365                  |
| 12,3  | 10,2           | 10,389 | 8,616  | 1,774         | 11,25     | 19,955           | 31,415           | 0,312                  |
| 13,6  | 11,1           | 12,702 | 10,367 | 2,335         | 12,35     | 28,835           | 42,465           | 0,334                  |
| 14,5  | 11,8           | 14,438 | 11,750 | 2,689         | 13,15     | 35,354           | 51,466           | 0,337                  |
| 15,4  | 12,7           | 16,286 | 13,431 | 2,855         | 14,05     | 40,118           | 61,656           | 0,319                  |
| 16,2  | 13,4           | 18,022 | 14,907 | 3,115         | 14,8      | 46,101           | 71,773           | 0,315                  |

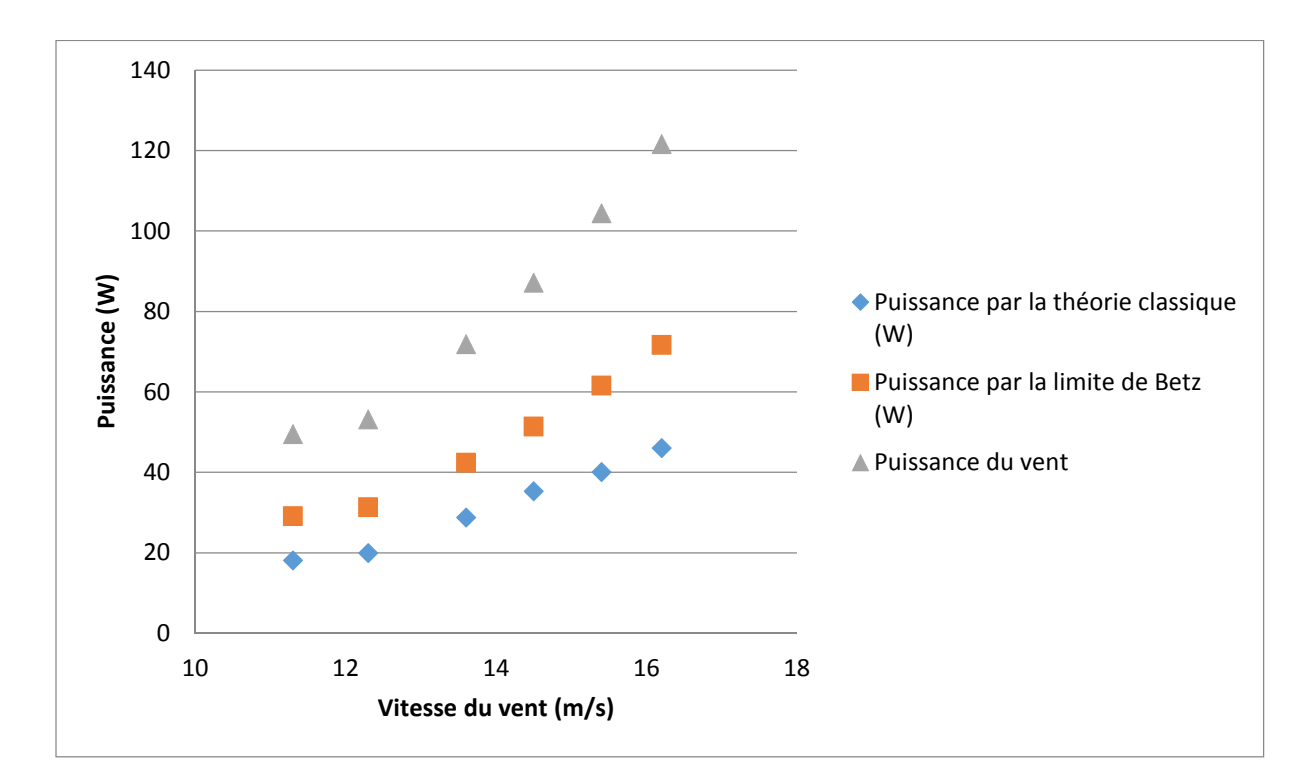

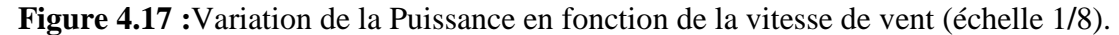

Le graphe de la figure 4.17 illustre la variation des deux puissances en fonction de la variation de la vitesse du vent pour le premier modèle réduit (échelle 1/8), la première puissance calculée par la théorie classique et la seconde calculée par la limite de Betz, la vitesse du vent balaie une plage qui varie de 11,3 m/s à 16,4 m/s. On constate que les courbes des deux puissances augmentent au fur et à mesure que la vitesse de vent s'accroit, donc les puissances sont proportionnelles à la vitesse du vent. Comme on peut le constater la puissance

calculée par la limite de Betz représentant la valeur maximale à ne pas dépasser est bien vérifiée. Ce qui confirme la validation des résultats obtenus.

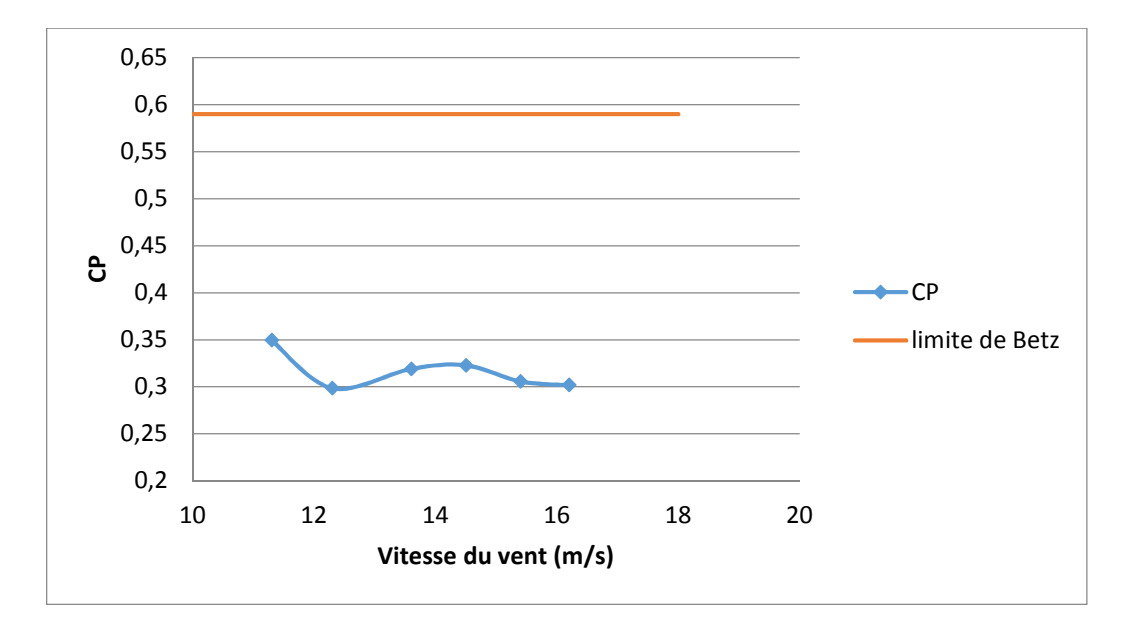

**Figure 4.18 :**Variation du coefficient de puissance en fonction de la vitesse du vent (échelle 1**/**8).

La figure 4.18 montre le graphe du coefficient de puissance Cp en fonction de la vitesse du vent pour le premier modèle (échelle 1/8). D'après ce graphe on constate que la plus grande valeur de  $C_p$  (= 0,36565119) est inferieur à la limite de Betz (= 0,59), ce qui est en concordance avec la théorie classique.

#### **Pour le deuxième modèle réduit (Echelle 1/6) :**

**Tableau 4.7 :**Récapitulatif des données pour le calcul de la puissance par la théorie classique et la puissance par la limite de Betz et le coefficient de puissance (échelle 1**/**6).

| U1(U)<br>(m/s) | U <sub>2</sub><br>(m/s) | T1(N)  | T2(N)  | $\Delta T(N)$ | $U_{moy}$<br>(m/s) | <b>Puissance</b><br>(théorie<br>classique)<br>(Watt) | <b>Puissance</b><br>(limite de<br><b>Betz</b> )<br>(Watt) | $\mathbf{C}\mathbf{p}$ |
|----------------|-------------------------|--------|--------|---------------|--------------------|------------------------------------------------------|-----------------------------------------------------------|------------------------|
| 9,8            | 6,5                     | 11,082 | 7,350  | 3,731         | 8,15               | 30,414                                               | 32,039                                                    | 0,560                  |
| 10,5           | 7,2                     | 12,722 | 8,723  | 3,998         | 8,85               | 35,386                                               | 39,407                                                    | 0,529                  |
| 11,3           | 8,1                     | 14,734 | 10,562 | 4,172         | 9,7                | 40,475                                               | 49,118                                                    | 0,486                  |
| 12,3           | 9,2                     | 17,458 | 13,058 | 4,400         | 10,75              | 47,300                                               | 63,346                                                    | 0,440                  |
| 13,6           | 9,8                     | 21,343 | 15,379 | 5,963         | 11,7               | 69,774                                               | 85,629                                                    | 0,480                  |
| 14,5           | 11                      | 24,261 | 18,405 | 5,856         | 12,75              | 74,667                                               | 103,779                                                   | 0,424                  |

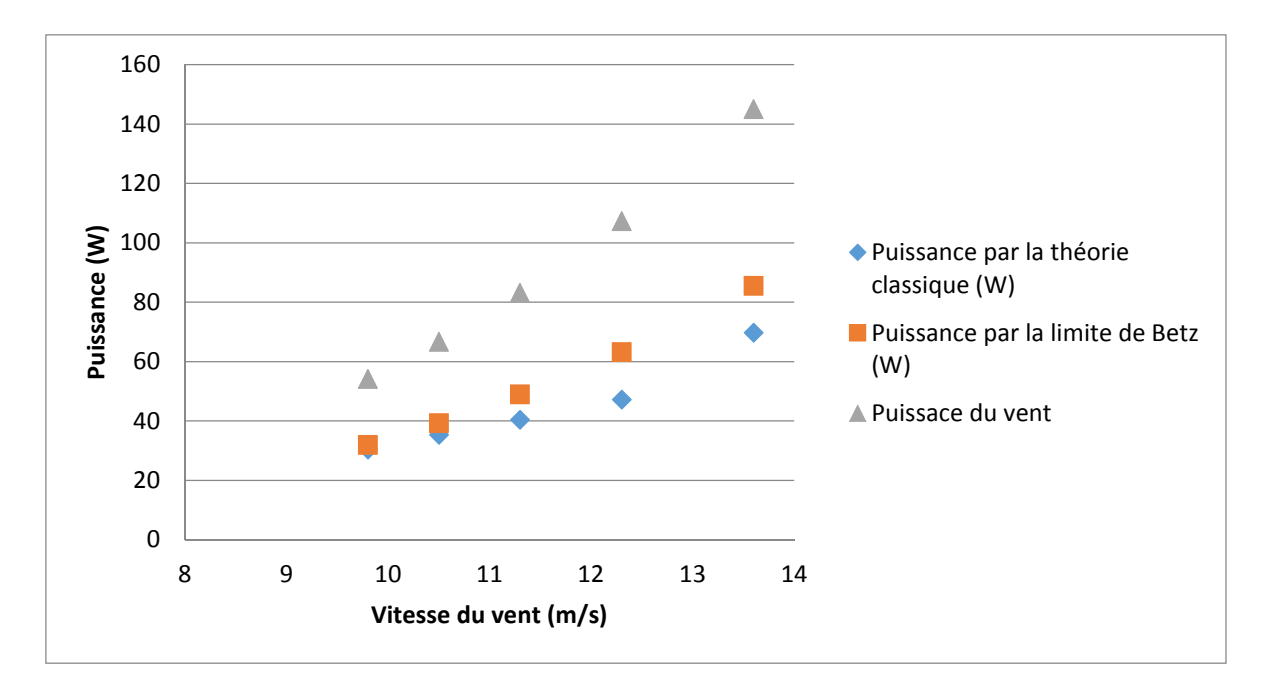

**Figure 4.19 :**Variation de la Puissance en fonction de la vitesse de vent (échelle 1**/**6).

Le graphe de la figure 4.19 illustre la variation des deux puissances en fonction de la variation de la vitesse du vent pour le premier modèle réduit (échelle 1/6), la première puissance calculée par la théorie classique et la seconde calculée par la limite de Betz, la vitesse du vent balaie une plage qui va de 9,8 m/s à 14,5 m/s. On constate que les courbes des deux puissances augmentent avec l'augmentation de la vitesse de vent, donc les puissances sont proportionnelles à la vitesse du vent. Comme dans le cas précédent, la théorie classique a été bien vérifiée. Egalement, il convient de noter que, comparé aux résultats du modèle (1/8), les puissances ici sont remarquablement grandes dû à l'augmentation de la surface balayée par les pales. Ce qui confirme la validation des résultats obtenus.

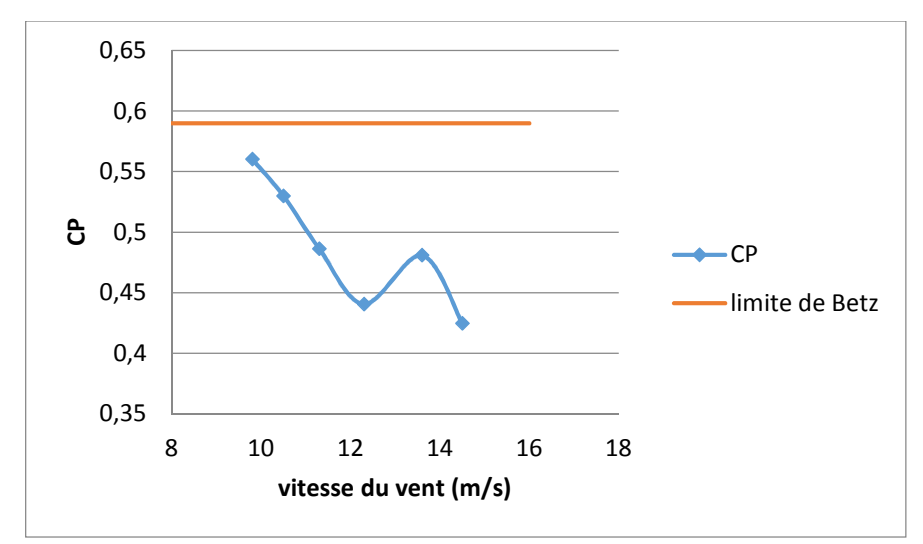

**Figure 4.20 :**Variation du coefficient de puissance en fonction de la vitesse du vent (échelle 1**/**6).

Le graphe ci-dessus représente la variation du coefficient de puissance Cp en fonction de la vitesse du vent pour le deuxième modèle (échelle 1/6). D'après ce graphe on constate que pour ces vitesses de vent on a des coefficients de puissance inferieur à la limite de Betz. Ce qui tout à fait raisonnable. D'où, la validation des mesures effectuées.

#### **4.7.7 Calcul de la puissance par similitude :**

Comme on a vu dans le chapitre 2, on peut estimer les puissances des modèles réduits en utilisant les lois de la similitude.

On utilise l'équation  $(2.51)$ :

$$
\frac{P_m}{P_P} = \frac{R_m^2}{R_P^2} (2.51)
$$

La courbe de puissance de la Whisper 100 est donnée dans le graphe ci-dessous :

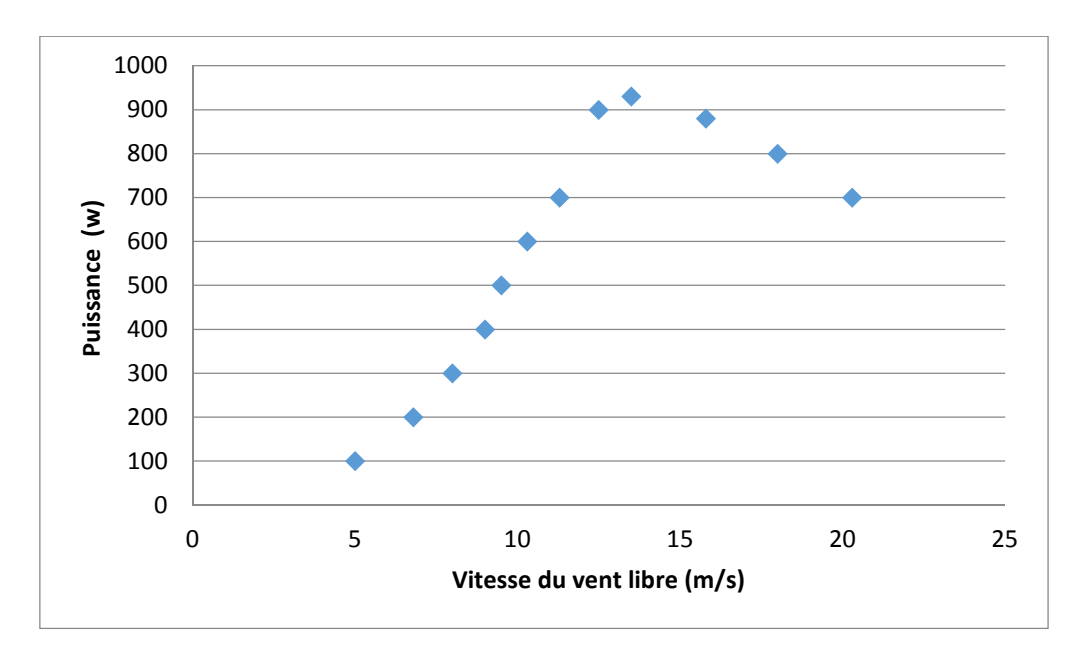

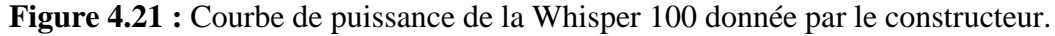

Tout comme le graphe précédent, la figure 4.21 représente la puissance de la Whisper 100 donnée par le constructeur en fonction de la vitesse du vent. Au début, on remarque que la courbe de puissance augmente au fur et à mesure que la vitesse du vent s'accroit jusqu'à ce qu'elle atteint un maximum (930 W pour une vitesse du vent de 13,5 m/s) ; dans cette partie la puissance est proportionnelle à la vitesse du vent. Après avoir atteint ce maximum de puissance on remarque une diminution de la puissance malgré une augmentation de la vitesse du vent. Ce phénomène est appelé « décrochage aérodynamique ».

# **4.7.8 Comparaison des puissances des modèles réduits par similitude avec la puissance du constructeur :**

**Pour le premier modèle réduit (échelle 1/8) :** 

$$
P_P = P_m \cdot \frac{R_P^2}{R_m^2} = P_m \cdot \left(\frac{1.05}{0.135}\right)^2
$$

Le graphe ci-dessous résume les résultats obtenus :

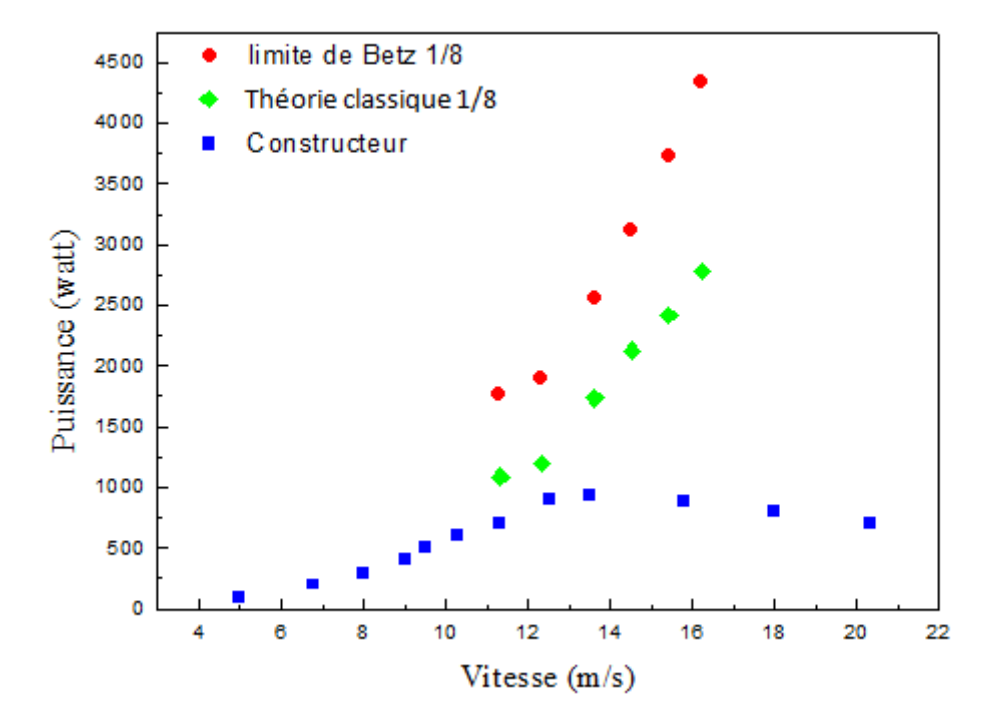

**Figure 4.22 :**Variation des puissances en fonction de la vitesse du vent (échelle 1**/**8).

**Pour le deuxième modèle réduit (Echelle 1/6) :** 

$$
P_P = P_m \cdot \frac{R_P^2}{R_m^2} = P_m \cdot \left(\frac{1.05}{0.175}\right)^2
$$

Le graphe ci-dessous résume les résultats obtenus :

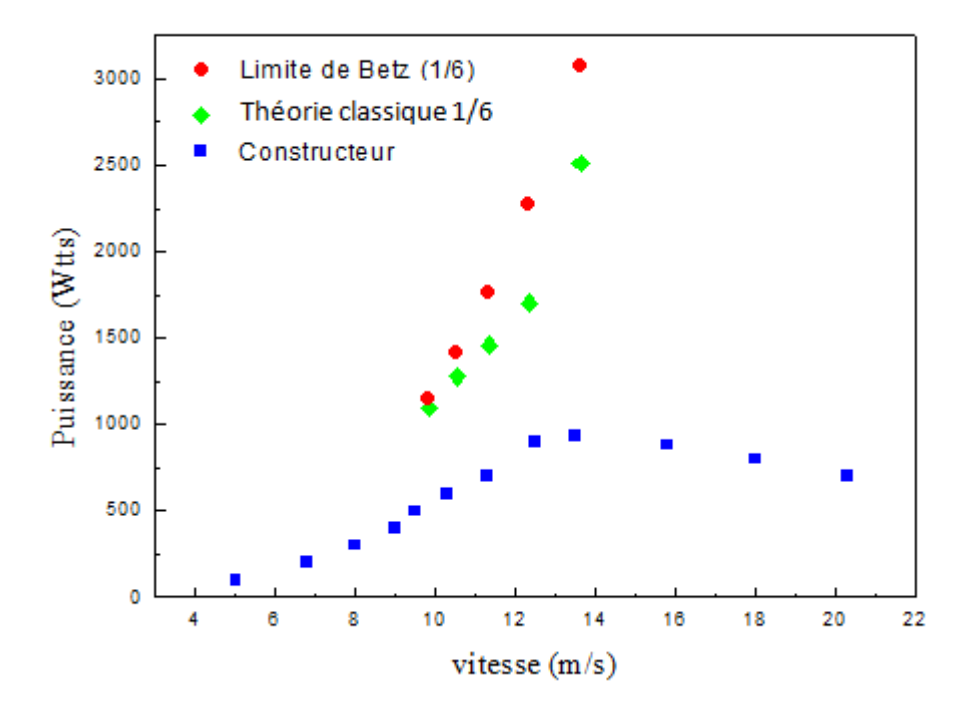

**Figure 4.23 :** Variation des puissances en fonction de la vitesse du vent (échelle 1**/**6).

Les graphes ci-dessus des figure 4.22 et 4.22 illustrent une comparaison des puissances calculées par la théorie classique et par la limite de Betz, converties à l'échelle réelle en utilisant la similitude, avec celle donnée par le constructeur en fonction de la vitesse du vent. On remarque que les puissances calculées par la théorie classique et par la limite de Betz sont hautement supérieures à celles données par le constructeur. Ces écarts peuvent être expliqués par un certain nombre de raisons que l'on peut présenter comme suit :

- Dû aux hypothèses d'écoulement monodimensionnel non visqueux et la turbine de l'éolienne est représentée par une singularité (le concept du disque actuateur ), dans laquelle on ne tient pas compte de la forme aérodynamique du rotor et le nombre de pale est considéré comme infini.
- Les modèles en soufflerie délivre une puissance à vide (pas présence de génératrice dans la nacelle).
- Le constructeur fournit une courbe de puissance électrique qui relativement inférieure à la puissance développée par le rotor. On peut avoir des écarts de l'ordre de 20%.

### **Conclusion :**

L'étude expérimentale présentée dans ce chapitre peut être résumée comme suit :

- 1. Caractérisation de l'écoulement au sein de la veine d'essais : obtention de la variation de la vitesse du vent en fonction de la vitesse du moteur.
- 2. En introduisant le modèle réduit dans la veine d'essais : mesures de la variation de la vitesse de rotation du rotor en fonction de la vitesse du vent.
- 3. Prédiction la courbe de puissance des modèles réduits : mesures des vitesses en amont et en aval du rotor et en utilisant la théorie classique.
- 4. Validation qualitative des résultats obtenus (courbes de puissance) : concept de limite bien vérifié.
- 5. Comparaison des courbes de puissance prédites par la théorie classique et la courbe fournie par le constructeur en utilisant les lois de similitudes : des écarts considérables dépassant les 260% ont été notés, surtout dans la zone de décrochage. Ceci est tout à fait raisonnables, car on a utilisé une méthode de calcul simplifiée qui est la théorie classique.

# *Conclusion et perspectives*

L'objectif principal de ce projet est de réaliser un modèle réduit de l'éolienne Whisper 100, puis tester ce modèle en soufflerie. Pour ce faire, le processus de la rétro-ingénierie a été appliqué pour réaliser deux modèles réduits par la suite ces derniers ont été testés sur la grande soufflerie de l'Ecole Nationale Polytechnique pour prédire leurs performances et notamment les puissances développées par ces modèles.

Pour cela, nous avons été amenés, dans un premier temps, à récupérer le fichier du scan 3D qui a été effectué à la SNVI et qui nous a permis de déterminer la forme réelle de la pale. La conception des modèles réduits à été réalisé à l'aide du logiciel de CAO Solidworks qui nous a permis de concevoir toutes les composantes de l'éolienne en l'occurrence la pale, le nez, le moyeu et la nacelle.

Une fois les deux modèles réduits conçus, l'étape suivante consistait en la réalisation de ces derniers en utilisant l'impression 3D. L'un des modèles réduits a été réalisé pour une échelle de 1/6 du modèle réel, avec le PLA comme matériau d'impression, concernant, le deuxième modèle, il a été réalisé pour une échelle de 1/8 du modèle réel, avec l'ABS comme matériau d'impression.

Ensuite nous avons été amenés à tester nos deux modèles réduits, pour cela la soufflerie de l'ENP a été utilisée, après avoir remit la soufflerie en marche en changeant toute l'alimentation électrique de cette dernière. On a aussi utilisés les instruments de mesure qui étaient à notre disposition pour effectuer des essais dans la veine d'essais de la soufflerie. Les mesures obtenues étaient satisfaisantes et tout à fait raisonnables. On a aussi comparé les résultats de puissance des modèles réduits calculés à partir des mesures effectuées lors des tests sur soufflerie avec la puissance de l'éolienne Whisper 100. Il a été ainsi constaté que, en comparant les courbes de puissance prédites par la théorie classique et celle fournie par le constructeur en utilisant les lois de similitudes, des écarts considérables ont été notés, surtout dans la zone de décrochage. Ceci est tout à fait raisonnable, car on a utilisé une méthode de calcul simplifiée qui est la théorie classique.

Comme perspective à ce travail et pour pouvoir améliorer la qualité des prédictions de la puissance délivrée par les modèles réduits, nous nous proposons d'apporter les améliorations suivantes:

- Utiliser la méthode directe par mesure du couple du rotor à l'aide d'un couplemètre qui sera installé au niveau de la soufflerie, et cela permettra de quantifier la puissance développée par les modèles réduits d'une façon bien précise pour la comparer ensuite avec celle du modèle réel.
- Appliquer la méthode BEM qui est une méthode semi empirique, largement utilisée dans l'industrie éolienne, qui permettra de prédire la puissance d'une façon plus convenable.
- Utiliser la méthode de vélocimétrie par image de particules PIV (Particule Image Velocimetry). Cette méthode permettra d'exploré le sillage proche derrière l'éolienne testée dans la soufflerie.
- Utiliser la méthode de l'anémométrie à fil chaud. Avec cette méthode, on peut faire une exploration pour les deux champs de vitesse axiale et tangentielle à l'aval et à l'amont des modèles réduits testés.

# *Bibliographie*

- [1] https://irenanewsroom.org/2016/04/10/renewable-energy-breaks-growth-record-in-2015/ Consulté le 03 mars 2016.
- [2] McGowan, J. F. Manwell et J. G, WIND ENERGY EXPLAINED Theory, Design and Application, Massachusetts, USA: WILEY, 2009.
- [3] www.groupesolutionenergie.com. consulté le 03 Mars 2016.
- [4] Bichat Hervé,Mathis, La biomasse, énergie d'avenir ? Paul Editions Quae, 25 févr. 2013.
- [5] Roger Ginocchio, Pierre-Louis Viollet Lavoisier, L'énergie hydraulique, 6 mars 2012.
- [6] Tiberiu Apostol, Pierre Le Goff**,** Valeur environnementale de l'énergie Patrick Rousseaux, PPUR presses polytechniques, 2000.
- [7] Ouvrage Collectif : Michel Paillard, Véronique Lamblin, Denis Lacroix. Energies renouvelables marines: Etude prospective à l'horizon 2030. Editions Quae, 12 févr. 2009
- [8] https://portail.cder.dz/spip.php?article2958 consulté le 09/05/2016.
- [9] http://portail.cder.dz/spip.php?article4446. consulté le 25 Mars 2016.
- [10] http://cleantechnica.com/2014/11/05/global-wind-energy-market-reboundingsetunspectacular-growth/ Consulté le 19 Mars 2016.
- [11] http://www.ecosources.info/ Consulté le 25 Mars 2016.
- [12] eolupjv.wordpress.com. Consulté le 26 Mars 2016.
- [13] Wind Power Generation and Wind Turbine Design Par Wei Tong WIT Press, 30 avr. 2010.
- [14] Robert Gasch, Jochen Twele, Wind Power Plants: Fundamentals, Design, Construction and Operation publié Springer Science & Business Media, 12 oct. 2011.
- [16] http://tpe-noeux-energies-renouvelables.e-monsite.com/pages/les-principales-energiesrenouvelables.html consulté le 23/04/2016
- [17] Jean Hladik Masson, Énergétique éolienne: applications pratiques, chauffage éolien, production d'électricité, pompage, 1984.
- [18] B. Smith, H. Link, G. Randal and T. Mc Coy. 2002: Applicability of nacelle anemometer measurements for use in turbine power performance tests. Conference Paper.
- [19] R. A. MANWELL, Wind Energy Explained : Theory, Design and Application, Chichester (Angleterre): John Wiley & Sons, 2002.
- [20] H. Link, J. v. Dam et C. P.Butterfield, «Wind turbine generator system safety and function test report,» NREL, Colorado (Etats Unis), 2003.
- [21] B. D. Vick, B. A. Neal et R. N. Clark, «PERFORMANCE OF A SMALL WIND POWERED WATER PUMPING SYSTEM,» USDA-Agricultural Research Service, Bushland (Etats Unis), 2008.
- [22] A Smaili, Note de cours : MDF et CFD, Plate forme elearning ENP, septembre 2013.

. Mechanical Engineering, Department Ecole Nationale Polytechnique.

- [23] Munif Jourieh. Développement d'un modèle représentatif d'une éolienne afin d'étudier l'implantation de plusieurs machines sur un parc éolien. Engineering Sciences. Arts et Métiers ParisTech, 2007. French.
- [24] F. Nabah, A. Ettaouil, and N. Guennoun. Calcul du sillage d'un rotor éolien à axe horizontal calculation of wake of an horizontal axis wind rotor. Forum International sur les Energies Renouvelables (FIER), Tétouan-Maroc, 2002).
- [25] D. Dimitrov and V. Lazarov. Source d'énergie renouvelable. université technique de sofia, 1999).
- [26] http://hmf.enseeiht.fr/travaux/bei/beiep/content/2012-g09/presentation-lexperience. Consulté le 08/05/2016.
- [27] Optimisation de l'écoulement dans une grille d'aubes déccélératrice à forte cambrure: par modification de la répartition des vitesses axiales.
- [28] La rétro-ingénierie sur Wikipédia. Consulté le 02/05/2016.

[29] Pierrick Bouffaron. Impression 3D : Les prémisses d'une nouvelle (r)évolution industrielle ? Ambassade de France aux Etats-Unis – Note de synthèse Innovation., Septembre 2014.